## МІНІСТЕРСТВО ОСВІТИ І НАУКИ УКРАЇНИ ЗАПОРІЗЬКИЙ НАЦІОНАЛЬНИЙ УНІВЕРСИТЕТ ІНЖЕНЕРНИЙ НАВЧАЛЬНО-НАУКОВИЙ ІНСТИТУТ ім. Ю.М. ПОТЕБНІ

Кафедра електроніки, інформаційних систем та програмного забезпечення (повна назва кафедри)

## Кваліфікаційна робота

бакалавра (рівень вищої освіти)

greepera nabilities que на тему nigrotob our phatoria

Виконав: студент 4 курсу, групи  $10 - c$ спеціальності 171 «Електроніка» (код і назва спеціальності) освітньої програми Електроніка (код і назва освітньої програми) спеціалізації (код і назва спеціалізації) MC Scencob (ініціали та прізвище) Керівник  $q_{\text{O}}(kT - kT)$ . Н Кілельов Е. М. Рецензент  $\frac{\partial \mathcal{L}\bar{\tau}}{\partial \phi}$  (посада, вчене звання, науковий ступінь, прізвище та ініціали)

> Запоріжжя 2023

## МІНІСТЕРСТВО ОСВІТИ І НАУКИ УКРАЇНИ ЗАПОРІЗЬКИЙ НАЦІОНАЛЬНИЙ УНІВЕРСИТЕТ ІНЖЕНЕРНИЙ НАВЧАЛЬНО-НАУКОВИЙ ІНСТИТУТ ім. Ю.М. ПОТЕБНІ

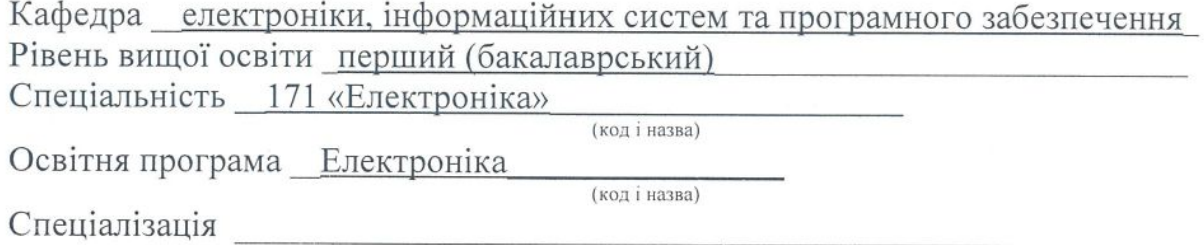

## **ЗАТВЕРДЖУЮ**

Завідувач кафедри\_Критська Т.В.

<u>", до23 року</u>

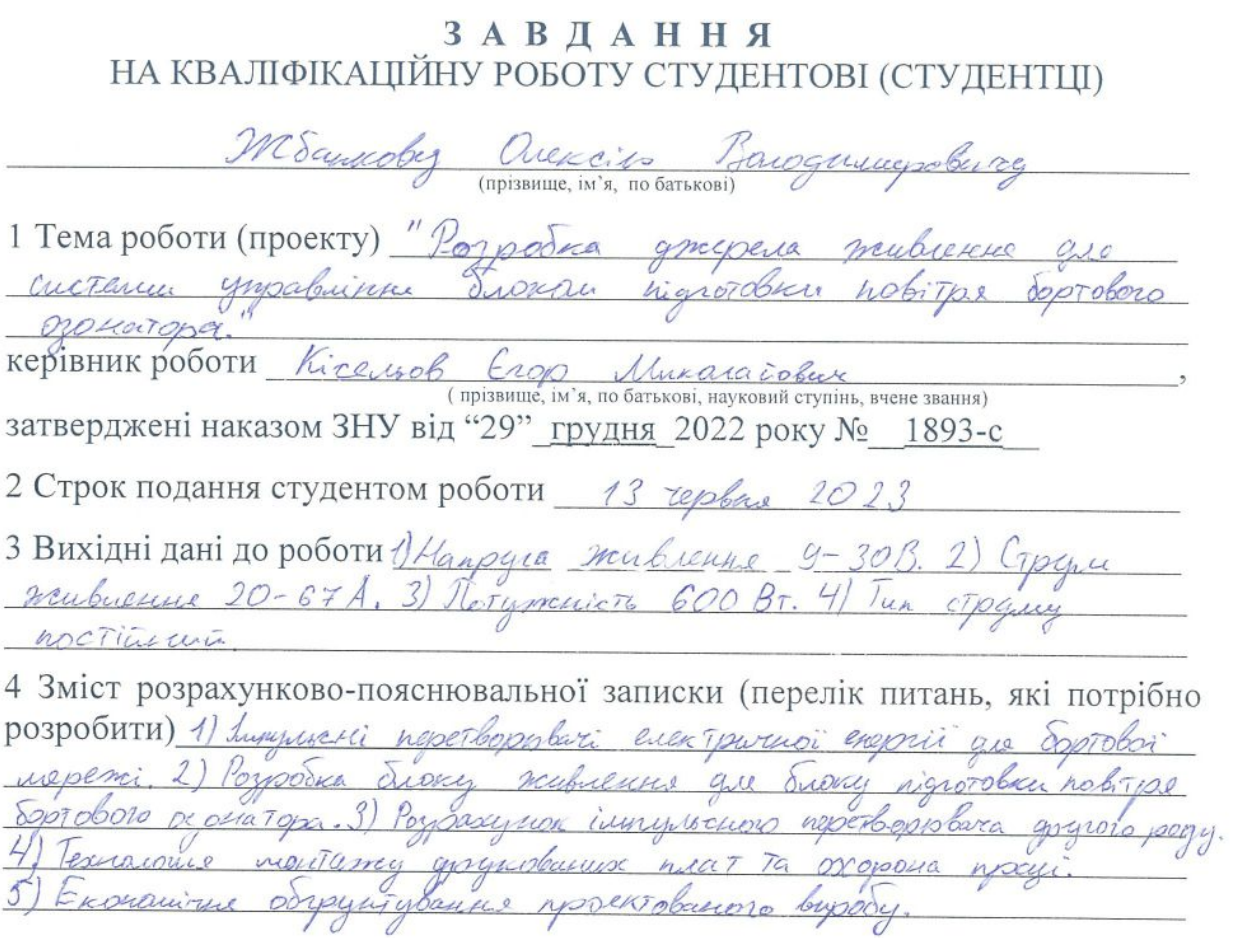

5 Перелік графічного матеріалу (з точним зазначенням обов'язкових креслень)

Cocance enchTparcia enogenTyphe 2. Cocana enekTpureac принципова. 3. Аналія ринясу 4. Модельвання процесів<br>підвинуцачення IППН. 5. Заденнювальний присужу в. Ек noungenola, 3. Expression nonaguine

## 6 Консультанти розділів роботи

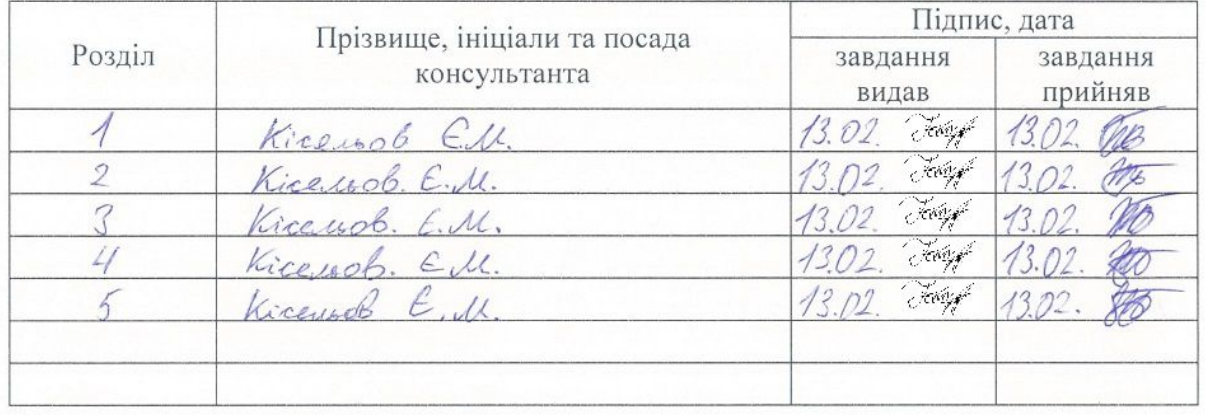

7 Дата видачі завдання 13 Лютого 2023

# КАЛЕНДАРНИЙ ПЛАН

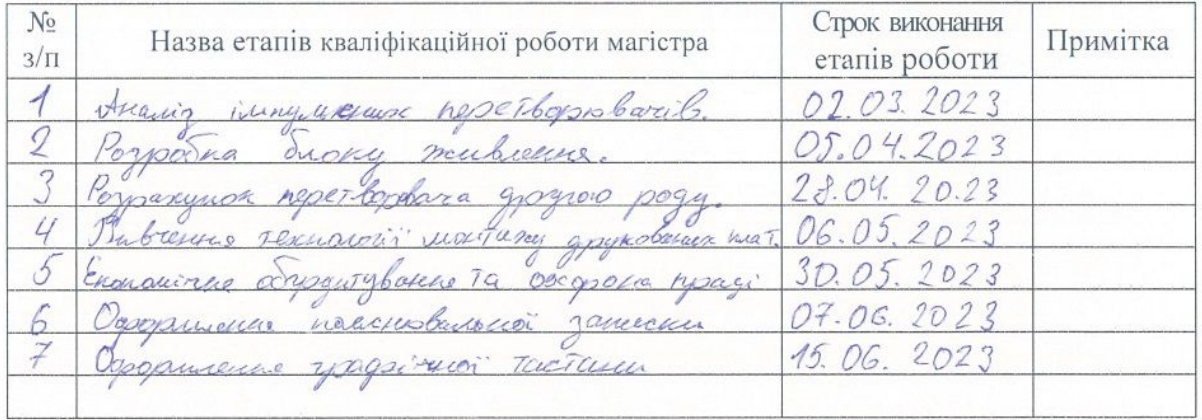

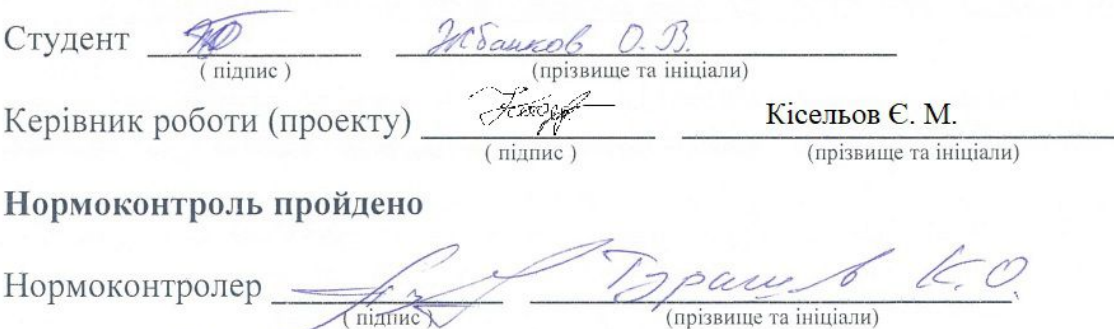

#### **РЕФЕРАТ**

Дипломний проект містить: 94 стор., 41 рис., 12 табл., 20 інформаційних джерел та 6 креслень.

# СИЛОВИЙ КЛЮЧ, ПЕРЕТВОРЮВАЧ НАПРУГИ, МІКРОСХЕМА, БОРТОВА МЕРЕЖА, АКУМУЛЯТОР, СТРУМ, НАПРУГА, ПОТУЖНІСТЬ, РЕЗИСТОР, КОНДЕНСАТОР, МОНТАЖ, КОМПОНЕНТИ.

Мета роботи – розробка джерела живлення для системи управління блоком підготовки повітря бортового озонатора.

Задачі роботи – розглянути способи перетворення напруги та технологію монтажу елементів на друковану плату; проаналізовати ринок пристроїв, імпульсних перетворювачів постійної напруги; розглянуто датчики струму, мікросхеми управління ключем, мікросхеми підсилення сигналу управління, та силові ключі. Виконано аналіз проблем та постановка завдань.

Метод рішення – синтез джерела живлення блоку осушування; розробка структурної схеми; розробка електричної принципової схеми джерела живлення блоку осушування.

Розраховано імпульсний перетворювач постійної напруги другого роду, промодельована схема та електромагнітні процеси в програмному забезпеченні Micro-Cap 12.

Розглянуто технологію поверхневого монтажу SMD-компонентів, розраховано пристрій заземлення та вивчено рекомендації по монтажу заземлюючого пристрою.

Виконано економічне обґрунтування проектованого виробу.

Роботу виконано на кафедрі електроніки, інформаційних систем та програмного забезпечення Інженерного навчально – наукового інституту ім. Ю.М. Потебні ЗНУ з 01.10.2022 по 01.06.2023.

## **ЗМІСТ**

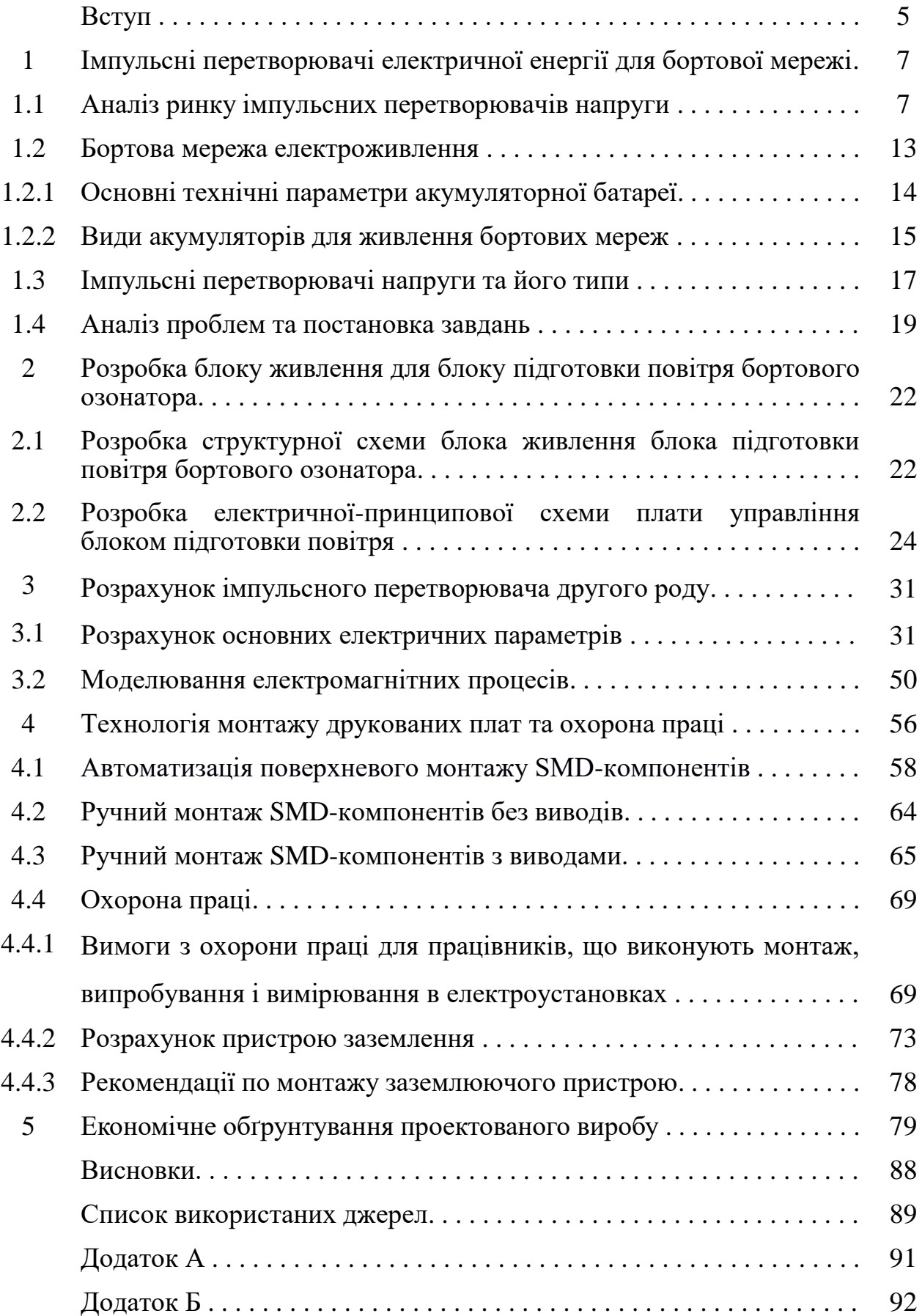

#### **ВСТУП**

Озон є природним окислювачем і використовується для дезінфекції у багатьох областях.

Озонування - спосіб очищення води за допомогою насичення її озоном. Газ провадиться шляхом формування електричних розрядів. Після цього він надходить у рідину через систему труб. Потрапляючи у воду, озон вступає у реакцію з домішками металів та органічними з'єднаннями, змушуючи їх випасти як осад.

Для підвищення електросинтезу озону необхідно підготувати повітря для озону, а саме його необхідно охолодити і осушити.

У разі надзвичайних ситуацій існує необхідність мати мобільну станцію очищення води.

Для цього ми розробляємо блок підготовки повітря з живленням від бортової мережі машини 12, 24 В. Для блоку підготовки повітря необхідна як і постійна напруга так і змінна напруга.

Для перетворення напруги одного рівня в напругу іншого рівня часто застосовують імпульсні перетворювачі напруги з використанням індуктивних накопичувачів енергії. Такі перетворювачі відрізняються високим ККД, іноді досягає 95%, і мають можливість отримання підвищеної, зниженої або інвертованої вихідної напруги.

Відповідно до цього відомо три типи схем перетворювачів: понижуючі, що підвищують і інвертують.

Спільними для всіх цих видів перетворювачів є п'ять елементів:

- джерело живлення,
- ключовий комутуючий елемент,
- індуктивний накопичувач енергії (котушка індуктивності, дросель),
- блокувальний діод,
- конденсатор фільтра, включений паралельно опору навантаження.

Включення цих п'яти елементів в різних поєднаннях дозволяє реалізувати будь-який з трьох типів імпульсних перетворювачів.

Регулювання рівня вихідної напруги перетворювача здійснюється зміною ширини імпульсів, які керують роботою ключового комутуючого елемента, відповідно, що запасається в індуктивному накопичувачі енергії.

Стабілізація вихідної напруги реалізується шляхом використання зворотного зв'язку: при зміні вихідної напруги відбувається автоматичне зміна ширини імпульсів.

Для стабілізації вихідної напруги імпульсних стабілізаторів будь-якого типу можуть бути використані звичайні «лінійні» стабілізатори, але вони мають низький ККД, В зв'язку з цим набагато логічніше для стабілізації вихідної напруги імпульсних перетворювачів використовувати імпульсні ж стабілізатори напруги, тим більше, що здійснити таку стабілізацію зовсім нескладно.

Імпульсні стабілізатори напруги, в свою чергу, поділяються на стабілізатори з широтно-імпульсною модуляцією і на стабілізатори з частотноімпульсною модуляцією. У перших з них змінюється тривалість імпульсів при незмінній частоті їх проходження. По-друге, навпаки, змінюється частота імпульсів при їх незмінною тривалості. Зустрічаються імпульсні стабілізатори і зі змішаним регулюванням.

# **1 ІМПУЛЬСНІ ПЕРЕТВОРЮВАЧІ ЕЛЕКТРИЧНОЇ ЕНЕРГІЇ ДЛЯ БОРТОВОЇ МЕРЕЖІ**

В теоретичній частині аналізуємо ринок імпульсних перетворювачів напруги. Розглядається система живлення бортової мережі автотранспорту, основні технічні параметри акумуляторних батарей, види акумуляторів для живлення бортових мереж автотранспорту, імпульсні перетворювачі напруги та їх типи. Аналізується проблема та ставляться завдання.

### **1.1 Аналіз ринку імпульсних перетворювачів напруги**

Мікросхема **LM2596** є понижуючим імпульсним перетворювачем напруги, який має 8 виводів і виконаний в корпусі «TO-263». Наявність твердотільних конденсаторів забезпечує якісне перетворення напруги та збільшує термін служби конвертера [1].

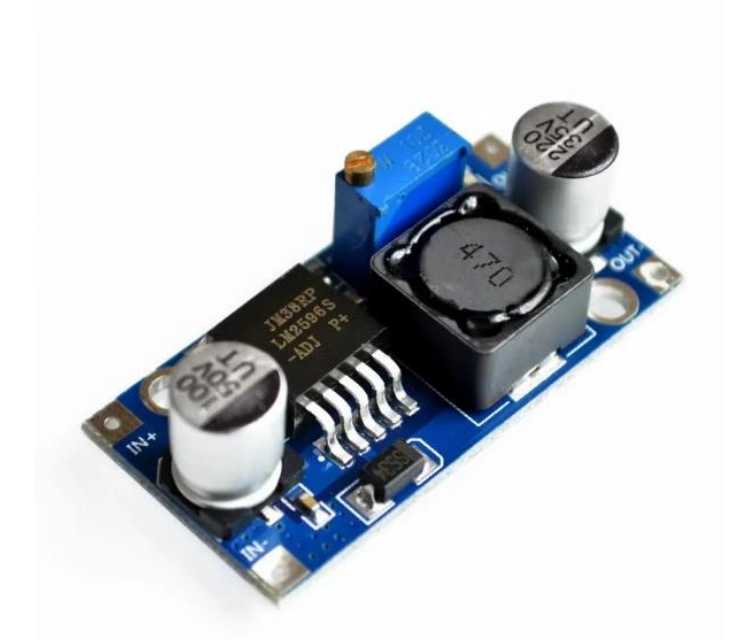

Рисунок 1.1 - Перетворювач першого роду на мікросхемі LM2596.

Характеристики перетворювача: Вхідна напруга: 4,5-40В

Вихідна напруга: 3-35В (регулюється змінним резистором) Вихідний струм: 2А Частота генератора: 150КГц ККД: до 92% Температурний діапазон використання: від -40 до + 85ºC Ціна за одну мікросхему LM2596 коливається від 36 грн до 100 грн в

залежності від додаткових компонентів на платі (вольтметр, usb роз'єм, тощо)

Регульований понижувальний DC-DC перетворювач **XL4016** постійної напруги з максимальним вихідним струмом 6А (до 8А з радіатором) та потужністю 250Вт (до 300Вт із додатковим охолодженням). Перетворювач дозволяє регулювати як вихідну напругу, так і вихідний струм, що дає можливість використовувати його не тільки як знижуючий стабілізатор напруги, але і драйвер струму для різних навантажень або як зарядний пристрій. Виконано на основі мікросхеми XL4016 [2].

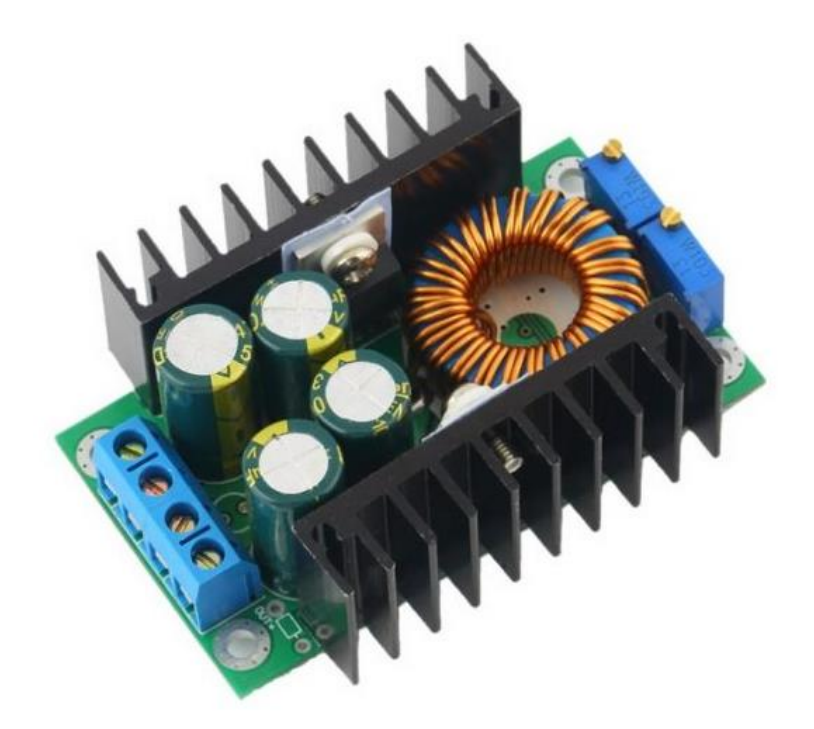

Рисунок 1.2 - Перетворювач першого роду на мікросхемі XL4016.

Основні характеристики перетворювача:

Вихідна напруга: регульована 0,8-28В DC Вихідний струм: регульований 0,2-6А (до 8А з дод. охолодженням) Вихідна потужність: 250Вт (до 300Вт з дод. охолодженням) Вхідна напруга: 7-32В DC Частота перетворення: 300 кГц ККД: до 95% Температурний діапазон: -40 ... +85 ° С

Ціна за одну мікросхему XL4016 коливається від 199 грн до 230 грн в залежності від додаткових компонентів на платі.

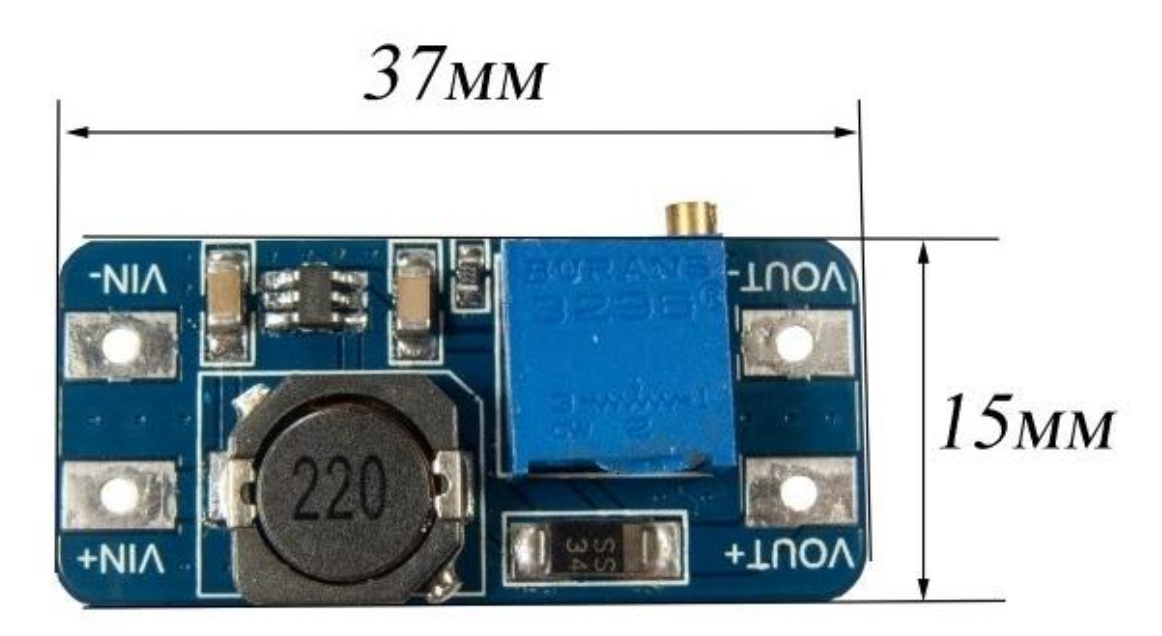

Рисунок 1.3 – ІППН MT3608 підвищуючи.

**MT3608** підвищує DC / DC перетворювач напруги живлення знадобиться, коли джерело живлення має недостатнє напруга для вашого пристрою.

MT3608 підвищуючий імпульсний перетворювач напруги призначений для отримання напруги до 28 вольт з струмом навантаження до 2 ампер від низьковольтного джерела напруги.

На вхід MT3608 підвищує DC / DC перетворювача подається напруга від 2 до 24 В. Регулятор на платі перетворювача дозволяє вибрати необхідний рівень вихідної напруги до 28 В. [3]

- Джерелом живлення MT3608 підвищує DC / DC перетворювача напруги можуть служити:
- сонячна батарея;
- ручна динамо-машина генератор;
- мобільний зовнішній акумулятор
- блок живлення AC / DC з виходом від 2 до 24 В.

За допомогою MT3608 підвищує DC / DC перетворювача Ви легко зможете отримати необхідний Вашому пристрою рівень напруги.

Застосування підвищувального регульованого перетворювача напруги MT3608 2V 28V 2A:

- Для радіоаматорів при конструюванні різних джерел живлення своїми руками.
- У походах, подорожах, експедиціях, поїздках для забезпечення електроживлення, освітлення та зарядки різних пристроїв.
- При проектуванні і ремонті електронних пристроїв.
- Може використовуватися в комплексі з сонячними батареями.

Характеристики:

- Максимальний вихідний струм: 2A
- Вхідна напруга:  $2B \sim 24B$
- Максимальна вихідна напруга: 28В
- Ефективність: до 93%
- Розміри: 36 мм х 17 мм х 14 мм

Ціна за одну мікросхему MT3608 коливається від 27 грн до 66 грн в залежності від додаткових компонентів на платі: LED індикація, захисту тощо.

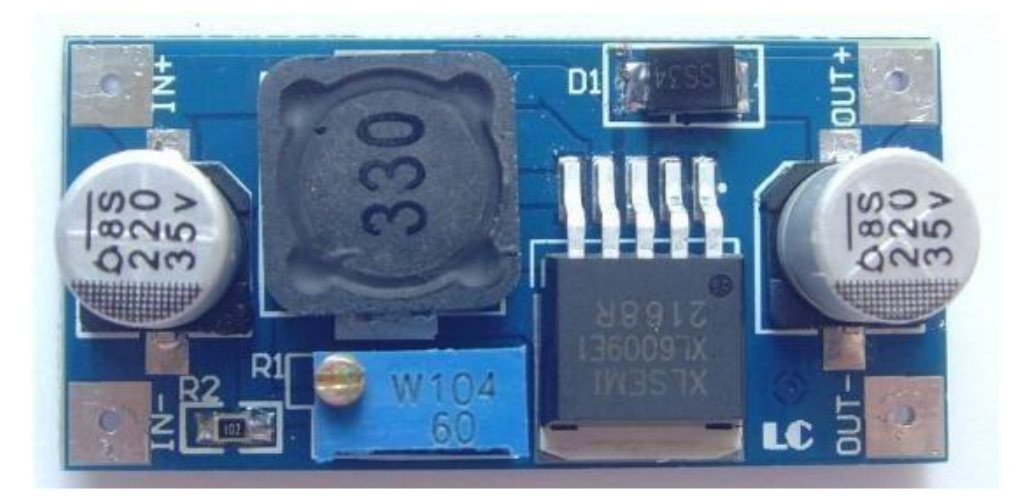

Рисунок 1.4 – ІППН XL6009 підвищуючи.

**XL6009** DC-DC регульований підвищуючий перетворювач напруги вхід 3-32В, вихід 5-35В - імпульсний перетворювач постійної напруги, що підвищує (DC/DC) широкого застосування. Дозволяє отримати стабільну постійну напругу з постійної напруги нижчої величини. Величина вихідної напруги регулюється підстроювальним резистором на платі.

Імпульсний XL6009, що підвищує регульований перетворювач напруги на мікросхемі XL6009, зібраний за топологією boost.

Мікросхема XL6009 – це аналог усім відомої, але вже застарілої LM2577.

Багатооборотний змінний резистор дозволяє максимально точно налаштувати потрібну вихідну напругу.

Високий ККД імпульсного XL6009 перетворювача, що підвищує, дозволяє при мінімальних розмірах отримати високий вихідний струм.

Універсальний XL6009 перетворювач напруги, що підвищує, буде корисний для радіоаматорів, при конструюванні різних електронних пристроїв. [4]

Застосування XL6009 підвищує регульований перетворювач:

- лабораторний блок живлення;
- домашня автоматика;
- робототехніка;
- аудіопристрою;
- мультимедіа;
- у комплексі із сонячними батареями.

Характеристики:

- Вхідна напруга:  $3 32V$
- Вихідна напруга регульована: 5 35V
- Вихідний струм: 3A (MAX).
- Мікросхема перетворювача: XL6009 аналог LM2577
- Топологія: boost
- Вбудований захист:
- від короткого замикання
- від перегріву
- Розмір плати: 43х21х14мм

Ціна за одну мікросхему XL6009 коливається від 60 грн до 185 грн в залежності від додаткових компонентів на платі: LED індикація, вольтметр, тощо.

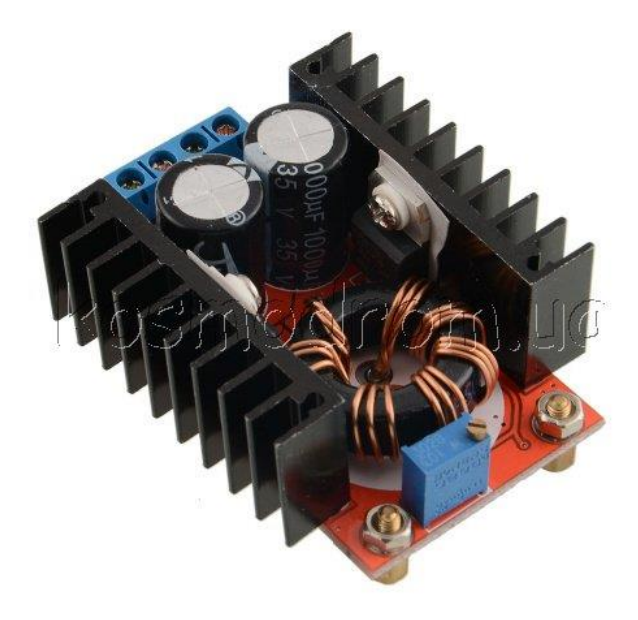

Рисунок 1.5 – ІППН UC3843 підвищуючий.

DC-DC (step up) перетворювач підвищує 12-35В 150W побудований на мікросхемі **UC3843**. Має два масивні радіатори. Містить потужні електролітичні конденсатори для згладжування пульсацій. Є захист від короткого замикання.

У DC-DC (step up) підвищує перетворювачі 12-35В 150W використовуються два зовнішні ключі, тобто. його можна легко переробити більш потужний, для цього потрібно замінити польовий транзистор, діод і шунт.

Дросель виконаний на кільці (26x14мм) з Альсіфера (аналоги Kool Mμ, Sendust), намотаний стрічкою з 3 проводів діаметром 0.6мм.

Є індикатор живлення.

Існує регулювання вихідної напруги в діапазоні 12-35в.

Живлення ШІМ-мікросхеми DC-DC (step up) підвищуючого перетворювача 12-35В 150W проводиться від лінійного стабілізатора 78l05. Таким чином, для того щоб зробити його більш високовольтним, потрібно замінити 78l05 на інший лінійний стабілізатор напруги на більш високу напругу (при цьому обов'язково контролювати, чи підходять характеристики польового транзистора і діода).

DC-DC (step up) перетворювач 12-35В 150W, що підвищує, чудово підійде для живлення ноутбука від автомобільного акумулятора[5].

Ціна перетворювача коливається від 105 грн до 246 грн в залежності від додаткових компонентів на платі: LED індикація, вольтметр, активного охолодження тощо.

#### **1.2 Бортова мережа електроживлення**

Бортова мережа - мережа електроживлення автомобіля, що поєднує джерела та споживачі електроенергії.

Автомобілі традиційно мають бортову мережу постійного струму:

12 В для всіх сучасних легкових авто;

24 В для важких вантажівок.

Джерелами електроенергії в бортовій мережі виступають генератор та акумуляторна батарея.

Акумулятор - це хімічне джерело струму, що складається з позитивного та негативного електродів та електроліту, дія якого заснована на використанні оборотних електрохімічних систем [6].

## **1.2.1 Основні технічні параметри акумуляторної батареї**

### **Напруга**

Найважливіший параметр джерела живлення. Зазвичай, для легкових автомобілів випускаються стартерні АКБ на 12 вольт, тягові — 24 вольти, для мототехніки — 6 вольт. Робоча напруга для акумулятора 12,7 В – 11,7 В.

### **Ємкість**

Важлива характеристика, що визначає годину безперервної роботи без заряджання. У зимовий період від ємності залежить кількість холодних пусків. Виміряється у ампер годинниках та скорочено позначається як — Ah. Зазвичай АКБ для легкових автомобілів мають ємність від 55 Аh — 90 Аh.

## **Струмовіддача**

Цей параметр ще називають струмом холодного прокручування. Визначає максимальний струм, який може віддати АКБ. Від нього залежить крутний момент стартера. Чим він вищий, тим з густішим маслом може провернутися вал двигуна при пуску.

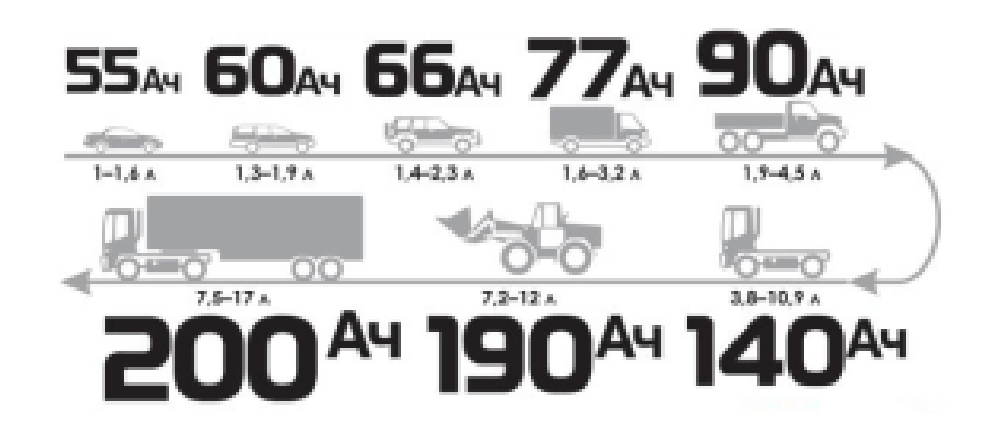

Рисунок 1.6 – Ємкість АКБ в залежності від транспорту.

#### **Габарити**

Ще називають форм-фактором, але цей термін включає, крім розмірів, інші характеристики, включаючи масу, спосіб кріплення і т.п.

Таблиця 2.1 – Габаритні розміри автомобільних акумуляторних батарей стандарту "Європа" ємністю від 40 до 70 Ач [7].

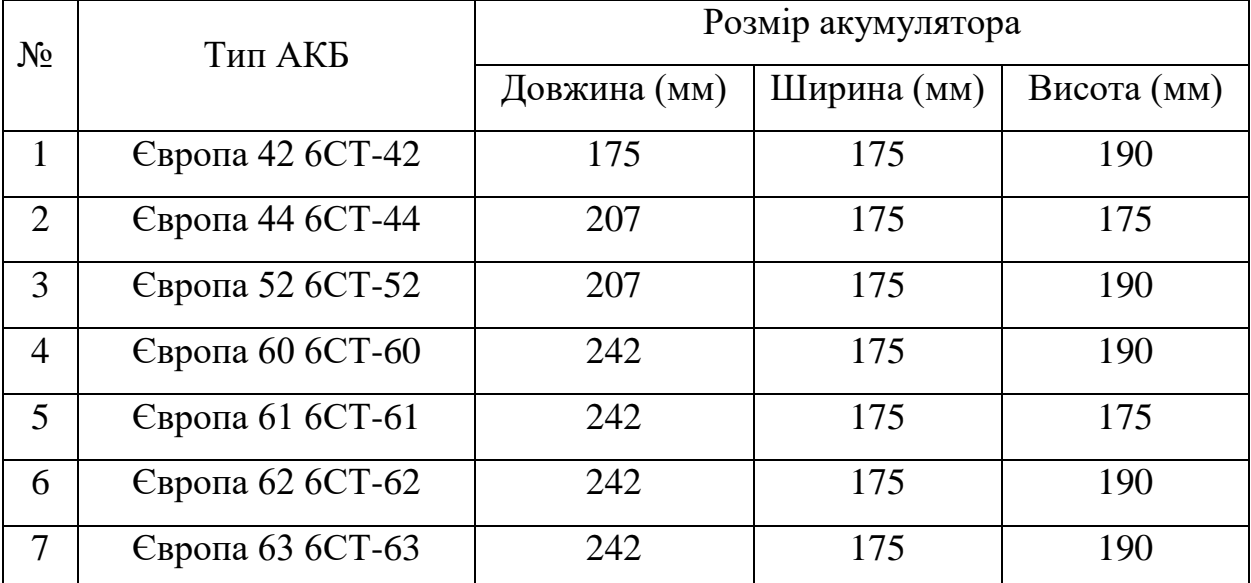

#### **1.2.2 Види акумуляторів для живлення бортових мереж**

Технології виробництва кислотно-свинцевих батарей не стоять на місці. Вже досить давно для виготовлення пластин використовується не чистий свинець, а його сплав з іншими металами – добавками, що покращують експлуатаційні параметри АКБ. Крім зміни складу пластин, були розроблені і міцно узвичаїлися акумулятори з видозміненим електролітом, який присутній в банках не в рідкому стані, а у вигляді гелю. Виходячи з хімічного складу свинцевих пластин і фізичного стану електроліту, що контактує з ними, фахівці розрізняють декілька видів автомобільних АКБ. Розглянемо особливості найпоширеніших над ринком типів акумуляторів докладніше.

#### **Свинцеві акумулятори**

Електроди свинцевої акумуляторної батареї виконані зі свинцю з вмістом понад 5% сурми. Корпус свинцевої акумуляторної батареї - чорний пластмасовий або ебонітовий, верхня частина батареї залита смолою. Єдина перевага таких батарей - висока ремонтопридатність. В даний час для споживчих цілей не випускаються.

#### **Малосурм'янисті акумуляторні батареї**

Позитивні і негативні електроди малосурм'янистих акумуляторних батарей виконані з свинцевих сплавів зі зниженням до 2,5-3,0% вмістом сурми. У деяких публікаціях малосурм'янистих акумуляторних батарей іноді відносять малообслуговувані; у них витрата води і саморозряд набагато менше, ніж у традиційних свинцевих акб, але в 2-3 рази вище, ніж у акумуляторів з кальцієвими струмовідводами. Недоліки малосурм'янистих акумуляторних батарей - велика витрата води і саморозряд. Переваги малосурм'янистих акумуляторних батарей відносна стійкість до глибоких розрядів, низька ціна.

#### **Гібридні акумулятори**

Гібридні акумуляторні батареї системи "кальцій плюс" CA+ (гібридні) з вмістом до 1,5-1,8% сурми і 1,4-1,6% кадмію в позитивному струмовідводі і свинцево-кальцієвому негативному токоотввідводі. Характеристики гібридних акумуляторних батарей по витраті води і саморазряду вдвічі кращі, ніж у малосурм'янисті. Можливе додаткове позначення - Са +, і (або) Hybrid.

#### **Кальцієві акумулятори**

Спочатку кальцієві акумуляторні батареї почали випускати в США на базі свинцево-кальцієвого сплаву (0,07-0,1% Са) для струмовідводів позитивного і негативного електродів. Кальцієві акумуляторні батареї значно знизили газовиділення, що забезпечило експлуатацію акумуляторів без доливання води протягом як мінімум двох років. Переваги кальцієвих акумуляторних батарей - зниження саморозряду на 30% і витрати води на 80% в порівнянні з малосурм'янистих. Недоліки кальцієвих акумуляторних батарей - нестійкість до глибоких розрядів. Кальцієві і гібридні акумулятори в набагато меншій мірі схильні до викіпаємості ще й тому, що склад їх свинцю забезпечує властивості своєрідною "самовиключаемості" - вони перестають приймати струм, коли

заряджені на 95-97%. Можливе додаткове позначення - Са / Са. У нас великий вибір кальцієвих акумуляторів зроблених за технологією кальцій-кальцій  $(Ca/Ca)$ .

#### **Акумулятори EFB**

EFB акумулятори (Enhanced Flooded Battery - Покращена Батарея з рідким електролітом) - це поліпшена свинцева АКБ, в яких застосовується рідкий електроліт. Пластини виготовлені також з свинцю (вони масивніші, ніж у звичайних акумуляторів), кожна пластина загорнута в спеціальний «пакет» з мікроволокна. Цей пакет постійно просочений електролітом і щільно прилягає до активної поверхні. Також він захищає поверхню від негативних наслідків, таких як сульфатация пластин, яка виникає при глибоких розрядах [8].

#### **1.3 Імпульсні перетворювачі напруги та їх типи**

Може статися і так, що для правильної роботи пристрою потрібно кілька напруг з різними значеннями. У цьому випадку проектувальник повинен відповідним чином знизити або іноді підвищити вхідну напругу.

Одна з можливостей реалізації схеми живлення – на основі перетворювача напруги.

Він складається з декількох основних елементів: котушки, що перемикає транзистора, конденсаторів, резисторів та кремнієвого діода. Вони бувають декількох типів і здатні підвищувати, так і знижувати вихідну напругу щодо вхідної.

Перетворювач напруги (ІППН) - це імпульсний елемент, який значною мірою знижує напругу (або підвищую), перемикаючи її (чергуючи включення та вимкнення). Цей процес є досить швидким для того, щоб не заважати роботі пристрою або схеми. Елементом управління, зазначеним перемиканням у DC/DC перетворювачах, найчастіше є транзистор MOSFET. Однак для того, щоб на виході пристрою з'явилася постійна напруга, необхідні додаткові

елементи, такі як конденсатори та котушка (дросель). У той час як конденсатори виконують роль виключно фільтрів, індуктивний елемент служить для збереження енергії в той час, коли пристрій працює, щоб повернути його пізніше. Крім того, в ланцюзі перетворювача має бути встановлений кремнієвий діод, який контролює напрямок поточного струму. [9].

На ринку представлені кілька типів перетворювачів напруги, найбільш популярними є:

1. Перетворювач step-down (buck)

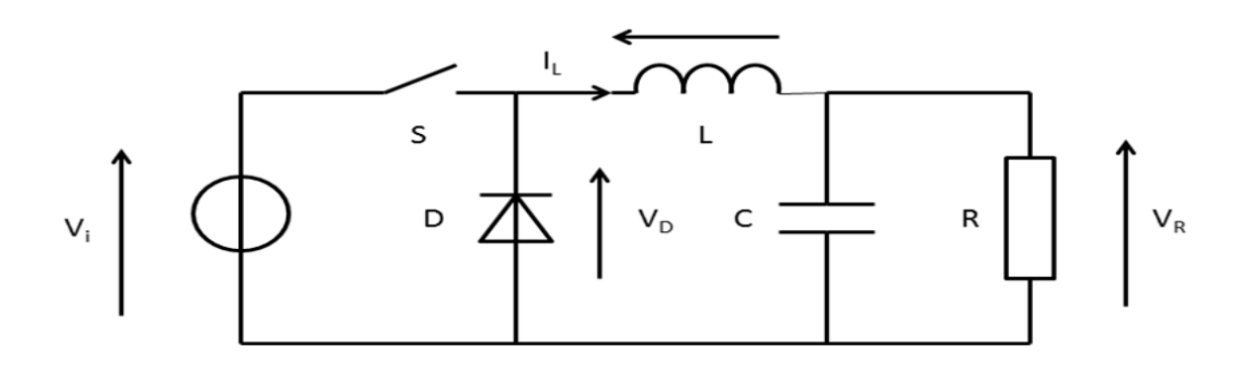

Рисунок 1.7 - Перетворювач з пониженням напруги.

2. Перетворювач step-up (boost)

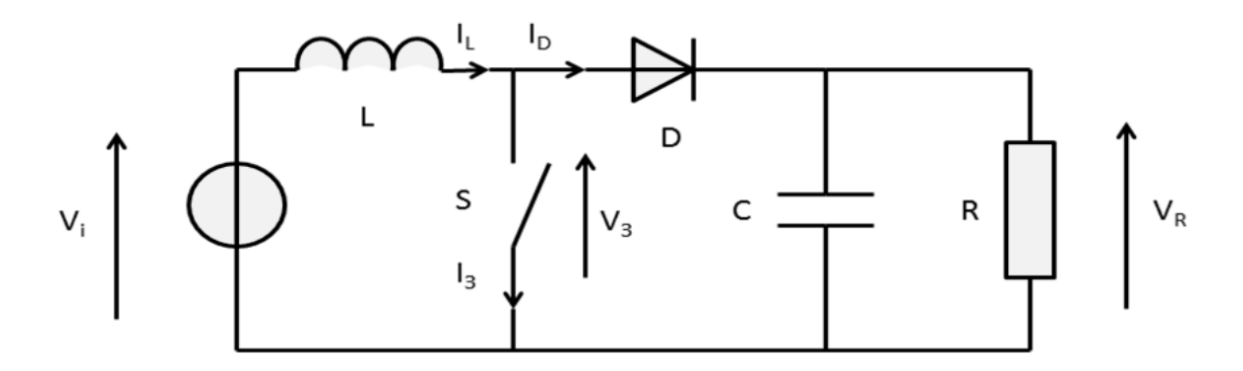

Рисунок 1.8 - Перетворювач з підвищенням напруги.

3. Перетворювач step-up/down (SEPIC)

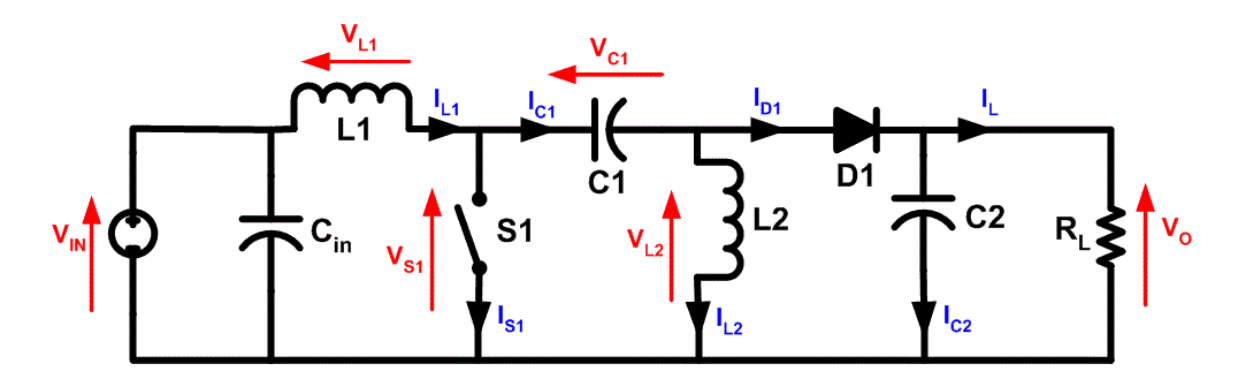

Рисунок 1.9 - Перетворювач який може як и підвищувати так и знижувати напругу

#### **1.4 Аналіз проблем та постановка завдань**

Озон був відкритий голландським фізиком Мак Ван Марумом ще 1785 року, його вплив вивчаються досить давно. Перший генератор озону був запатентований ще 1896 року самим Неколою Тесла.

У 1900 році відкриття першого санаторію який використовували у медичних практиках лікування озоном.

Озон має бактерицидний, фунгіцидний, імунорегулюючий вплив, при якому практично немає побічних ефектів. Озон підходить для знезараження продуктів, обладнання, поверхонь, що контактують з харчовими продуктами, та середовища їх обробки.

Однією з багатьох сфер застосування озону є озонування води. Газ генерується шляхом формування електричних розрядів. Після цього він надходить у рідину через систему труб. Потрапляючи у воду, озон вступає у реакцію з домішками металів, змушуючи їх випасти як осад. Крім того, він проникає через мембрани бактерій та вірусів, вбиваючи їх шляхом руйнування на рівні ДНК.

Результат насичення газом — чисте, вільне як від мікроорганізмів, і від шкідливих домішок середовище. Сам озон, хоч і є токсичним, але розпадається на нешкідливий кисень за 30-60 хвилин, тому після цього вода вважається повністю безпечною для пиття.

Перевага озонування полягає у відсутності необхідності у реагентах.

На ринку існують три основні різновиди озонаторів:

Побутові - відрізняються невеликими розмірами та малою пропускною здатністю.

Промислові - відрізняються великими розмірами, високою пропускною здатністю та споживанням енергії. Використовуються для фільтрування води у міському водопроводі, а також у водоочисних системах окремих підприємств та установ[10].

Медичні – використовуються в озонотерапії для фізіотерапевтичного лікування пацієнтів. Поєднують функції озонатора та гідромасажера.

На сьогоднішній день сфера бортових озонаторів порожня, тому що генератору озону для збільшення його ККД необхідний блок підготовки повітря, який осушує і охолоджує повітря з якого генерується озон.

Бортовий озонатор (БО) призначений для роботи у складі комплекту обладнання для підготовки питної води в польових умовах, в зонах екологічних лих [11].

Джерелом електропостачання бортового озонатора використовується бортова мережа постійного струму. Джерелами енергії бортових мереж, як відомо, є електричні генератори та акумуляторні батареї (АКБ). Номінальне значення напруги бортової мережі, залежить від виду АКБ яка встановлена в транспортному засобі та становить 12 В або 24 В. Залежно від рівня заряду АКБ, напруга мережі може змінюватися в межах  $\Delta U = \pm 20\%$  від номінального значення.

Метою роботи є розробка джерела живлення для блоку підготовки повітря бортового озонатора.

Для досягнення цієї мети в роботі мають бути виконані:

- Аналіз ринку імпульсних перетворювачів.

- Розробка структурної схеми джерела живлення для блоку підготовки повітря бортового озонатора.

- Розробка схемо технічного рішення завдання джерела живлення блоку підготовки повітря бортового озонатора (Розрахунок електричноїпринципової схеми джерела живлення блоку підготовки повітря бортового озонатора, моделювання електромагнітних процесів джерела живлення рефрижераторного осушувача).

- Розрахунок заземлювального пристрою блоку підготовки повітря бортового озонатора.

- Розрахунок економічних показників джерела живлення блоку підготовки повітря бортового озонатора.

## **2 РОЗРОБКА БЛОКУ ЖИВЛЕННЯ ДЛЯ БЛОКУ ПІДГОТОВКИ ПОВІТРЯ БОРТОВОГО ОЗОНАТОРА**

Блок підготовки повітря включає до себе багато функціональних вузлів, які потребують різної напруги живлення та розраховані на різну потужність.

Для живлення плати управління блоку підготовки повітря був обраний ІППН роду SEPEC на мікросхемі XL6009 12 В 2А.

Для живлення системи повітряного охолодження був обраний ІППН роду SEPEC на мікросхемі XL6009 12 В 2А.

Для живлення компресора 280 Вт 12 В був розрахований ІППН першого роду мікросхема LM25116, розробляється в іншому дипломному проекті.

Для живлення автономного інвертору 250 Вт було розраховано ІППН другого роду 60 В 5 А 300 Вт, у якому системою управління виступає мікросхема LM3478.

Для живлення рефрижераторного осушувача 220В 240 Вт був підібраний двотактний перетворювач напруги із середньою точкою трансформатора 1,2 А 220 В.

## **2.1 Розробка структурної схеми блока живлення для блока підготовки повітря бортового озонатора**

Блок живлення БЖ призначений для живлення блоку підготовки повітря. Його структурна схема наведена на рисунку 2.1.

Блок живлення включає у себе:

ІППН – Імпульсний перетворювач постійної напруги;

СПО – Система повітряного охолодження;

АІ – Автономний інвертор;

ПУБПП – Плата управління блоком підготовки повітря;

БПП –Блоком підготовки повітря;

ВЗК – Вузол захисту та комутації;

СУ – Система управління;

SEPEC – Тип схеми перетворювача;

ІППН-1 – Знижуючий перетворювач;

ІППН-2 – Підвищуючий перетворювач.

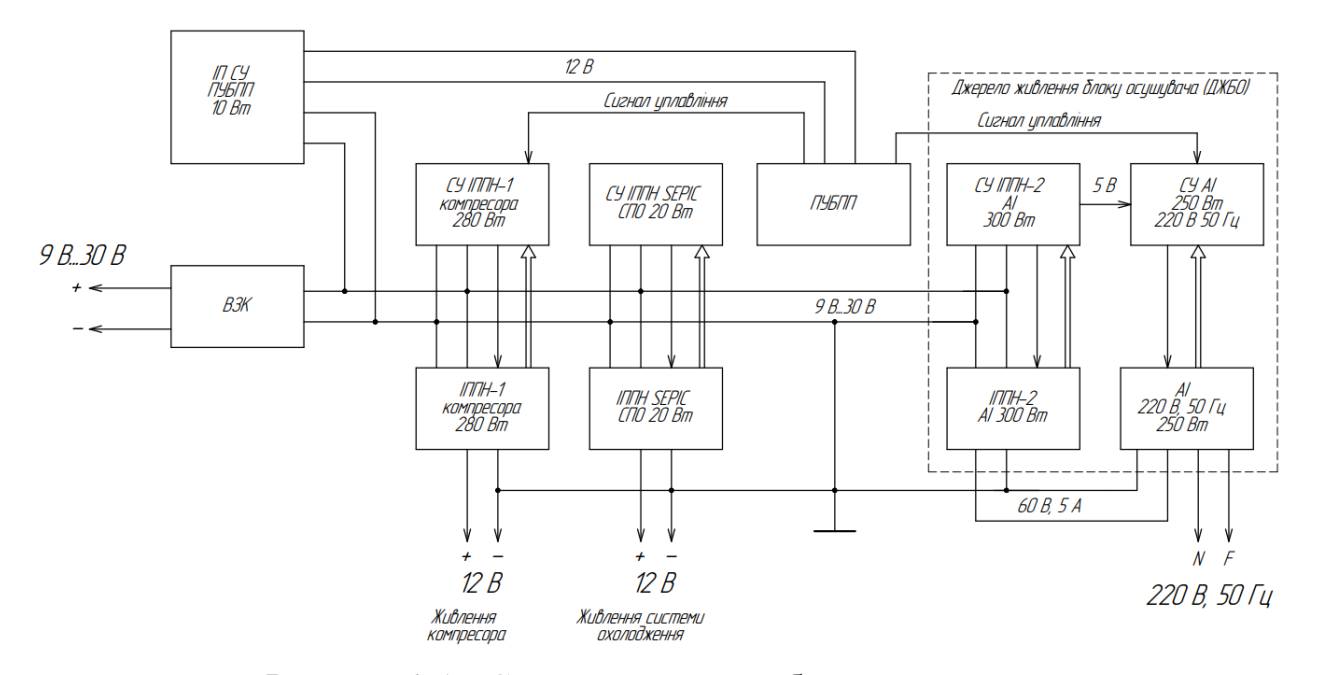

Рисунок 2.1 - Структурна схема блоку живлення.

Блок підготовки повітря живеться від бортової системи автомобіля напруга якої може складати від +9 В – 30 В.

На вході БЖ стоїть вузол захисту та комутації. Він призначений для захисту блоку живлення від перенапруження, короткого замикання та переполюсування.

Для живлення плати управління блоком підготовки повітря обирається імпульсний перетворювач з технологією SEPEC на базі мікросхеми XL6009. На вході отримує напругу +9-30 В, після перетворення отримаємо постійну напругу 12 В та струм 2А.

СУ ІППН-1 компресора заснована на базі мікросхеми LM25116.

ІППН-1 компресора знижує вхідну напругу з 30 В до 12 В, при напрузі нищій за 12 В знижує швидкість своєї роботи при цьому необхідний режим роботи буде забезпечуватись.

Блоку підготовки повітря необхідне охолодження, яке забезпечується десятьма вентиляторами 12 В 1,4 Вт кожен. Для них було обрано імпульсний перетворювач з технологією SEPEC на базі мікросхеми XL6009. На вході отримує напругу +9-30 В, після перетворення отримаємо постійну напругу 12 В та струм 2А.

Для живлення рефрижераторного осушувача необхідна змінна напруга 220 В 60 Гц 250 Вт. Для цього було розраховано підвищуючий імпульсний перетворювач постійної напруги на базі мікросхеми LM3478. ІППН підвищує напругу з 9 В – 30 В до 60 В 5 А.

Ця напруга поступає на автономний інвертор який перетворює рід напруги та струму и на виході АІ отримаємо 220 В 50 Гц 300 Вт. Автономний інвертор управляється мікросхемою ATtiny13-20PI яка має шість програмованих пінів для управління.

## **2.2 Розробка електричної-принципової схеми плати управління блоком підготовки повітря**

Повна електрична-принципова схема представлена на кресленні ЕІСПЗ ДП.358-20.00.00.00.00.Е3.

Головним елементом імпульсного перетворювача постійної напруги є керуюча мікросхема LM3478 з тактовою частотою 44 МГц (DD1 на Рисунок 2.13).

LM3478 є багатофункціональним N-канальним контролером нижнього плеча на польових транзисторах (FET) для імпульсного стабілізатора. LM3478 має вбудовані функції, такі як тепловий захист, захист від коротких замикань, максимальний захист за напругою тощо. Енергозберігаючий режим припинення роботи знижує загальний струм живлення до 5 мкА та дозволяє програмувати подачу енергії. Внутрішня схема плавного включення обмежує пусковий струм під час запуску.

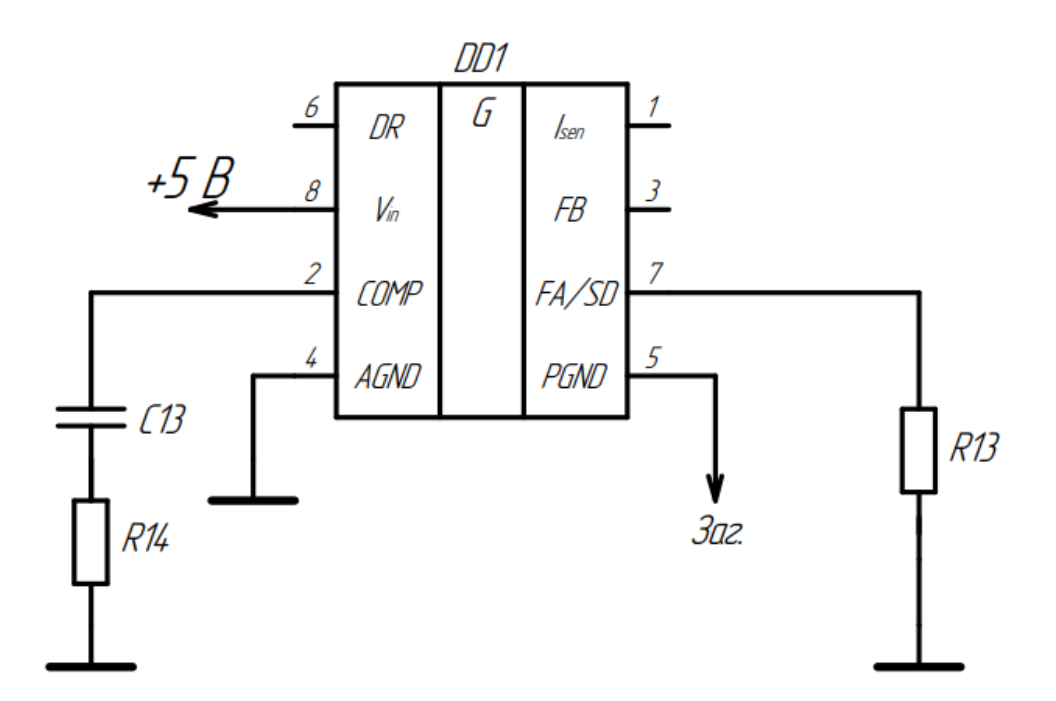

Рисунок 2.2 – Керуюча мікросхема LM3478.

Більш того, LM3478 може функціонувати за дуже високої частоти перетворення, щоб знизити габаритні розміри. Частота перетворення LM3478 може бути відрегульована в діапазоні від 100 кГц до 1 МГц, для чого використовується єдиний зовнішній резистор. Регулювання струму забезпечує найкращу пропускну здатність та перехідну характеристику, а також циклічне обмеження струму. Вихідний струм може бути програмований єдиним зовнішнім резистором.

До виводу FA/SD підключено резистор R13 40 кОм який встановлює частоту генератора. До виводу COMP послідовно під'єднані конденсатор С13 22 нФ та резистор R14 4,7 кОм для забезпечення компенсації контуру керування. На ніжку  $V_{in}$  для живлення подається напруга +5 В яка береться з понижуючого перетворювача LM2596.

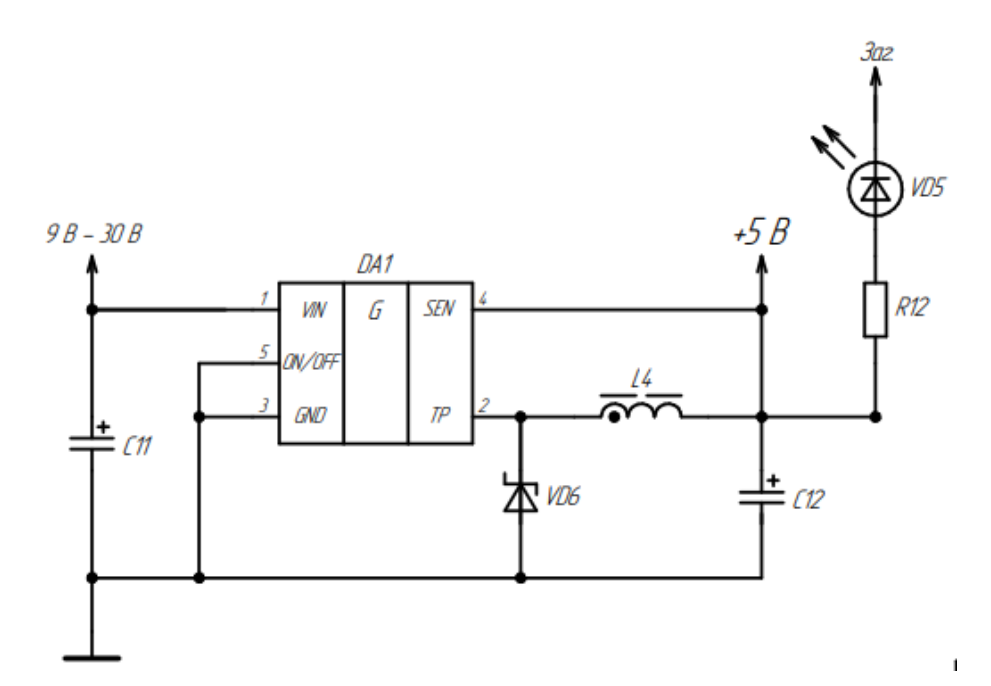

Рисунок 2.3 – Понижуючий перетворювача LM2596.

Для зниження напруги використовуються типова схема запропонована розробником "Texas Instruments". Після замикання ключа струм протікає через дросель L4, після розмикання ключа струм від дроселя L4 протікає через діод VD6 и конденсатор C12 котрий зменшує пульсації вихідної напруги.

Для візуалізації наявності напруги в схемі є світлодіод VD5.

Вхідну напругу LM2596 отримує після вузла захисту та комутації.

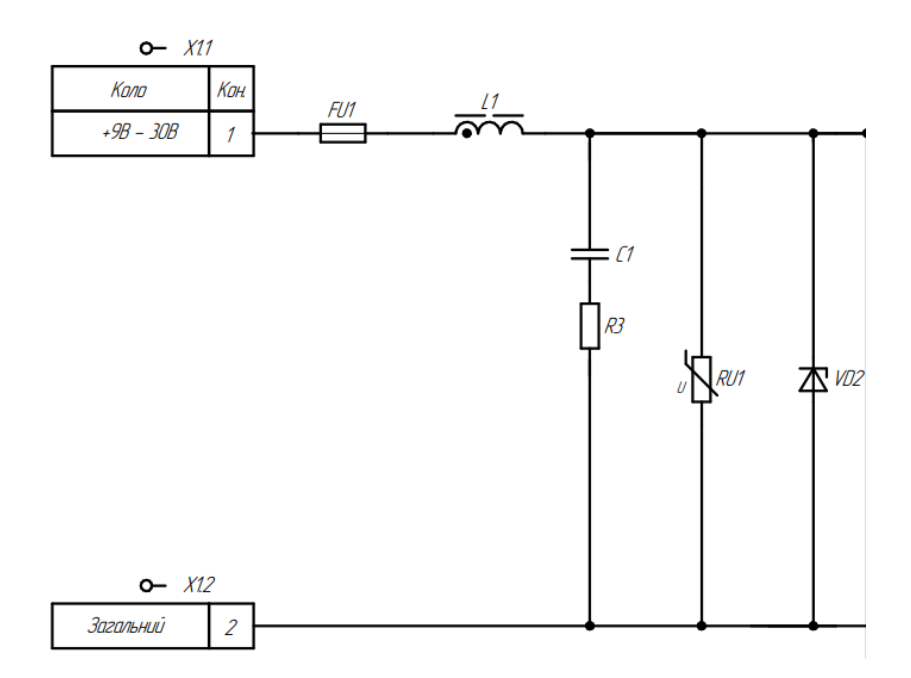

Рисунок 2.4 – Вузол захисту та комутації.

До вузла входять запобіжник FU1 40A 32V як захист від КЗ та перевантаження. Варистор RU1 застосовується для захисту від перенапруження. Для захистом від переполюсування та перевантаження у схемі є супресор VD2.

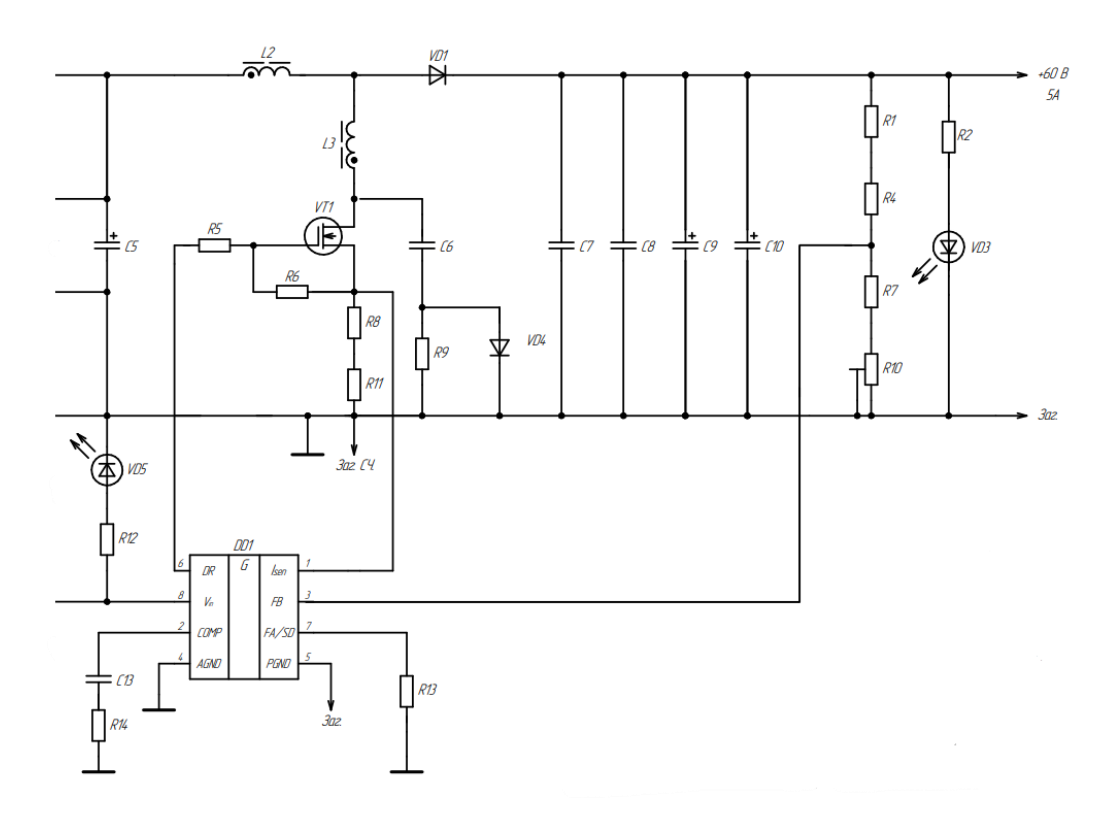

Рисунок 2.5 – Підвищуючи імпульсний перетворювач.

Для стабільного живлення мікросхеми LM2596 (DA1) встановлені конденсатори C2 100 мкФ та C4 100 мкФ паралельно кожній з них ставимо неполярні конденсатори С3 та С5 ємністю в 1мкФ для придушення високочастотних складових струму.

Коли мікросхема подає імпульс та замикає транзистор VT1 то струм протикає крізь індуктивність L2 та накопичується, мікросхема знімає імпульс з транзистора VT1 тим самим розмикає його, накопичений струм на дроселі L2 протікає крізь діод VD1 та заряджає конденсатори С7, С8.

Зворотній зв'язок по струму реалізований за допомогою резистори R8 та R11, вони виступають у роль шунта. Струм контролюється мікросхемою LM3478 через контакт  $I_{sen}$ .

Резистор R6 захищає транзистор VT1 від самовимкнення та ненавмисного включення, резистор R5 необхідний для обмеження струму включення транзистора VT1.

Дросель L3 використовується для обмеження пікових струмів.

Конденсатор C6, резистор R9 та діод VD4 використовуються у якості снабера. Cнабер призначений для придушення індуктивних викидів, зниження значення перенапруг в перехідних процесах, які з'являються при комутаційних діях з силовими напівпровідниками.

Досягається це за допомогою полегшення теплообміну під час роботи ключа. У цьому ємність служить зниження швидкості наростання напруги, а індуктивність знижує наростання величини струму. При зниженні значення динамічних втрат у силовому ключі відбувається формування траєкторії перемикання: при цьому паралельно підключені ємнісні конденсатори зменшать швидкість наростання напруги. Індуктивність у комутаційних ланцюгах обмежує швидкість збільшення струму.

Зворотній зв'язок по напрузі здійснюється за допомогою дільника R1 R4 R7 R10, сигнал з якої прямує на пін FB.

Світлодіод VD3 призначений для візуалізації наявності вихідної напруги. Резистор R2 необхідний для включення світлодіода VD3 від напруги 60 В.

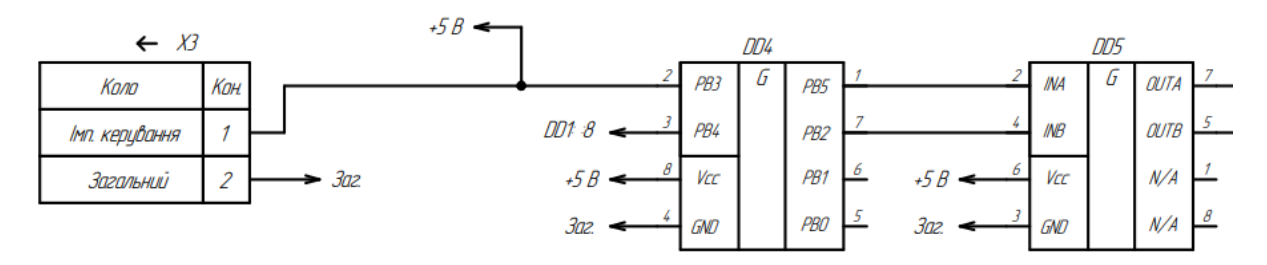

Рисунок 2.6 – Система управління двотактного перетворювача із середньою точкою.

Системою управління двотактного перетворювача являється програмованя мікросхема DD4 - Attiny 13 на яку з роз'єму Х3 на пін PВ3 надходить сигнал включення від мікросхеми керування блоком підготовки повітря. З мікросхеми DD4 виходять два сигнали керування транзисторами: PВ5 на INA та PВ2 на INВ, мікросхему DD5 - IR4427SPBF яка є підсилювачем сигналу.

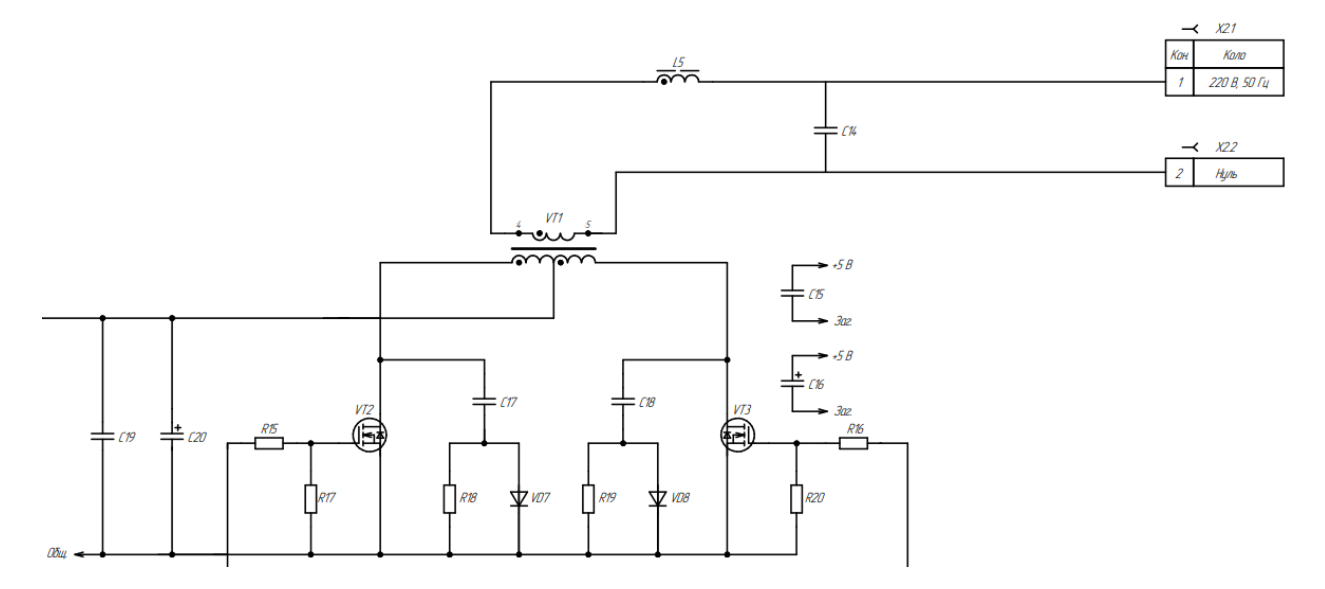

Рисунок 2.7 – Двотактний перетворювач із середньою точкою.

Підсилені сигнали управління з мікросхеми DD5 виходять на піни OUTA та OUTB з яких потрапляють на транзистори: OUTA – VT2, OUTB – VT3.

Принцип роботи двотактного перетворювача із середньою точкою: коли на бази транзисторів від схеми управління надходять управляючі імпульси OUTA, OUTB однакової тривалості. Якщо відкритий один із транзисторів VT2, то до половини первинної обмотки трансформатора W1 прикладається напруга, рівна напрузі джерела живлення 60 В а, у другій половині первинної обмотки Т1 наводиться ЕРС, значення якої при теж дорівнює 60 В. До закритого транзистора VT3 прикладається подвоєна напруга, що є її суттєвим недоліком.

Резистор R17, R20 захищає транзистори VT2, VT3 від самовимкнення та ненавмисного включення, резистор R15, R16 необхідний для обмеження струму включення транзисторів VT2, VT3.

Конденсатор C17, резистор R18 та діод VD7 використовуються у якості снабера для транзистора VT2.

Конденсатор C18, резистор R19 та діод VD8 використовуються у якості снабера для транзистора VT3.

Індуктивність L5 та ємність C14 виступають LC-фільтром який використовується для гасіння перешкод і згладжування пульсацій напруги після пертворювача.

У вигляді зворотного зв'язку по струму виступає мікросхема DD2 та DD3 - MAX471 MAXIM яка є датчиком струму. DD2 та DD3 на схемі з'єднані паралельно для вимірювання струму до 6А. Сигнал OUT з мікросхем DD2 та DD3 поступає на пін PB4 мікросхеми DD4.

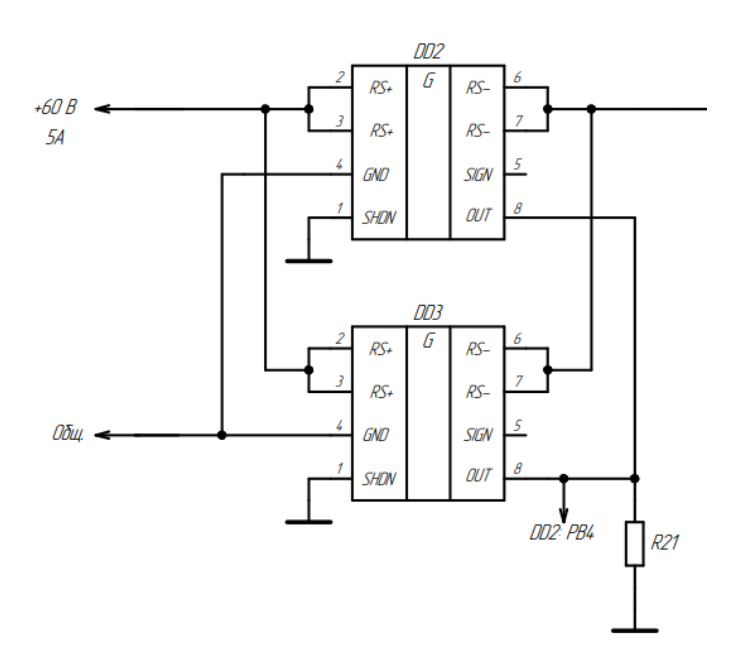

Рисунок 2.8 – Паралельно з'єднані датчики струму.

# **3 РОЗРАХУНОК ІМПУЛЬСНОГО ПЕРЕТВОРЮВАЧА ДРУГОГО РОДУ**

В якості джерела живлення АІ розраховано імпульсний перетворювач постійної напруги другого роду, як зазначено раніше [п.2]. За розрахунками будо обрано компоненти для ІППН. Після інженерних розрахунків компонентів була промодельована схема в програмному забезпеченні Micro-Cap 12.

#### **3.1 Розрахунок основних електричних параметрів**

Для розрахунку використовувалась "Методика проектування джерела живлення на базі імпульсного перетворювача постійної напруги другого роду"[12]. Розрахунок ІППН з підвищенням напруги, буде проводитися без врахування втрат.

Маємо наступні вихідні дані: Вхідна напруга (номінальна)  $E_{nom} = 18 B$ ; Вхідна напруга (мінімальна)  $E_{min} = 9 B$ ; Вхідна напруга (максимальна)  $E_{max} = 30 B$ ; Вихідна напруга (номінальна)  $U_{out} = 60 B$ ; Робоча частота  $f = 44000$  Гц; Струм навантаження (номінальний)  $I_{out, nom} = 5$  А; Струм навантаження (мінімальний)  $I_{out,min} = 5$  A; Струм навантаження (максимальний)  $I_{out,max} = 5$  A; Струм джерела (максимальний)  $I_{ist \, max} = 65$  А; Коефіцієнт запасу по струму  $K_{res} = 1.5$ ; Коефіцієнт пульсації вхідного струму при максимальному вхідному

струмі  $K_{\text{nulls}}$  in  $= 0.1$ ;

Магнітна проникність вакууму  $\mu_0 = 1.25 \cdot 10^{-6}$  Гн/м;

Допустима щільність струму  $\rho_{max} = 4$  А/мм $^2 = 4 \cdot 10^6$  А/м $^2$ ; Коефіцієнт пульсації вихідної напруги при максимальному вихідному струмі  $K_{puls\ out} = 0,005;$ 

Внутрішній опір генератора  $R_{gen} = 0,001$  Ом; Тепер можемо перейти до самого розрахунку: Вибір силового діода:

Рекомендований середній струм силового діода VD:

$$
I_{vd\_rec} = K_{res} \cdot I_{out\_max} = 1.5 \cdot 5 = 7.5 \text{ A},\tag{3.1}
$$

Рекомендований час виключення силового діода VD:

$$
t_{rr\_vd\_rec} = 0.001 \cdot \frac{1}{f} = 0.001 \cdot \frac{1}{44000} = 2.273 \cdot 10^{-8} \text{ c}, \quad (3.2)
$$

Рекомендоване зворотне напруга силового діода VD:

$$
U_{rr\_vd\_rec} = K_{res} \cdot U_{out} = 1.5 \cdot 60 = 90 \text{ B},\tag{3.3}
$$

З отриманих параметрів, обираємо швидкий діод 10ETF02 (фірми "Vishay Intertechnology").

Обраний середній струм силового діода VD:

$$
I_{o\_vd} = 10 \text{ A},
$$

Обраний час вимикання силового діода VD:

$$
t_{rr\_vd} = 50 \cdot 10^{-9} \,\mathrm{c},
$$

Обрана зворотна напруга силового діода VD:

$$
U_{rr\_vd} = 200 \,\mathrm{B}
$$

Пряма напруга силового діода VD:

$$
U_{f\_vd} = 1.2 \text{ B},
$$

Імпульсний допустимий струм силового діода VD:

$$
I_{fs\_vd} = 150 \,\mathrm{A},
$$

Швидкість наростання зворотного струму силового діода VD:

$$
dIdt_{vd}=5\cdot 10^7 \text{ A/c},
$$

Максимальна температура силового діода VD (для  $I_{o\_vd} = 10$  A):

$$
T_{j\_vd}=128\ ^{\circ}C,
$$

Коефіцієнт заповнення (мінімальний):

$$
\gamma_{min} = 1 - \frac{E_{max}}{U_{out}} = 1 - \frac{30}{60} = 0.5
$$
\n(3.4)

Коефіцієнт заповнення (номінальний):

$$
\gamma_{min} = 1 - \frac{E_{max}}{U_{out}} = 1 - \frac{18}{60} = 0.7
$$
\n(3.5)

Коефіцієнт заповнення (максимальний):

$$
\gamma_{max} = 1 - \frac{E_{min}}{U_{out}} = 1 - \frac{9}{60} = 0.85\tag{3.6}
$$

Мінімальний час включення транзистора VT:

$$
t_{vkl\_VT\_min} = 0.01 \cdot \frac{\gamma_{min}}{f} = 0.01 \cdot \frac{0.5}{44000} = 1.136 \cdot 10^{-7} \text{ c}, \quad (3.7)
$$

В наносекундах:  $t_{vkl\_VT\_min\_nc} = 113,636$  нс,

Мінімальний час вимикання транзистора VT:

$$
t_{vyk\_VT\_min} = 0.01 \cdot \frac{1 - \gamma_{max}}{f} = 0.01 \cdot \frac{1 - 0.85}{44000} = 3.41 \cdot 10^{-8} \text{ C}, \quad (3.8)
$$

В наносекундах:  $t_{vyk_VT\_min\_nc} = 34,41$  нс,

Максимальна потужність навантаження:

$$
P_{out\_max} = I_{out\_max} \cdot U_{out} = 5 \cdot 60 = 300 \text{ Br}, \tag{3.9}
$$

Мінімальна потужність навантаження:

$$
P_{out\_min} = I_{out\_min} \cdot U_{out} = 5 \cdot 60 = 300 \text{ Br}, \tag{3.10}
$$

Порція енергії за період роботи перетворювача максимальна:

$$
W_{qvant\_max} = \frac{P_{out\_max}}{f} = \frac{300}{44000} = 6,818 \cdot 10^{-3} \text{ Br/Tu},\tag{3.11}
$$

Порція енергії за період роботи перетворювача мінімальна:

$$
W_{qvant\_min} = \frac{P_{out\_min}}{f} = \frac{300}{44000} = 6,818 \cdot 10^{-3} \text{ Br/Tu},\tag{3.12}
$$

Максимальний середній вхідний струм:

$$
I_{in\_sr\_max} = I_{out\_max} \cdot \left(\frac{1}{1 - \gamma_{max}}\right) = 5 \cdot \left(\frac{1}{1 - 0.85}\right) = 33.33 \text{ A}, \quad (3.13)
$$

Мінімальний середній вхідний струм:

$$
I_{in\_sr\_min} = I_{out\_min} \cdot \left(\frac{1}{1 - \gamma_{min}}\right) = 5 \cdot \left(\frac{1}{1 - 0.5}\right) = 10 \text{ A},\tag{3.14}
$$

Коефіцієнт перевантаження джерела (повинен бути менше або дорівнює одиниці):

$$
K_{per\_ist} = \frac{I_{in\_sr\_max}}{I_{ist\_max}} = \frac{33,33}{65} = 0,512
$$
 (3.15)

Максимальна і мінімальне значення струму дроселя при мінімальному вхідному струмі:

$$
I_{L2nis\_max} = I_{in\_sr\_min} \cdot (1 + K_{puls_{in}}) = 10 \cdot (1 + 0.1) = 11 \text{ A}, \quad (3.16)
$$

$$
I_{L2nis\_min} = I_{in\_sr\_min} \cdot (1 - K_{puls_{in}}) = 10 \cdot (1 - 0.1) = 9 \text{ A}, \quad (3.17)
$$

Індуктивність дроселя при критерії режимі безперервного струму:

$$
L2 = \frac{2 \cdot W_{qvant\_min}}{I_{L2nis\_max}^2 - I_{L2nis\_min}^2} = \frac{2 \cdot 6,818 \cdot 10^{-3}}{121 - 81} = 340 \cdot 10^{-6} \text{ FH}, \quad (3.18)
$$
За даними параметрами на ринку обираємо потужний дросель:

Дросель DTS-40 L = 330uHn I =  $50A$ 

Максимальна і мінімальне значення струму дроселя при максимальному вхідному струмі:

$$
I_{L2verh\_max} = I_{in\_sr\_max} + \frac{E_{max} \cdot \gamma_{max}}{2 \cdot L2 \cdot f}
$$
 (3.19)  

$$
I_{L2verh\_max} = 33,33 + \frac{30 \cdot 0,85}{2 \cdot 330 \cdot 10^{-6} \cdot 44000} = 34,208 \text{ A},
$$

$$
I_{L2verh\_min} = I_{in\_sr\_max} - \frac{E_{max} \cdot \gamma_{max}}{2 \cdot L2 \cdot f}
$$
 (3.20)  

$$
I_{L2verh\_min} = 33,33 - \frac{30 \cdot 0,85}{2 \cdot 330 \cdot 10^{-6} \cdot 44000} = 32,455 \text{ A},
$$

Розрахуємо рекомендовані параметри для транзистора VT1: Рекомендований середній струм транзистора:

$$
I_{D\_vt\_rec} = K_{res} \cdot I_{L2verh\_max} = 1.5 \cdot 34,208 = 51,312 \text{ A},\tag{3.21}
$$

Рекомендований час включення транзистора (вибрати менше):

$$
t_{d\_on\_vt\_rec} = t_{vkl\_VT\_min\_nc} = 113,636
$$
 *nc*,

Рекомендований час вимикання транзистора (вибрати менше):

$$
t_{d\_of\_vt\_rec} = t_{vyk\_VT\_min\_nc} = 68,182 \text{ hc},
$$

Рекомендоване напруга закритого транзистора:

$$
V_{DSS\_vt\_rec} = K_{res} \cdot U_{out} = 1.5 \cdot 60 = 90 \text{ B},\tag{3.22}
$$

Розрахувавши рекомендовані параметри для транзистора VT1, обираємо найбільш підходящий варіант, IRF3710 (фірми "International Rectifier"), з наступними параметрами:

Обраний максимальний середній струм транзистора:

$$
I_{D\_vt} = 57 \text{ A},
$$

Обраний час включення транзистора:

$$
t_{d\_on\_vt} = 5.8 \cdot 10^{-8} \text{ HC},
$$

Вибраний час вимикання транзистора:

$$
t_{d\_of\_vt} = 4.7 \cdot 10^{-8} \text{ HC},
$$

Обрана напруга закритого транзистора

$$
V_{DSS\_vt} = 100 \text{ B},
$$

Опір каналу у відкритому стані:

$$
R_{DS\_on\_vt} = 0.023
$$
 MOM,

Імпульсний струм допустимий транзистора:

$$
I_{DM\_vt} = 230 \text{ A},
$$

Швидкість наростання струму транзистора:

$$
dldt_{vt} = 3 \cdot 10^8 \text{ A/c},
$$

Швидкість наростання напруги транзистора:

$$
dvdt_{vt} = 5.8 \cdot 10^9 \text{ B/c},
$$

Напруга сигналу управління:

$$
V_{gs\_vt} = 5 \text{ B},
$$

Максимальна температура транзистора:

$$
T_{j\_vt} = 175 \, \degree C,
$$

Максимальна потужність, що розсіюється:

$$
P_{D\_vt} = 200 \,\mathrm{Br},
$$

Вхідна ємкість транзистора:

$$
C_{iss} = 3150 \cdot 10^{-12} \Phi,
$$

Для захисту від електромагнітних перешкод перехід затвор-витік VT1 шунтується резистором R5 опором 1,0 кОм. Виходячи з того, що ємність затвора VT1 заряджається до величини напруги живлення.

$$
I_R = \frac{U_6}{R} = \frac{5}{1000} = 5 \cdot 10^{-3} \text{ A},\tag{3.23}
$$

З міркувань зручності монтажу, відповідно (1.1) і (1.2), вибираємо, як R5, резистор R-1206 1,0 ком  $\pm$ 1% muRata.

Максимальний вихідний струм одного каналу DD1 становить *IOUH = 1 A*

$$
R_6 = \frac{U_6}{I_{OUH}} = \frac{5}{1} = 5 \text{ Om},\tag{3.24}
$$

При ємності затвора CG = 3150 пФ тривалість імпульсу заряду/розряду.

$$
\tau = 3 \cdot R_3 \cdot C_G = 3 \cdot 5 \cdot 3150 \cdot 10^{-12} = 47{,}25 \cdot 10^{-12} c, \qquad (3.25)
$$

Потужність, що виділяється в резисторі R6, при частоті проходження імпульсів fP = 44,0 кГц, коефіцієнті заповнення γ =0,85 та тривалості імпульсу управління tі = 11,35 мкс

$$
P_{R6} = 2 \cdot \frac{C_G \cdot U_5^2}{2} \cdot f_p = 2 \cdot \frac{3150 \cdot 10^{-12} \cdot 25}{2} \cdot 44000 = 0,00346 \text{ Br}, \quad (3.25)
$$

Обираємо резистор R6 – Резистор SMD 5,1R 1206 5%

Тепер виберемо матеріал магнітопроводу для L2: Альсифер ТЧ-90. Проникність сердечника L2:

$$
\mu_1=90~\mathrm{H/A^2},
$$

Максимальна індукція сердечника L1:

$$
B_{m1}=1,
$$

Рекомендований об'ем магнітопроводу L1:

$$
V_{mp1_{rec}} = \frac{1 \cdot I_{L2verh\_max}^{2} \cdot L1 \cdot \mu_{1} \cdot \mu_{0}}{B_{m1}^{2}}
$$
(3.27)  

$$
V_{mp1_{rec}} = \frac{1 \cdot 1170,187 \cdot 330 \cdot 10^{-6} \cdot 90 \cdot 1,25 \cdot 10^{-6}}{1} = 4,344 \cdot 10^{-5} \text{ m}^{3},
$$

Вибір довжини магнітопроводу:

$$
I_{L2}=0,162 \text{ mm},
$$

Вибрати площу магнітопроводу:

$$
S_{L2} = 6 \cdot 10^{-4} \text{ mm}^2,
$$

Обсяг магнітопроводу обраний:

$$
(I_{L2} \cdot S_{L2}) = 9{,}72 \cdot 10^{-5} \text{ mm}^3,
$$

Коефіцієнт насичення магнітопроводу (повинен бути менше одиниці):

$$
K_{nas\_L2} = \frac{V_{mp1\_rec}}{(I_{L2} \cdot S_{L2})} = \frac{4,344 \cdot 10^{-5}}{9,72 \cdot 10^{-5}} = 0,447
$$
 (3.28)

Рекомендована кількість витків:

$$
\omega_{L2_{rec}} = \sqrt{\frac{L2 \cdot I_{L2}}{S_{L2} \cdot \mu_0 \cdot \mu_1}}
$$
(3.29)  

$$
\omega_{L2_{rec}} = \sqrt{\frac{330 \cdot 10^{-6} \cdot 0.162}{6 \cdot 10^{-4} \cdot 90 \cdot 1,25 \cdot 10^{-6}}} = 28{,}14 \text{ mT},
$$

Виберемо кількість витків:

$$
\omega_{L2}=29\,\mathrm{mT},
$$

Реальна індукція:

$$
BB = \frac{\mu_0 \cdot \mu_1 \cdot \omega_{L2} \cdot l_{L2verh\_max}}{l_{L2}}
$$
(3.30)  

$$
BB = \frac{90 \cdot 1,25 \cdot 10^{-6} \cdot 29 \cdot 34,208}{0,162} = 0,6889 \text{ TJ}
$$

Рекомендований перетин дроту:

$$
\sigma_{L2\_rec} = \frac{I_{L2verh\_max}}{J_{max}} = \frac{34,208}{4 \cdot 10^6} = 8,552 \cdot 10^{-6} \text{ m}^2,
$$
\n(3.31)\n
$$
\sigma_{L2\_rec\_mm2} = 8,552 \text{ nm}^2,
$$

Рекомендований діаметр проводу:

$$
D_{prov\_mm\_res} = \sqrt{\frac{4 \cdot \sigma_{L2\_rec\_mm2}}{3,14}} = \sqrt{\frac{4 \cdot 8,552}{3,14}} = 3,3 \text{ mm},\tag{3.32}
$$

Вибираємо діаметр проводу:

$$
D_{prov_{mm}} = 3.57 \text{ mm},
$$

Обраний перетин проводу:

$$
\sigma_{L2} = 3.14 \cdot \frac{D_{prov_{mm}}^2}{4} = 3.14 \cdot \frac{12.745}{4} = 10 \text{ nm}^2, \tag{3.33}
$$

Сумарний перетин мідних провідників:

$$
S_{cu} = \sigma_{L2} \cdot \omega_{L2} = 10 \cdot 29 = 290 \text{ nm}^2, \tag{3.34}
$$

Перетин вікна магнітопроводу:

$$
S_{okn}=1256 \text{ nm}^2,
$$

Коефіцієнт заповнення вікна (повинен бути не більше 0.3)

$$
K_{zapokn} = \frac{S_{cu}}{S_{okn}} = \frac{290}{1256} = 0.23
$$
 (3.35)

Тепер розрахуємо снабер:

Заряд зворотного відновлення діода:

$$
q_{VD}=0.32\cdot 10^{-6}~\text{KJ},
$$

Дросель з умови "заряду зворотного відновлення"

$$
LLL3 = \frac{2 \cdot q_{VD} \cdot U_{out}}{I_{D\_vt}} = \frac{2 \cdot 0.32 \cdot 10^{-6} \cdot 60}{57} = 6.737 \cdot 10^{-7} \text{ FH}, \quad (3.36)
$$

$$
LLL3_{mkHn} = 0.6737
$$

Дросель з умови "обмеження di/dt"

$$
LL3 = \frac{U_{out}}{dldt_{vt}} = \frac{60}{5 \cdot 10^7} = 1.2 \cdot 10^{-6}
$$
 (3.37)  

$$
LL3_{mkHn} = 1.2
$$

Обираемо дросель:

$$
L3=2.5\cdot10^{-6} \mathrm{TH},
$$

Задаємо відносне перенапруження на транзисторі:

$$
K_{res\_VT}=3
$$

Розрахунок конденсатора снабера:

$$
C6 = \frac{L3 \cdot I_{L2verh\_max}^2}{(U_{out} \cdot K_{res_{VT}})^2}
$$
(3.38)  

$$
C6 = \frac{2,5 \cdot 10^{-6} \cdot 1170,187}{32400} = 90,29 \cdot 10^{-9} \Phi,
$$

Обираємо конденсатор С6: CL23B 0.1uF 100V.

Розрахунок резистора снабера:

$$
R9 = \frac{1 - \gamma_{max}}{4 \cdot C8 \cdot f} = \frac{1 - 0.85}{4 \cdot 100 \cdot 10^{-9} \cdot 44000} = 8,522 \text{ Om}, \quad (3.39)
$$

Розрядний струм снаберного конденсатора:

$$
I_{Csnab\_max} = \frac{U_{out}}{R9} = \frac{60}{8,522} = 7,04 \text{ A},\tag{3.40}
$$

Середня потужність снаберного резистора:

$$
P_{R9_{sr}} = \frac{(U_{out}^2 \cdot C6 \cdot f)}{2} + \frac{f \cdot C8 \cdot K_{res_{VT}}^2 \cdot U_{out}^2 \cdot e^{-\frac{2 \cdot C6 \cdot R9}{C6 \cdot R9}}}{2}
$$
(3.41)  

$$
P_{R9_{sr}} = \frac{(3600 \cdot 100 \cdot 10^{-9} \cdot 44000)}{2} + \frac{44000 \cdot 100 \cdot 10^{-9} \cdot 9 \cdot 3600 \cdot 0,135}{2}
$$
  

$$
P_{R9_{sr}} = 17,543 \text{ Br},
$$

Обираємо потужний керамічний резистор 20W9R1J.

Розрахуємо матеріал для дроселя снабера:

Вибираємо число витків

$$
\omega_{L3}=3
$$

Виберемо матеріал магнітопроводу для L3: Альсифер ТЧ-90 Проникність сердечника L3

$$
\mu_2=90
$$

Максимальна індукція сердечника L3:

$$
B_{m2}=1
$$

Рекомендована довжина магнітної лінії:

$$
ll_{L3rec} = \frac{I_{L2verh\_max} \cdot \mu_0 \cdot \mu_2 \cdot \omega_{L2}}{B_{m2}}
$$
(3.42)  

$$
ll_{L3rec} = \frac{34,455 \cdot 90 \cdot 1,25 \cdot 10^{-6} \cdot 3}{1} = 11.628 \cdot 10^{-3} \text{ M},
$$

Вибираємо довжину магнітної лінії:

$$
ll_{L3}=0.028
$$
 M

Рекомендований перетин магнітопроводу дроселя снабера:

$$
S_{L3_{rec}} = \frac{L3 \cdot l l_{L2}}{\mu_0 \cdot \mu_2 \cdot (\omega_{L2}^2) \cdot B_{m2}}
$$
(3.43)  

$$
S_{L3_{rec}} = \frac{2.5 \cdot 10^{-6} \cdot 10^{-6} \cdot 0.028}{90 \cdot 1.25 \cdot 10^{-6} \cdot 9 \cdot 1} = 6.91 \cdot 10^{-5} \text{ m}^2
$$

Вибираємо перетин магнітопроводу одиничного сердечника:

$$
S_{L3\_edin\_mm2} = 36 \text{ mm}^2
$$

Рекомендоване число магнітопроводів:

$$
N_{mp\_L3\_rec} = \frac{S_{L3\_rec}}{S_{L3\_edin\_mm2}} = \frac{6,91 \cdot 10^{-5}}{36} = 1,92 \text{ mJ}, \quad (3.44)
$$

Вибираємо число магнітопроводів:

$$
N_{mp\_L3} = 2 \text{ mT},
$$

Діод снабера обираємо з тим ж параметрами що і основний діод, а саме бюджетний варіант – обираємо швидкий діод 10ETF02 (фірми "Vishay Intertechnology").

Розрахунок вихідного фільтра:

$$
C_{vyh} = \frac{I_{out\_max}}{f \cdot K_{puls\_out} \cdot U_{out}} = \frac{5}{44000 \cdot 0.005 \cdot 60} = 3.787 \cdot 10^{-4} \Phi, (3.45)
$$

$$
C_{vyh\_mkF} = 378.787 \Phi,
$$

Обираємо вихідні фільтри конденсатори С7 та С8 – Конденсатор TE 220uF 100V 10х17 105C 4000Hr [Low ESR], та ставимо паралельно ще два не полярні конденсатори С9 та С10 – Конденсатор CL23B 1uF 100V, для придушення високочастотних складових струму.

На вхід приладу ставимо запобіжник AGU 40A 32VDC 10х38mm, з параметрами:

Максимальний робочий струм – 40А Максимальна робоча напруга 32 В

Розрахунок вхідного фільтру:

Максимальний час заряду конденсатора:

$$
t_{Cvh\_zar\_max} = \gamma_{max} \cdot \frac{1}{f} = 0.85 \cdot \frac{1}{44000} = 19.32 \cdot 10^{-6} \text{ c}, \quad (3.46)
$$

Ємкість конденсатора:

$$
C_{vh} = \frac{I_{ist\_max} \cdot t_{Cvh\_zar\_max}}{E_{min}} = \frac{65 \cdot 19.32 \cdot 10^{-6}}{9} = 139.53 \cdot 10^{-6} \Phi \quad (3.47)
$$

Обираємо вхідні фільтри конденсатор С2,С4 – Конденсатор сна TE 100uF 50V 8\*12 105C 3000Hr, та також ставимо паралельно кожному з них не полярні конденсатори С3,С5: 1206-1uF-10%-50V-X7R Samsung.

Як було вказано вище, ми обрали ШІМ контролер LM3478, для потрібно розрахувати датчик напруги та струму. Струм зворотного зв'язку який потрібно подавати на ніжки контролера 15 nA. Для того щоб наш дільник не впливав на сигнал який йде на ШІМ контролер, візьмемо струм дільника на декілька порядків вище, нехай він дорівнює 1 мА.

$$
I_{del}=10^{-3}
$$

На вхід зворотного зв'язку FB потрібно подати 1,26 В.

$$
U_{FB}=1,26\mathrm{B}
$$

Розрахуємо резистор R1 для резистивного датчика напруги та його потужність:

$$
R_{dat\_nap1} = \frac{U_{out} - U_{FB}}{I_{del}} = \frac{60 - 1.26}{10^{-3}} = 58.74 \cdot 10^3
$$
 0M, (3.48)

$$
P_{R_{data_{nap1}}} = (U_{out} - U_{FB}) \cdot I_{del} = (60 - 1.26) \cdot 10^{-3} = 0.05874 \text{ Br}, \quad (3.49)
$$

Обираємо два послідовних резистора R1 та R3, для датчика напруги, резистор Резистор 36k 2w CFR 5% та резистор Резистор 22k 3w CFR 5%, відповідно.

Розрахуємо резистор R7 для резистивного датчика напруги та його потужність:

$$
R_{dat\_nap2} = \frac{U_{out}}{I_{del}} - R1 + R3 = \frac{60}{10^{-3}} - 58 \cdot 10^{3} = 2 \cdot 10^{3} \text{ Om},\tag{3.50}
$$

$$
P_{R_{data_{nap2}}} = U_{out} \cdot I_{del} - P_{R_{data_{nap1}}} = 60 \cdot 10^{-3} - 0.05874 = 0.001 \text{ Br}, \quad (3.51)
$$

Обираємо резистор R7 Резистор 1k 2w CFR 5%, та резистор з підлатуванням R10 – резистор підстрочний 1K 3296W.

За технічними даними поточний сенсорний вхідний контакт подається напруга, що генерується через зовнішній резистор і дорівнює 0,5 В.

$$
U_{sen} = 0.5 B,
$$

Розрахуємо резистор R<sub>dat str</sub> для резистивного датчика струму та його потужність:

$$
R_{dat\_str} = \frac{U_{sen}}{I_{in\_sr\_max}} = \frac{1,56 \cdot 10^{-3}}{33,33} = 0,0047 \text{ Om},\tag{3.52}
$$

$$
P_{R_{dat\_str}} = U_{sen} \cdot I_{in\_sr\_max} = 0.156 \cdot 33.33 = 5.2 \text{ Br}, \qquad (3.53)
$$

Ставим R8 резистор CSR-SMD 3 Вт 0,003 Ом 0,5% та R11 резистор CSR-SMD 3 Вт 0,0015 Ом 0,5% для датчику струму.

В системі індикації будемо використовувати червоні світлодіоди, які мають пряму напругу 2 В при струмі в 20 мА.

$$
U_{vd\_svet} = 2 \text{ B},
$$
  

$$
I_{vd\_svet} = 20 \cdot 10^{-3} \text{ A},
$$

Так як в нас встановлений стабілізатор напруги, який стабілізує вхідну напруги на 5 В.

$$
U_{in\_stab} = 5 \text{ B},
$$

Розрахуємо резистор R1 для системи індикації на вході:

$$
R12 = \frac{U_{in\_stab} - U_{vd\_svet}}{I_{vd\_svet}} = \frac{5-2}{20 \cdot 10^{-3}} = 150 \text{ OM},\tag{3.54}
$$

$$
P_{R12} = (U_{in\_stab} - U_{vd\_svet}) \cdot I_{vd_{svet}} = (5-2) \cdot 20 \cdot 10^{-3} = 0.06 \text{ Br}, (3.55)
$$

Обираємо резистор R12 – 510R 0,5W CFR 5%.

Розрахуємо резистор R2 для системи індикації на виході:

$$
R2 = \frac{60 - 2}{20 \cdot 10^{-3}} = 2.9 \cdot 10^3 \text{ Om},\tag{3.56}
$$

$$
P_{R2} = (U_{out} - U_{vd\_svet}) \cdot I_{vd_{svet}} = (60 - 2) \cdot 20 \cdot 10^{-3} = 1,16 \text{ Br}, \quad (3.57)
$$

Обираємо резистор R2 – 3K 2W CFR 5%

Конденсатори C11, С12, діод VD6 та силовий дросель L4, обираємо згідно з технічними даними стабілізатора напруги LM2596.

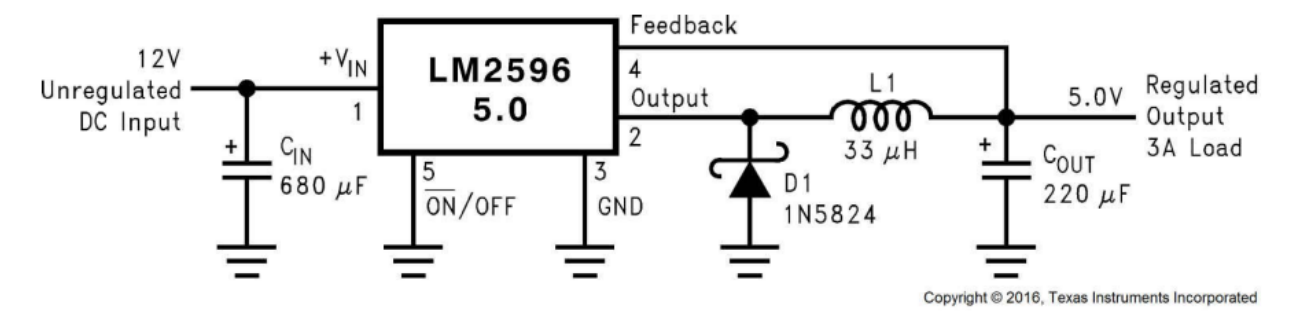

Рисунок 3.1 – Типова схема представлена в datasheet LM2596-5.

За документацією LM2596 обираємо такі компоненти [13]: Конденсатор С11 – TE 680uF 16V 8х14 105C 4000Hr [Low ESR]; Конденсатор С12 – TE 220uF 10V 6.3х11 105C 3000Hr [Low ESR]; Діод VD6 – 1N5824 20V 5A; Дросель L4 – SMD 33uH 3.6A (SDRH129-330M).

Конденсатор С13 та резистори R14, R13, обираємо згідно з технічними даними ШІМ контролера LM3478.

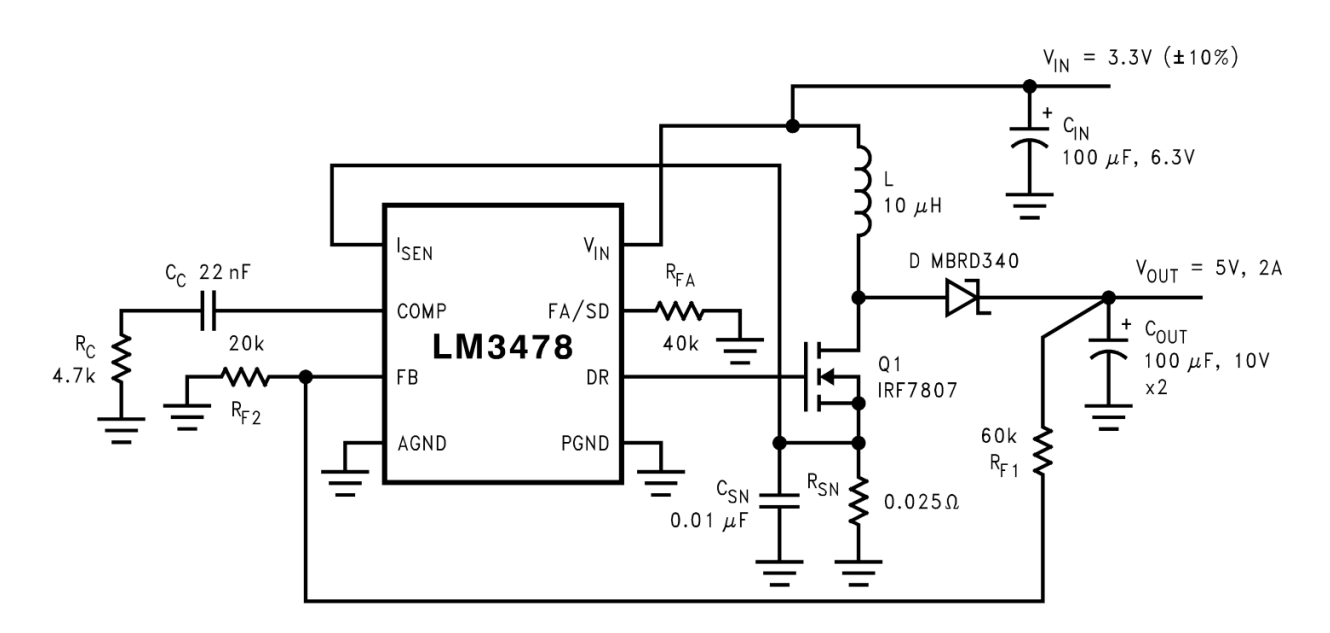

Рисунок 3.2 – Типова схема представлена в datasheet LM3478.

За документацією LM3478 обираємо такі компоненти [14]: Конденсатор С13 – 1206 22nF 50V X7R; Резистор R14 – SMD 4.7K 1206 5%;

Резистор R13 – [Резистор SMD](https://voron.ua/uk/catalog/002404--rezistor_smd_39k_1206_5_1206_1206) 39K 1206 5% та послідовно [резистор](https://voron.ua/uk/catalog/002404--rezistor_smd_39k_1206_5_1206_1206)  SMD 1K [1206 5%](https://voron.ua/uk/catalog/002404--rezistor_smd_39k_1206_5_1206_1206)

### **3.2 Моделювання електромагнітних процесів**

Після інженерних розрахунків компонентів для нашого пристрою, була промодельована схема та електромагнітні процеси в програмному забезпеченні Micro-Cap 12.

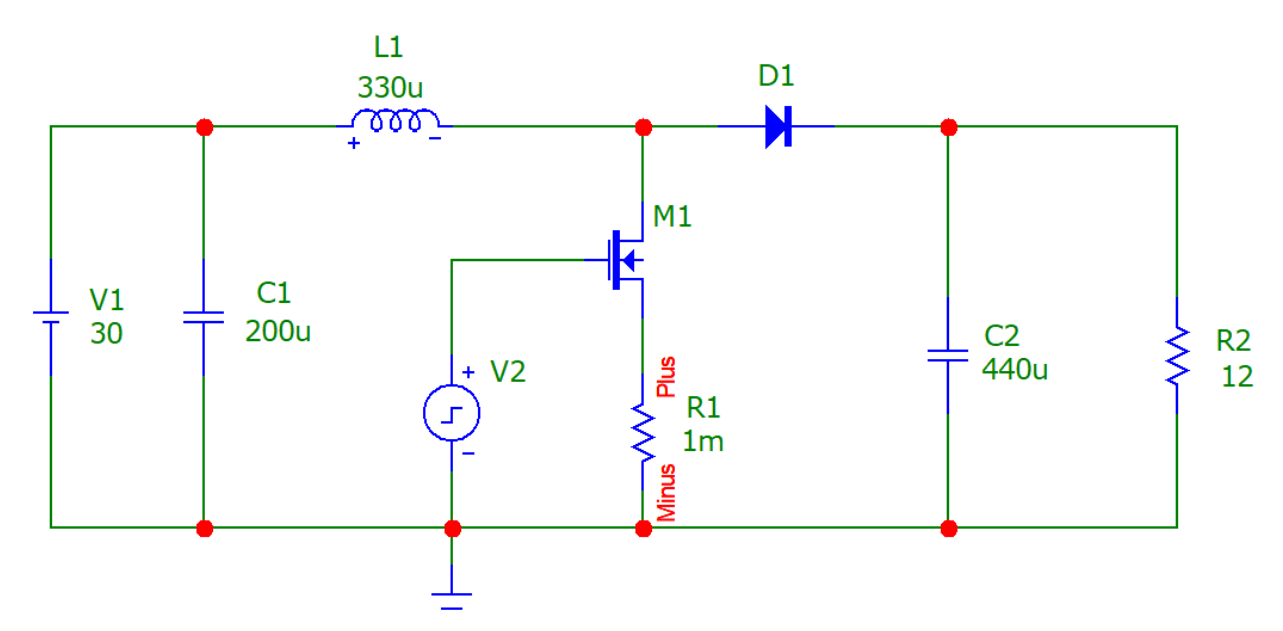

Рисунок 3.3 – Спрощена схема ІППН з підвищенням напруги в Micro-Cap 12.

На рисунках нижче можемо побачити електромагнітні процеси, починаючи згори на часових діаграмах можемо побачити, вхідну напруги, струм дроселя, вихідну напругу та напругу на транцисторі. Графіки представлені при трьох варіантах подій: з мінімальною вхідною напругою, з номінальною та максимальною.

Перехідні процеси завершуються після 20мс.

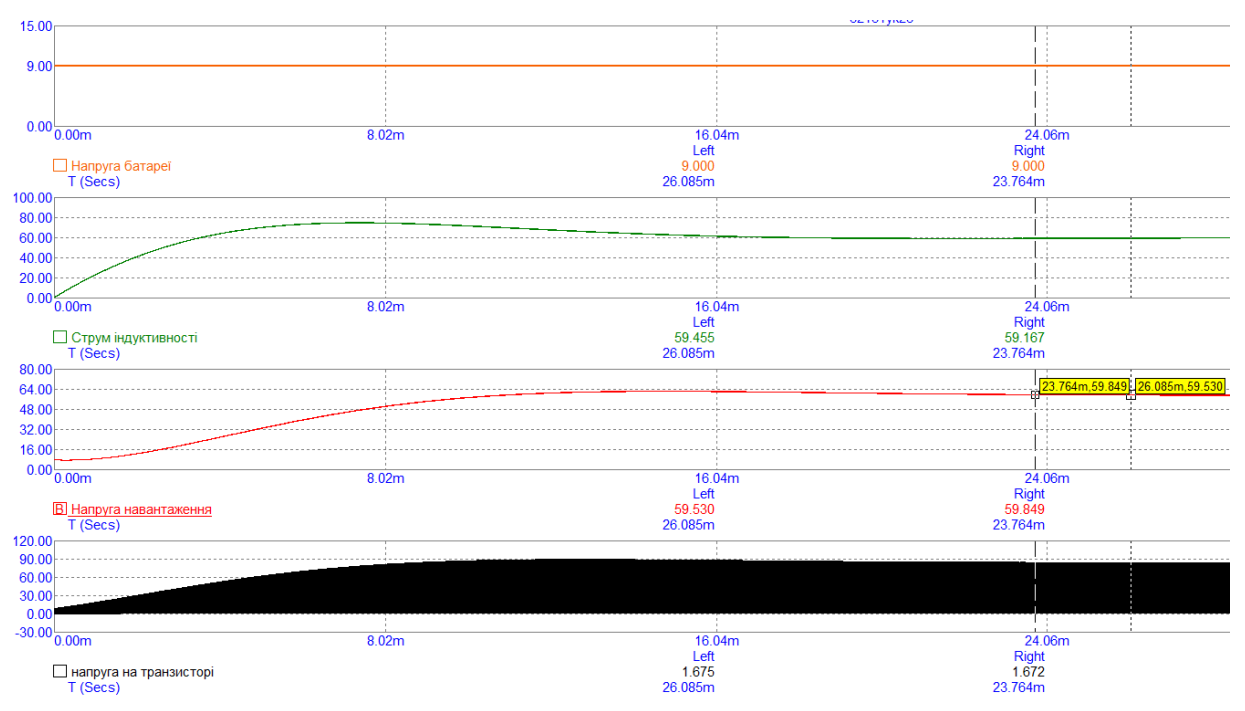

Рисунок 3.4 – Часові діаграми при вхідній напрузі 9 В.

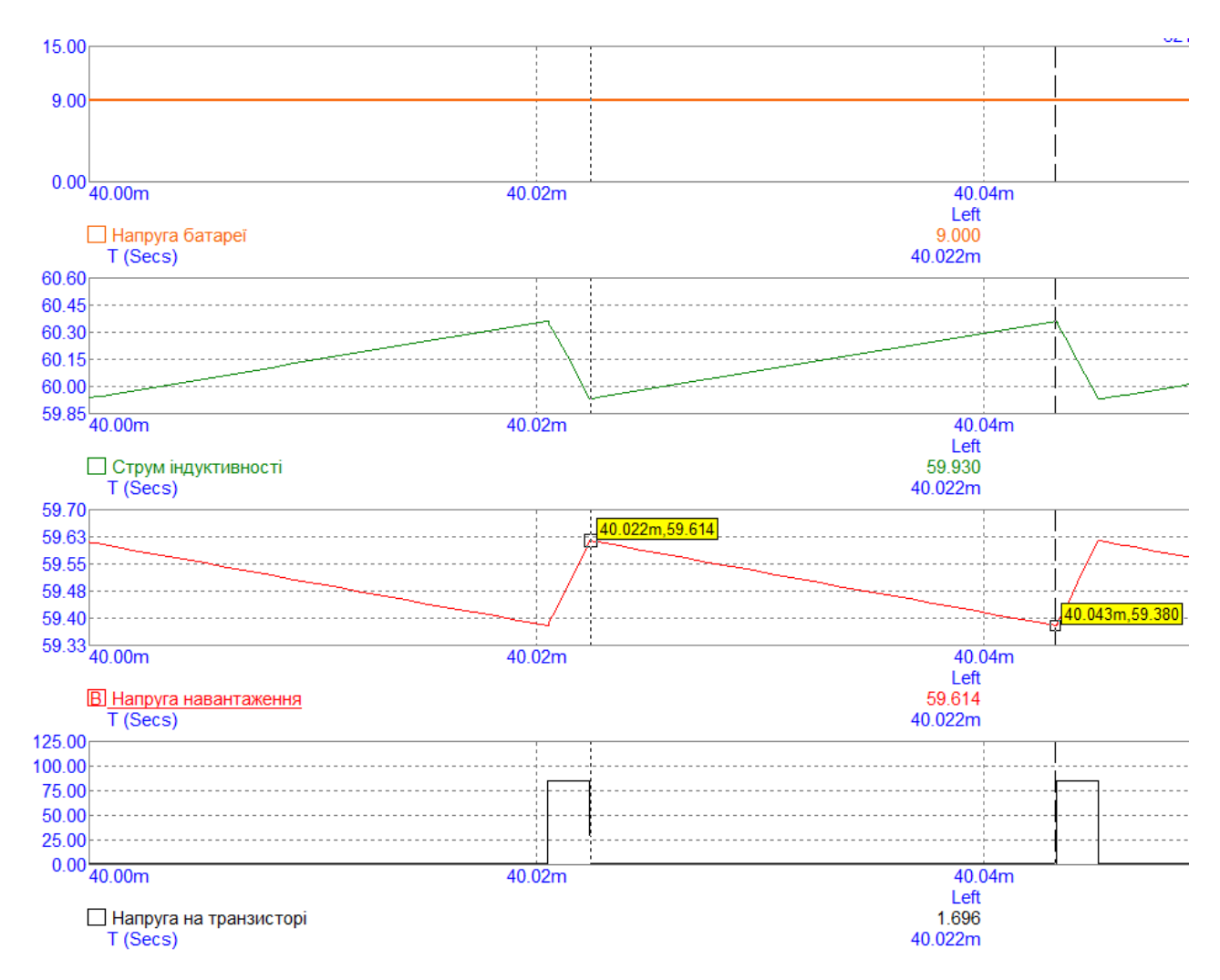

Рисунок 3.5 – Сталі часові діаграми при вхідній напрузі 9 В.

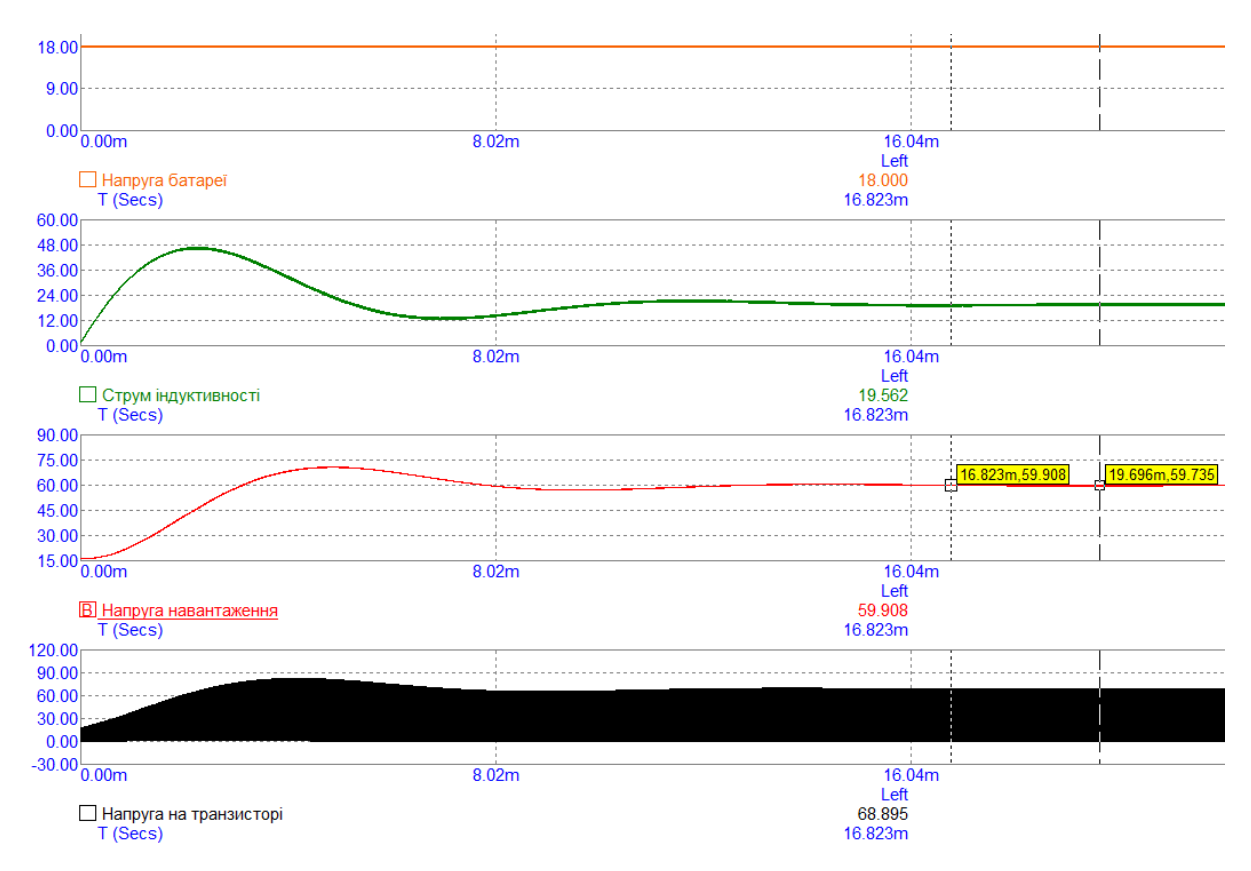

Рисунок 3.6 – Часові діаграми при вхідній напрузі 18 В.

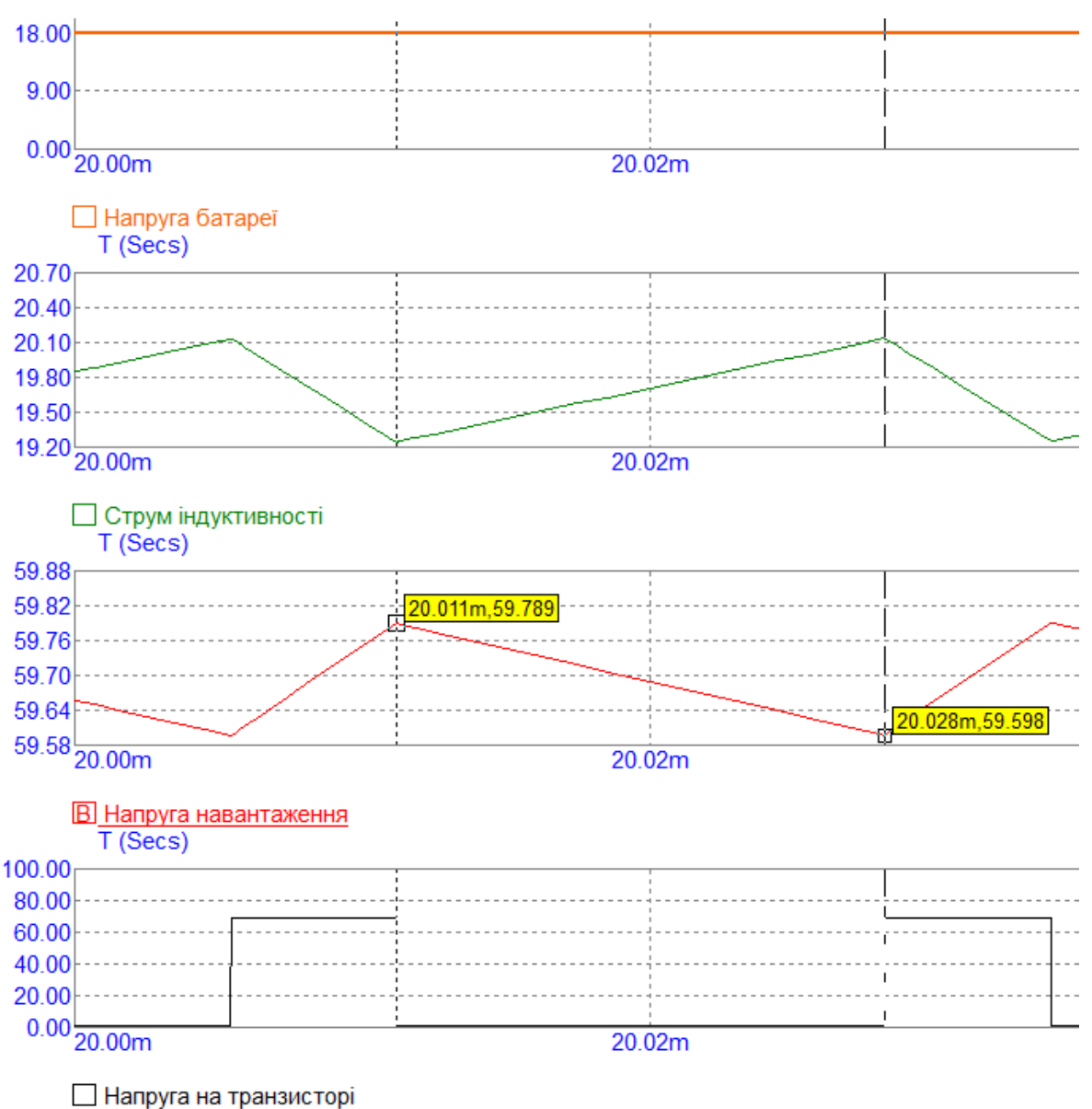

T (Secs)

Рисунок 3.7 – Сталі часові діаграми при вхідній напрузі 18 В.

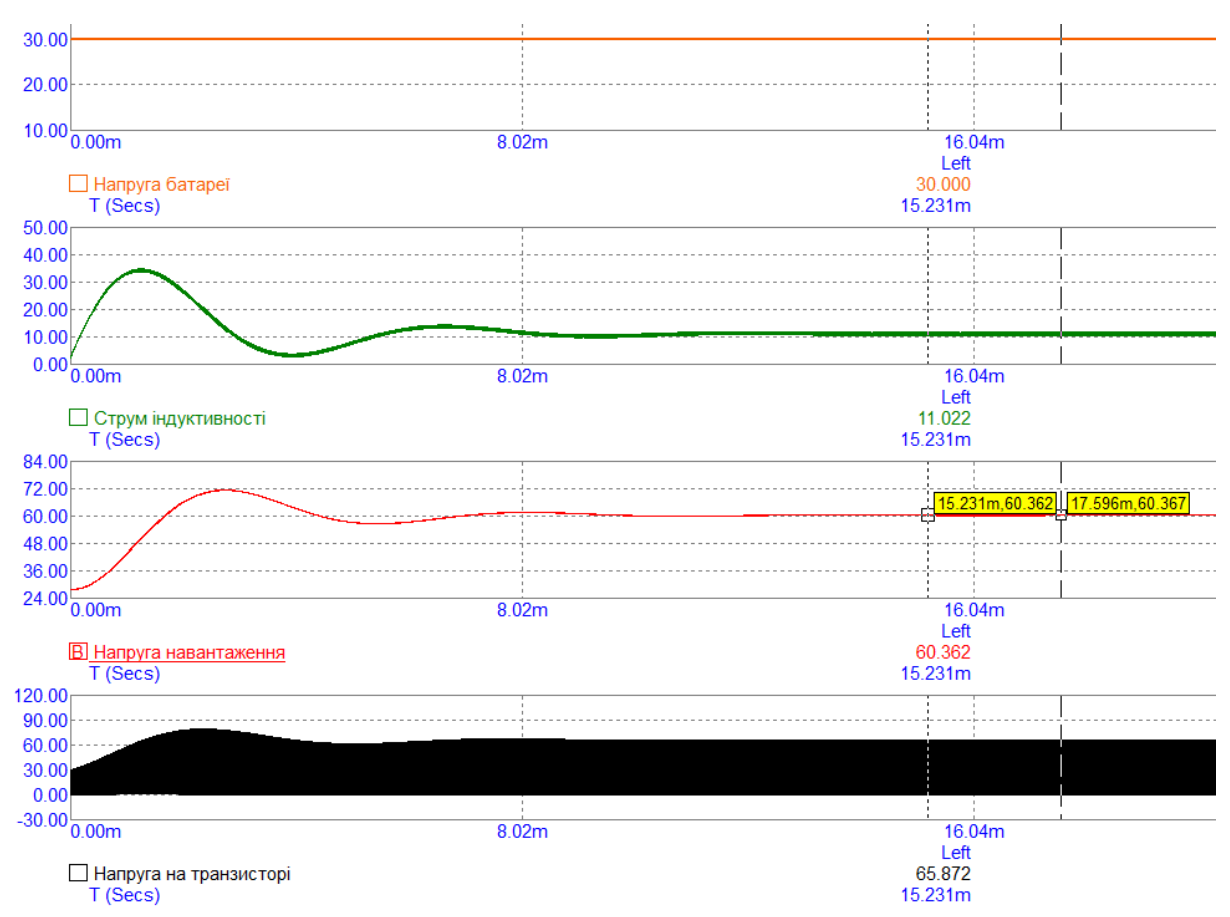

Рисунок 3.8 – Часові діаграми при вхідній напрузі 30В.

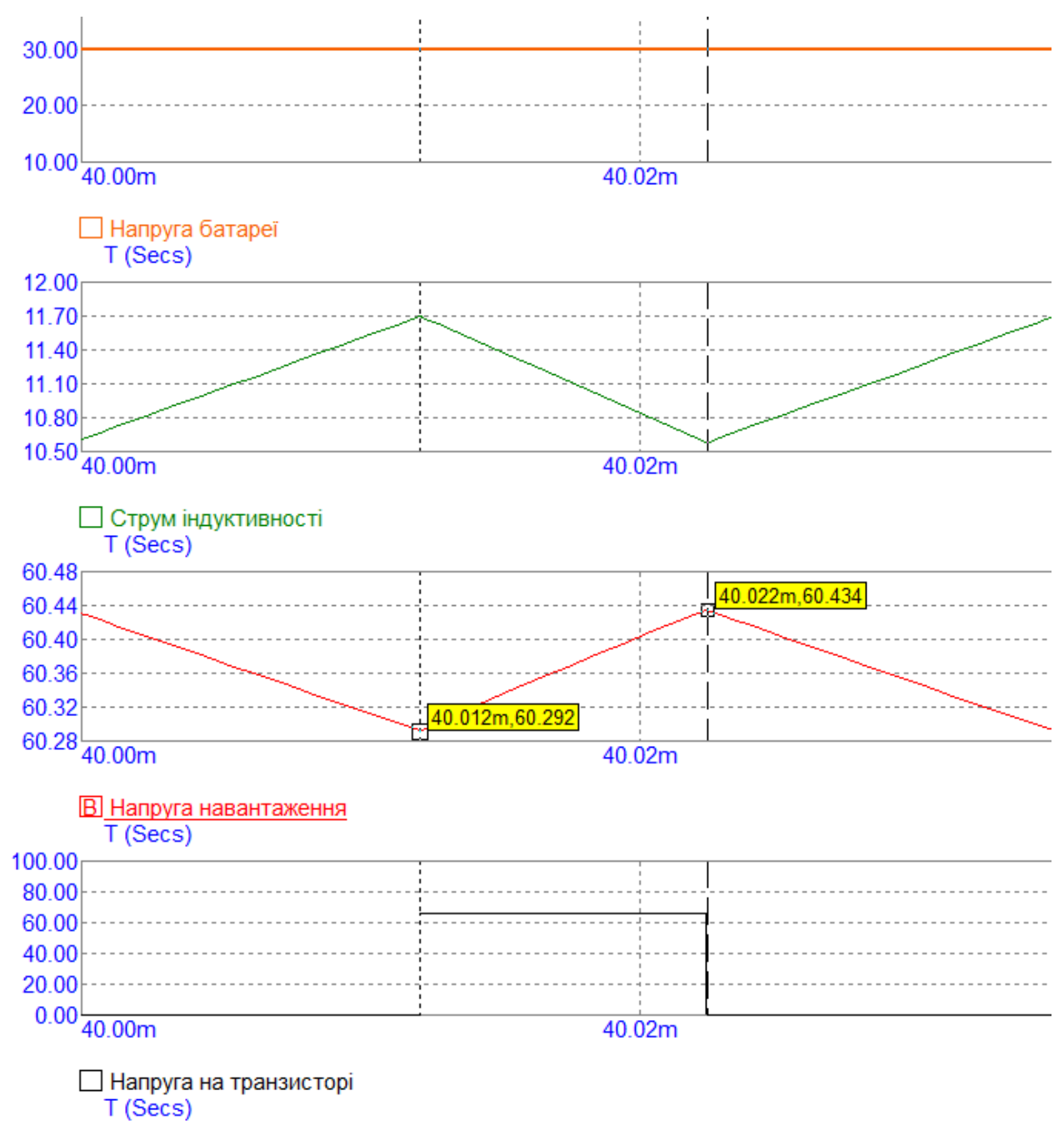

Рисунок 3.9 – Сталі часові діаграми при вхідній напрузі 30 В.

З часових діаграм видно результати моделювання не критично відрізняються від розрахованих значень через те, що ми проводили розрахунок без урахування яких-небудь втрат.

# **4 ТЕХНОЛОГІЯ МОНТАЖУ ДРУКОВАНИХ ПЛАТ ТА ОХОРОНА ПРАЦІ**

Основним методом монтажу друкованих плат є паяння. Виконується вона або вручну, або за допомогою технологій групового паяння. Вибираючи спосіб монтажу, слід орієнтуватися на серійність та компонентну базу. Для малогабаритних виробів кращим є поверхневий монтаж SMD-компонентів.

На друковану плату - діелектричну пластину з нанесеними на неї провідниками, контактними майданчиками та з металізованими перехідними отворами - встановлюють і припаюють компоненти, використовуючи відповідно до конструкторської документації електронні елементи з планарними або штирковими виводами, можливий варіант поєднання тих і інших.

У разі серійного виробництва вигідніше використовувати автоматичне складання друкованих плат. Коли процес автоматизовано, помилки розміщення елементів виключені.

Існуючі види монтажу друкованих плат Залежно від типу елементної бази:

- Поверхневий для SMD-елементів.
- Штирковий (навісний) для DIP-елементів.

При поверхневому монтажі на майданчики під планарні виводи через відповідні трафарети наносять паяльну пасту, після розміщення SMDелементів здійснюється паяння. Роботи проводять на автоматизованих лініях. У разі без трафаретного друку паяльну пасту наносять за допомогою маніпулятора.

Для виготовлення модулів із великою кількістю вивідних DIPкомпонентів використовується технологія дифузного паяння хвилею. Це вигідно за масового виробництва. У разі дрібносерійного виробництва вибирають технологію напівавтоматичного монтажу. Паяльну пасту наносять та розставляють компоненти за допомогою маніпулятора. Одиничне виробництво вимагає ручного монтажу: працівник наносить паяльну пасту, розставляє компоненти та здійснює пайку за допомогою паяльної станції.

Для кожного виду передбачено контроль:

- рівномірності нанесення паяльної пасти;
- правильності встановлення компонентів;
- якості паяних з'єднань;
- цілісності електричних кіл.

Застосування першокласного устаткування СMD-монтажу забезпечує точність установки компонентів і високу швидкість операцій за відсутності дефектів. Для реалізації DIP-монтажу використовуються спеціалізовані паяльні станції, при цьому монтаж мікросхем на друковану плату виконується або вручну, або на сучасному цифровому обладнанні. Використання автоматизованого рентгену та оптичного контролю гарантує відсутність браку.

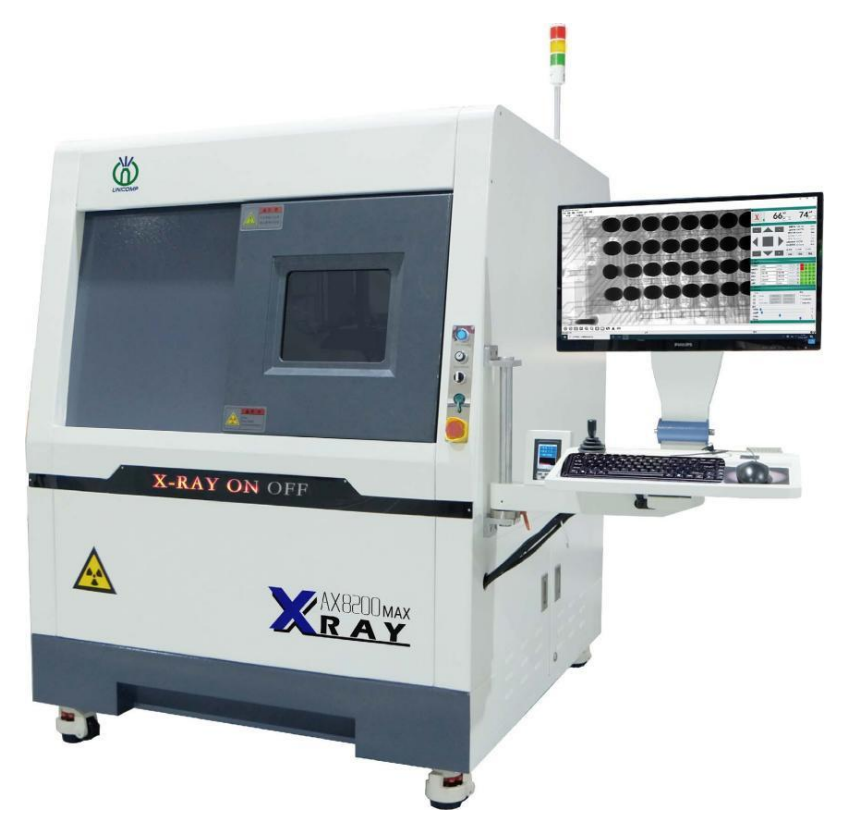

Рисунок 4.1 – Обладнання для рентген контролю друкованих плат.

#### **4.1 Автоматизація поверхневого монтажу SMD-компонентів.**

На зміну ручній праці поступово почали приходити автоматизовані машини. З'явилися спеціальні верстати, які в автоматичному режимі можуть розставляти електронні компоненти по платі.

Очевидно, що для автоматичного складання плат принцип наскрізного монтажу не підходить з об'єктивних причин. Необхідність загинати контакти компонентів та орієнтувати їх у отвори робить автоматизацію дуже складною, дорогою та недоцільною. Тому для спрощення монтажу компонентів на плати було розроблено метод поверхневого монтажу. При монтажі таким методом на платі передбачаються спеціальні майданчики, до поверхні яких припаюються електронні компоненти. А сам метод зводиться до кількох етапів [15]:

1. Нанесення через трафарет шару паяльної пасти безпосередньо в ті місця плати, до яких припаюватимуться компоненти. У складі паяльної пасти міститься припій та флюс одночасно.

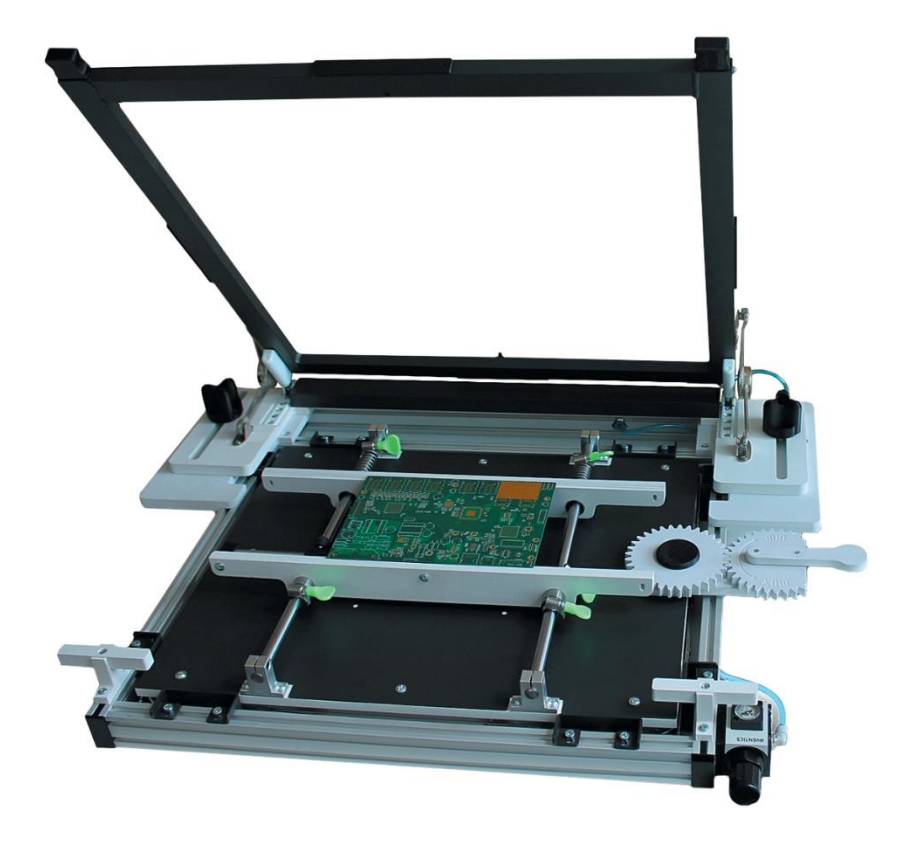

Рисунок 4.2 – Ручний трафаретний принтер для друкованих плат.

2. Верстат автоматично встановлює компоненти на цю пасту у призначені для них місця (вона досить липка, щоб утримувати компоненти)

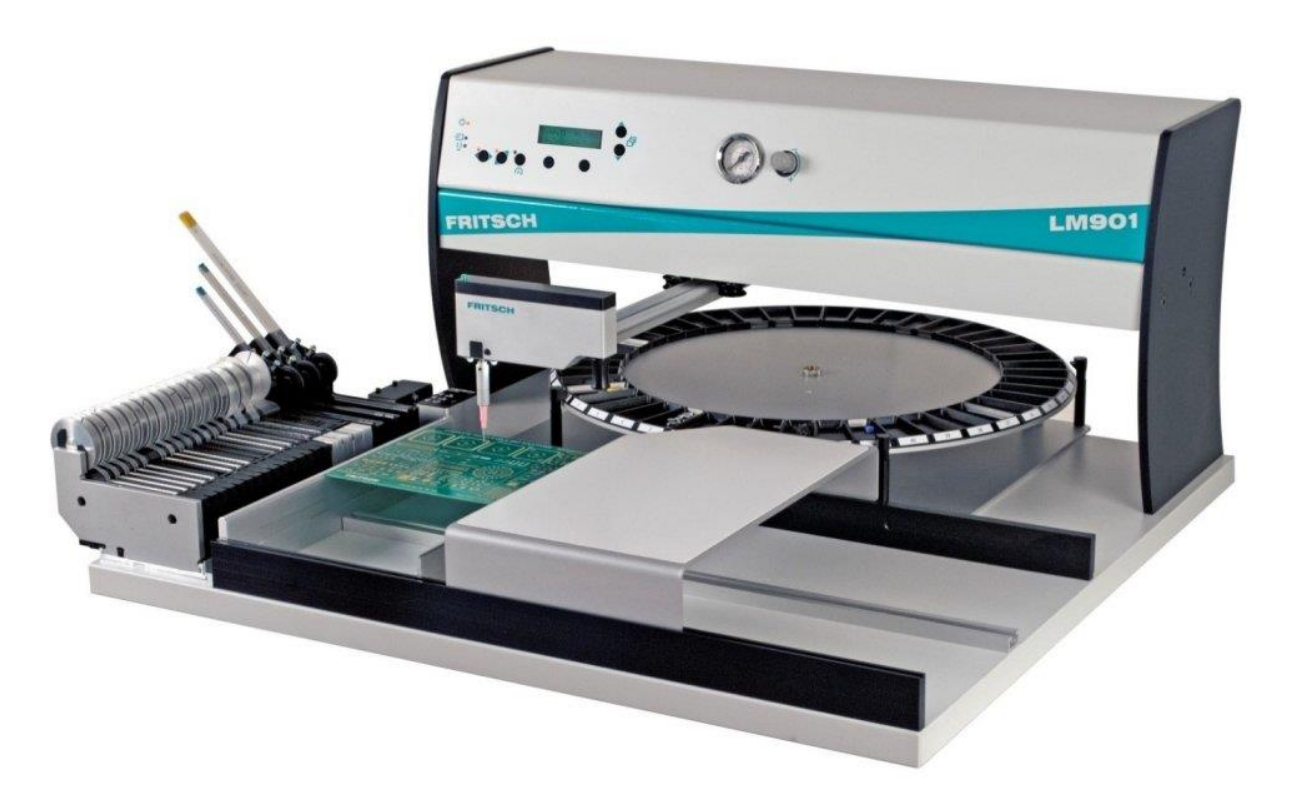

Рисунок 4.3 – Верстат для автоматичного встановлення CMD компонентів на друковану плату.

3. Плата поміщається в спеціальну піч, в якій розігрівається до температури плавлення припою в пасті, і в результаті всі компоненти припаюються.

4. Відмивання плати від залишків флюсу, що міститься в пасті, така ж як і при наскрізному монтажі. Тільки для відмивання використовують розчинники, які здатні розчиняти флюс, що входить до складу пасти.

5. Сушіння плати.

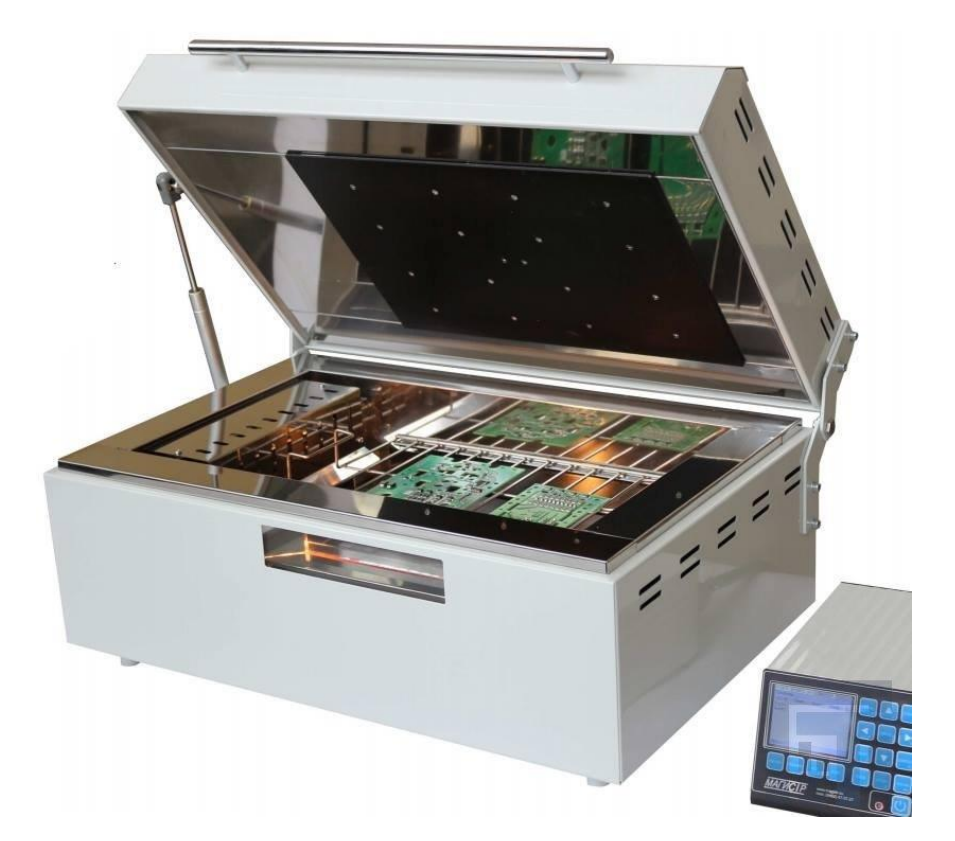

Рисунок 4.4 – Конвекційна піч для оплавлення припою.

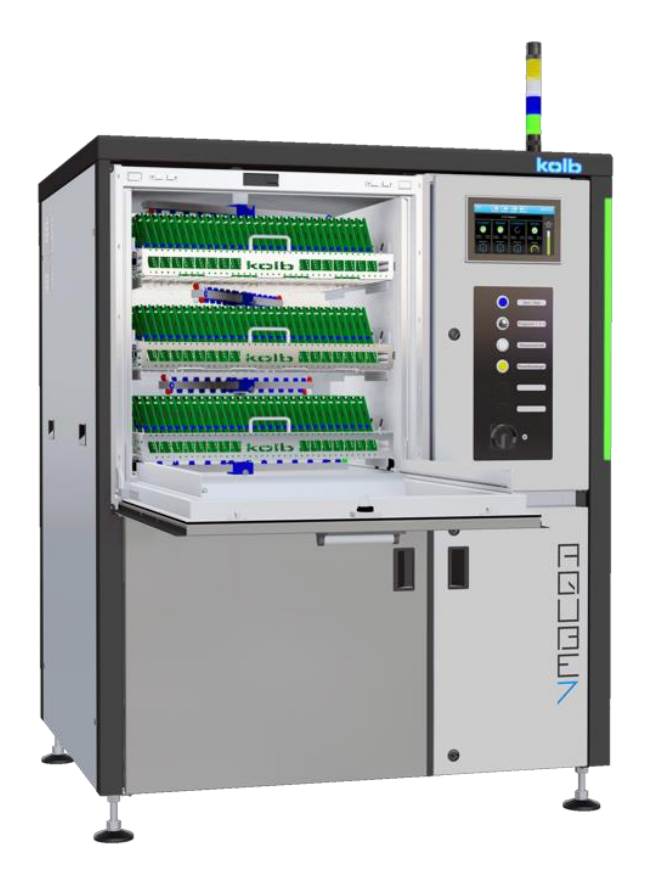

Рисунок 4.5 – Повністю автоматична струменева система ультратонкого відмивання друкованих плат та друкованих вузлів.

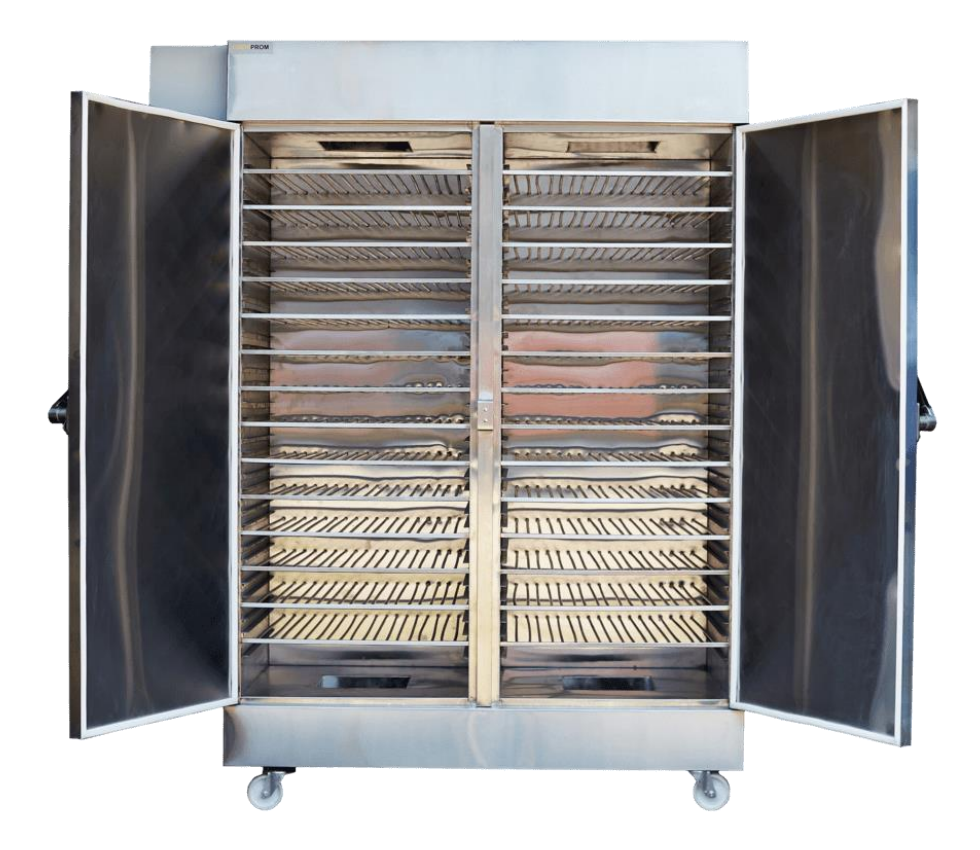

Рисунок 4.6 – Інфрачервона сушильна шафа.

Під такий метод монтажу було розроблено нові електронні компоненти у відповідних корпусах. Такі компоненти можуть бути з ніжками-контактами, що мають спеціальну форму для встановлення контактних майданчиків плати.

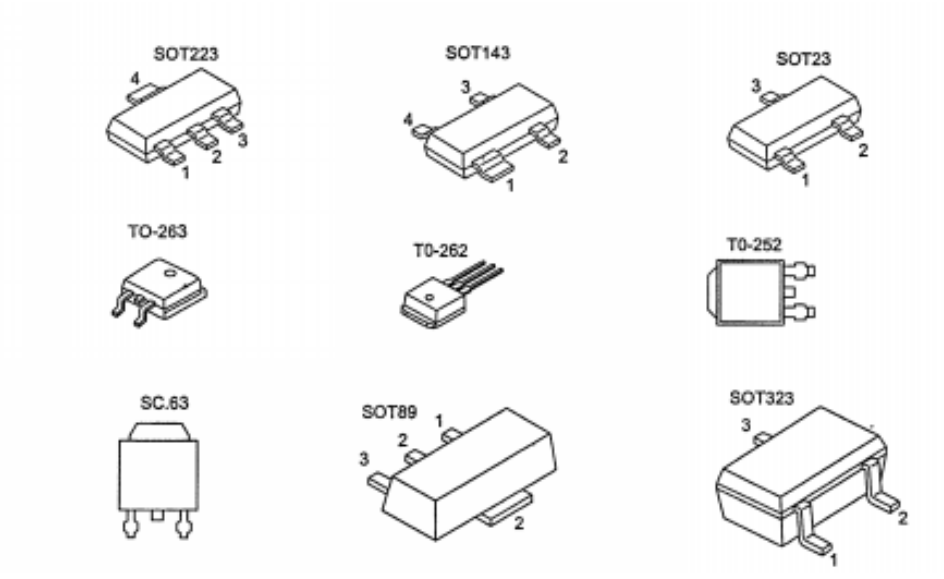

Рисунок 4.7 – SMD – компоненти з ніжками-контактами.

А можуть бути і без ніжок - контактами в цьому випадку є бічні частини корпусу компонента.

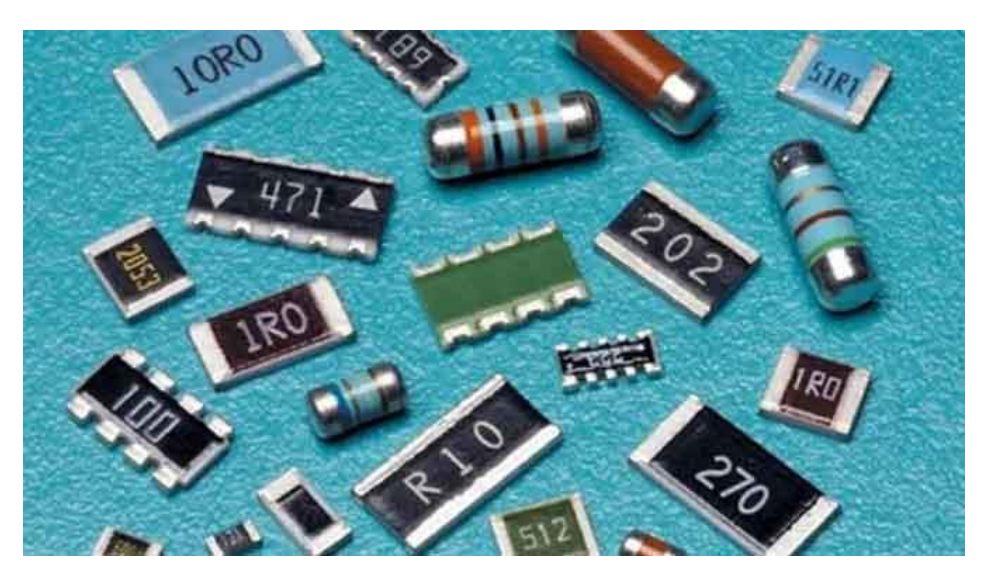

Рисунок 4.8 – SMD – компоненти з контактами на бічній частині корпусу.

Вони безпосередньо припаюються до майданчиків плати. Але всі ці компоненти незалежно від типу та стандарту відносяться до класу SMDкомпонентів, тобто монтуються на поверхню.

Справа в тому, що завдяки невеликим розмірам вартість виробництва SMD-компонентів помітно менша, ніж у громіздких компонентів у корпусі типу DIP. В результаті виробники електронних пристроїв використовують переважно мікросхеми в таких корпусах для запаювання на свої друковані плати. Це дозволяє зробити кінцеві пристрої дешевшими і компактнішими. Тому компоненти SMD-дуже затребувані і попит на них зростає, а попит на мікросхеми в DIP-корпусі сильно впав. Це призвело до того, що виробництво багатьох популярних мікросхем в DIP-корпусі зовсім згорнуте, а виробляється тільки їх SMD-версія для поверхневого монтажу. Одним із прикладів таких мікросхем є мікросхема FT232, яка використовується для зв'язку з комп'ютером на деяких моделях програмованого контролера Ардуїно.

Так що часом для реалізації задуманого та встановлення потрібної мікросхеми на плату неминуче доведеться припаювати деякі компоненти в

корпусі SMD. А отже необхідні і навички з ручного паяння компонентів, які призначені для поверхневого монтажу.

Як було сказано вище, паяння таких компонентів складніша, але особливих труднощів не становить. Достатньо взяти в руку пінцет, озброїтися, якщо необхідно, лупою, освоїти нову техніку паяння, і можна сміливо припаювати навіть таку «дрібницю».

При паянні компонентів з корпусами SMD виконуються майже ті ж етапи, що і при паянні компонентів шляхом наскрізного монтажу. Відмінність полягає тільки в тому, що не треба відкушувати ніжками, що стирчать з плати ніжки. А в іншому робиться все так само:

- визначається місце для встановлення кожного компонента (не забувайте про ключі та маркування);
- наноситься флюс на майданчик, до якого припаюється компонент;
- компонент або мікросхема розміщується на платі та утримується пінцетом, щоб усі контакти строго збігалися з призначеними для них майданчиками;
- після попереднього фіксування припаюються всі контакти компонента або мікросхеми;
- плата відмивається від шлаку та залишків флюсу;
- плата сушиться після відмивання.

Оскільки всі ці етапи добре знайомі всім, хто мав можливість встановлення елементів на друковану плату, зараз зупинимося докладніше лише на безпосередньому процесі паяння SMD-компонентів.

Отже, з погляду принципів припаювання компонентів вони поділяються на 2 групи: компоненти без ніжок (це резистори, конденсатори), і компоненти з ніжками-контактами (мікросхеми, транзистори, стабілізатори тощо).

#### **4.2 Ручний монтаж SMD-компонентів без виводів.**

З ними все дуже просто. Змащуєте поверхню плати флюсом. Набираєте на жало паяльника зовсім трохи припою та тримайте паяльник в одній руці. Іншою рукою тримайте пінцет і за допомогою нього берете компонент за середину корпусу, щоб краї корпусу були вільними. Далі підносите пінцетом компонент на призначене йому місце на платі так, щоб торці компонента були строго над площадками для припаювання . Утримуєте компонент, і одночасно торкаєтеся жалом ближнього до вас краю корпусу (рис. 4.8).

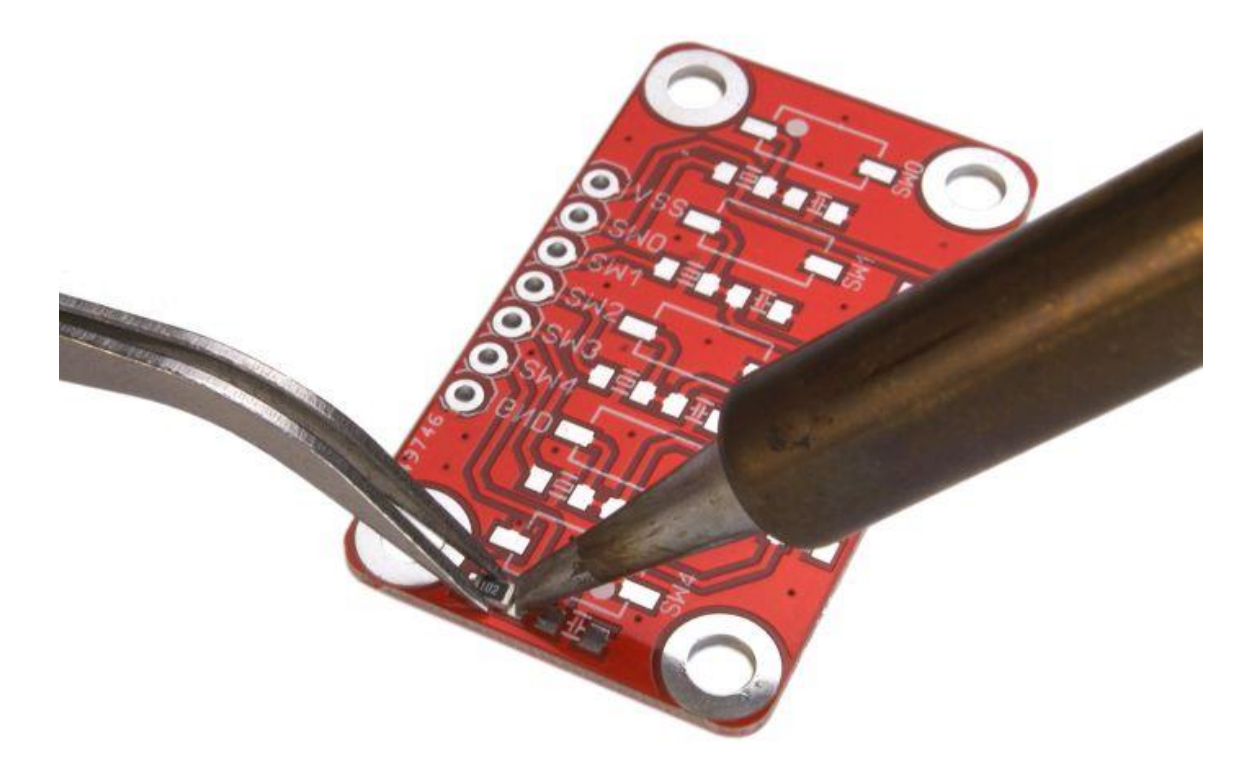

Рисунок 4.8 – Встановлення та пайка SMD-компонента.

Завдяки наявності флюсу припій моментально розтечеться по майданчику плати та по тій частині корпусу компонента, що призначена для паяння. Вийде така маленька крапелька, яка одночасно з'єднана і з компонентом і поверхнею плати. Після затвердіння припою компонент буде зафіксований. Тепер можна прибрати пінцет і виконати таку ж процедуру з другим кінцем компонента. Візьміть жалом ще трохи припою і торкніться другого торця. Після затвердіння припою компонент буде припаяним. При

цьому на поверхню плати, покриту лаком або на ділянки текстоліту без мідної фольги, припій не потрапить, оскільки хімічно з ним не взаємодіє. Таким чином, компонент припаюється саме в тому місці, де вам потрібно (рис. 4.9) [15].

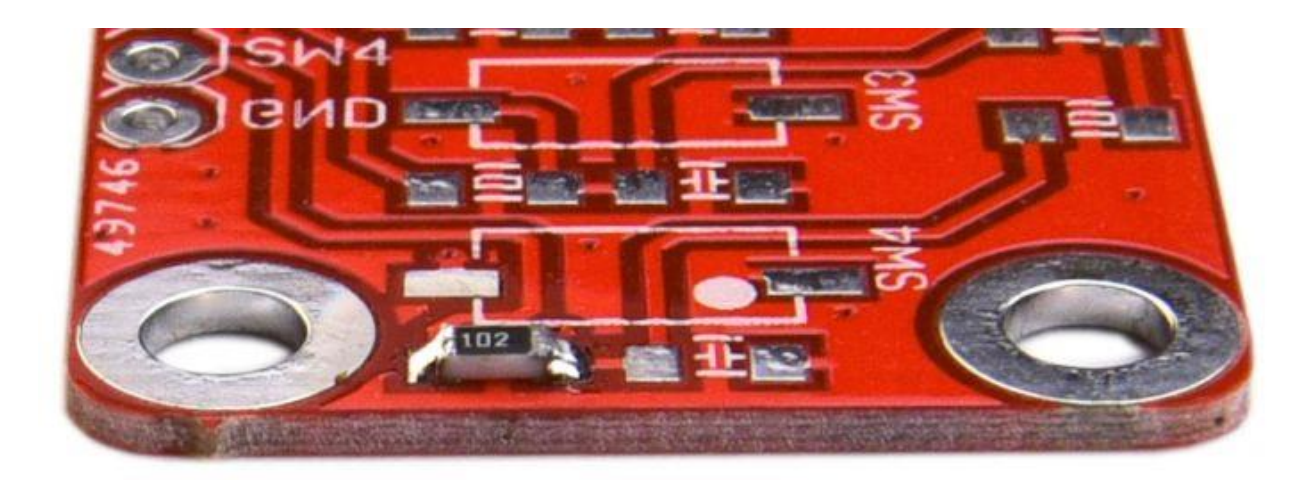

Рисунок 4.9 – Зразок припаяного елемента.

## **4.3 Ручний монтаж SMD-компонентів з виводами.**

А ось із припаювання компонентів, що володіють ніжками, все складніше. Тут є кілька важливих тонкощів.

1. Після нанесення флюсу на майданчики, до яких припаюється мікросхема, необхідно її дуже точно встановити за допомогою пінцету, щоб випадково не припаяти ніжки до чужих майданчиків. При установці не забувайте про збіг ключів на платі та мікросхемі. І бажано, щоб контакти мікросхеми не тільки чітко збігалися з майданчиками в поздовжньому напрямку, але й симетрично розташовувалися на майданчиках плати у напрямку ніжок. Це означає, що має бути однакова довжина частини майданчиків, що виступають з-під ніжок мікросхеми з одного і з іншого боку.

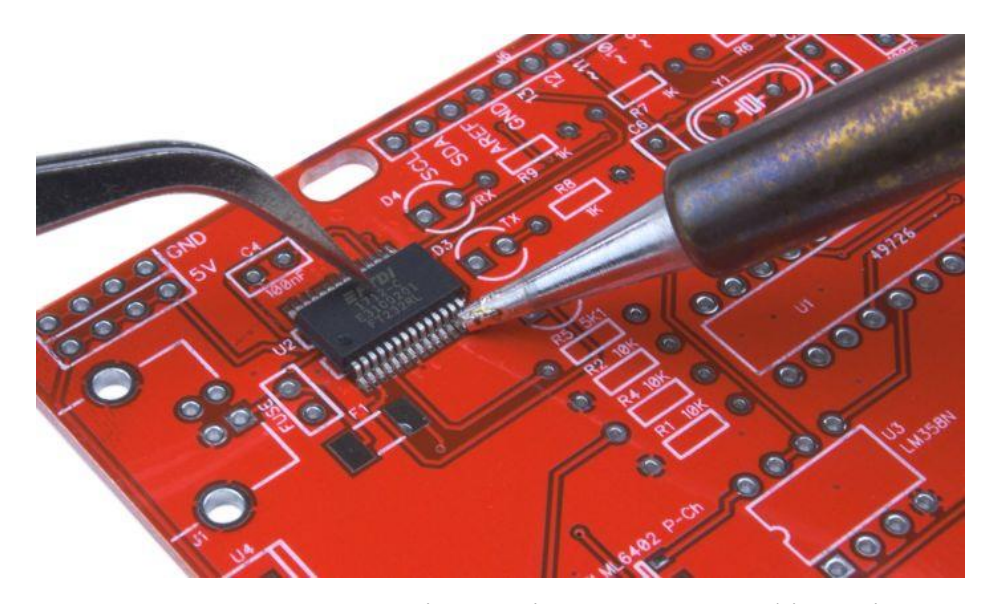

Рисунок 4.10 – Припайка першої ніжки мікросхеми для фіксації на платі.

2. Для зручності спочатку припаюють по одній ніжці з кожної сторони мікросхеми (або 1 ніжка, якщо компонент), щоб вона була зафіксована (рис. 4.10). У процесі припаювання ніжок притримуйте мікросхему пінцетом, щоб вона не зрушила під час паяння. Після цього потрібно ще раз змастити ніжки мікросхеми флюсом (рис. 4.11).

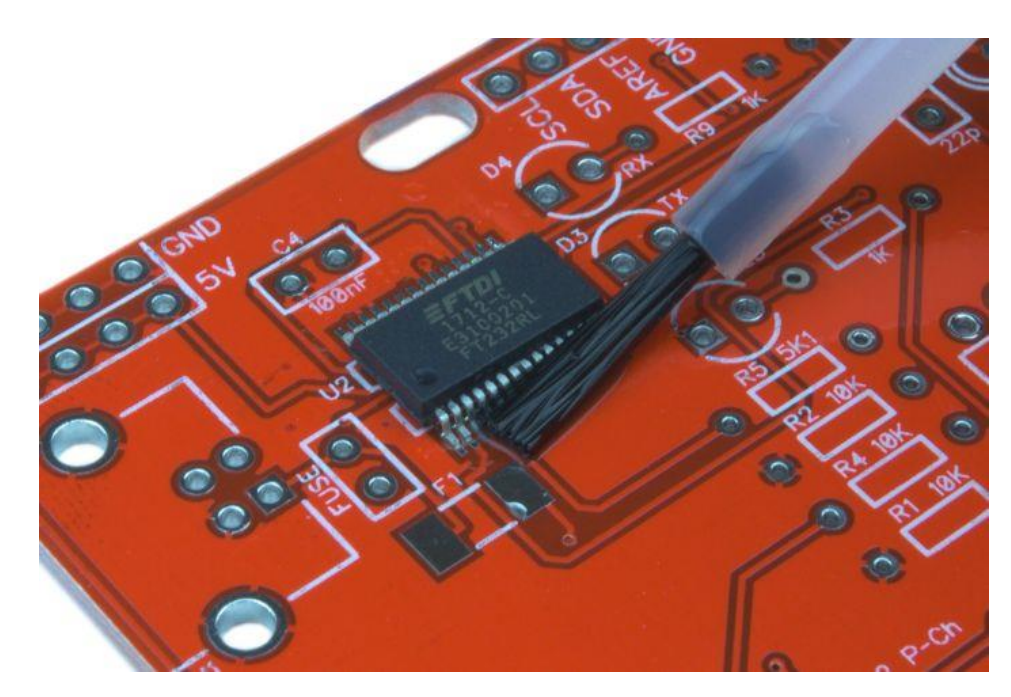

Рисунок 4.11 – Покриття ніжок мікросхеми паяльним флюсом.

3. Ніжки компонента для поверхневого монтажу розташовані дуже близько один до одного, тому ви не зможете торкнутися жалом паяльника кожної ніжки окремо. При піднесенні жала до контактів ви неминуче торкатиметеся відразу кількох ніжок. Тому застосовується техніка паяння, яка називається «крапля-хвиля». Вона являє собою послідовне проведення дуже маленької краплі припою на жалі паяльника через ряд ніжок мікросхеми (в напрямку поперек ніжок). Виходить, що крапля перекочується з однієї ніжки на іншу. Завдяки флюсу припій розтікається тільки ніжками мікросхеми і майданчиками, на яких розміщені ніжки (в простір між майданчиками на платі припій не потрапляє через наявність паяльної маски). Цей процес схожий на перебіг хвилі. Звідси і назва "крапля-хвиля". При цьому проводити жалом необхідно не кваплячись, щоб кожна ніжка прогрілася, встиг активуватися флюс, і припій розтік по ніжках (рис. 4.12). Коли припій розтікається по ніжках, ви добре це бачитимете, тому що вони відразу стають блискучими. В результаті мікросхеми або компоненти будуть припаяні, а їх ніжки ще облужені (покриті тонким шаром припою), що покращує їх стійкість до корозії.

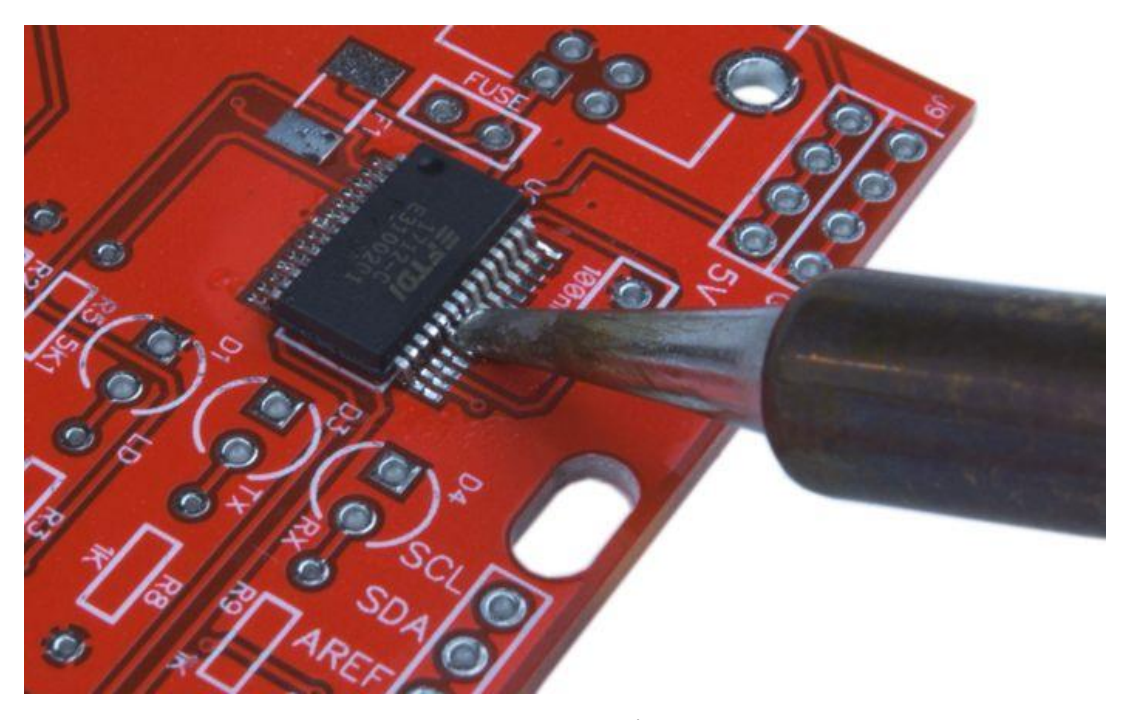

Рисунок 4.12 – Застосовується техніки паяння "крапля-хвиля".

Для того, щоб виконувати таку техніку паяння без напруги та отримувати стабільний результат, бажано мати у розпорядженні спеціальне жало типу «крапля-хвиля» або його ще можуть називати «мікрохвиля».

4. При пайці SMD-мікросхем не повинно бути великого зусилля притискання жала до ніжок, щоб не пошкодити паяльника.

5. Дуже важливо, щоб на паяльнику при паянні технікою «крапля-хвиля» було дуже мало припою. Якщо припою виявиться більше, ніж потрібно, між деякими контактами мікросхеми виникнуть перемички з припою як у мал. 4. 13. Тобто, надлишковий припій з'єднає між собою сусідні ніжки єдиною краплею. І тут зайвий припій доведеться знімати жалом паяльника. Для цього треба змащувати контакти флюсом і проводити жалом паяльника по них зверху-донизу, щоб припій залишався на шкоді. Далі цей припій знімається із жала за допомогою губки. Процедура методично повторюється доти, доки спайка ніжок буде усунена.

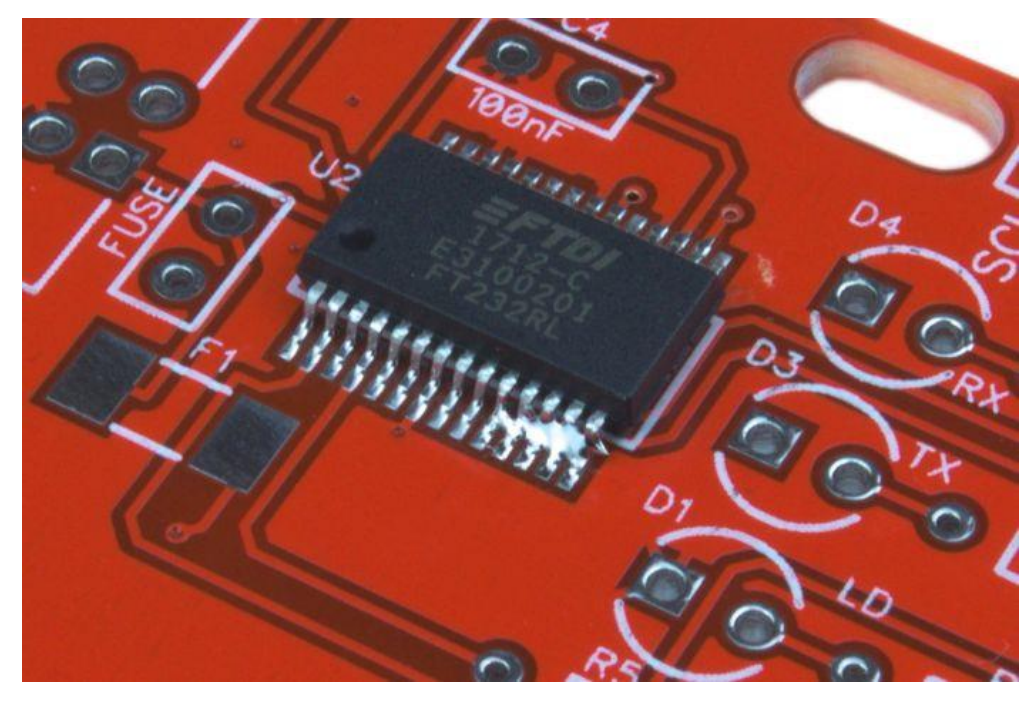

Рисунок 4.13 – Небажані перемички між деякими контактами через надлишковий припій.

6. Необхідно дотримуватись граничної акуратності при паянні мікросхем. Допустима для них температура не вище 260 ºС. Тому не допускається їхнє тривале розігрів до більш високих температур. Дуже бажано використання паяльника з регулюванням потужності або температури (паяльної станції), щоб температура жала не перевищувала допустиму та не відбувалося перегріву контактів мікросхеми [16].

#### **4.4 Охорона праці**

Охорона праці і техніка безпеки в Україні забезпечуються прийнятими основними нормативними документами такими, як ПУЕ-2017 - Правила улаштування електроустановок, НПАОП 40.1-1.01-97 - Правила безпечної експлуатації електроустановок, Закон України "Про охорону праці" від 01.01.2004р. №229-1У, тощо.

## **4.4.1 Вимоги з охорони праці для працівників, що виконують монтаж, випробування і вимірювання в електроустановках**

Для робіт в електроустановках працівник повинен дотрімуватися певних інструкцій з охорони праці при проведенні електричних вимірювань та випробувань які поділяються на п'ять пункти [17]:

1. Загальні вимоги з охорони праці:

1.1 До роботи з електровимірювальними приладами повинні допускатися працівники, які пройшли інструктаж та навчання безпечним методам праці, перевірку знань правил та інструкцій відповідно до посади щодо роботи з присвоєнням відповідної групи з електробезпеки та не мають медичних протипоказань.

1.2 До проведення вимірювань та випробувань електрообладнання допускається персонал, який пройшов спеціальну підготовку та перевірку знань та має V групу - в електроустановках напругою більше 1000 В і IV групу - в електроустановках напругою до 1000 В.

1.3 Під час проведення електричних вимірювань та випробувань в умовах впливу електромагнітних полів час перебування персоналу на робочих місцях встановлюється в залежності від рівня напруженості електричних полів.

Допустима напруженість неспотвореного електричного поля становить 5 кВ/м. При напруженості електричного поля на робочих місцях вище 5 кВ/м (робота в зоні впливу електричного поля) необхідно застосовувати засоби захисту.

2. Вимоги охорони праці перед початком роботи:

2.1 Дозвіл на проведення вимірювань та випробувань діючих електроустановок повинно бути оформлено у відповідності з діючими Правилами охорони праці.

2.2 Вимірювання та випробування, що проводяться на м і методиками, проводять без оформлення будь-якого розпорядження, поза ними - за розпорядженням керівника вимірювань або випробувань. Розпорядження заноситься в спеціальний журнал.

2.3 Перед початком роботи з приладом або установкою для випробувань або вимірювань слід вивчити маркування в частині безпеки, а саме: значення вимірювальної напруги рід струму, число фаз, номінальне значення частоти мережі, небезпека дотику, затиск заземлення і т.п.

2.4 Перед початком випробування слід переконатися в справності і придатності затиску для кріплення заземлення (відсутність корозії, оксидної плівки, шару лаку, фарби).

2.5 Розміри робочого місця і розміщення його елементів повинні забезпечувати виконання робочих операцій в зручних позах і не ускладнювати рухів працюють.

2.6 При проведенні вимірювань за допомогою безконтактних переносних засобів вимірювальної техніки відстань між струмовідними частинами об'єкта випробувань та інших об'єктів, що знаходяться під напругою, і землею повинно виключати можливість електричного пробою.

3. Вимоги охорони праці під час роботи:

3.1 Безпека проведення вимірювальних та випробувальних робіт повинна забезпечуватися захистом від можливих негативних впливів природного характеру та погодних умов.

3.2 Небезпечні зони на території організації, у виробничих будівлях і спорудах, на робочих майданчиках, робочих місцях повинні бути позначені відповідними знаками безпеки.

3.3 Кожен працівник, якщо він сам не може вжити заходів до усунення порушень вимог цієї Типової інструкції, зобов'язаний негайно повідомити безпосереднього керівника, а в разі його відсутності - керівника вищого рівня про всі помічені ним порушення, несправності обладнання, що застосовуються при роботі механізмів, пристосувань, приладів, інструментів і засобів захисту, що є небезпекою для працівників.

3.4 До випробувань (вимірювань) можна приступати, тільки переконавшись у відсутності людей, які працюють на тій частині електроустановки, до якої повинен бути приєднаний випробувальний (вимірювальний) прилад. Перед початком випробувань або вимірювань необхідно заборонити особам, що перебувають поблизу випробувального (вимірювального) приладу, торкатися до його струмоведучих частин або частин, що знаходяться під випробувальним (вимірювальним) напругою електроустановки, а при необхідності - виставити охорону.

3.5 Подавати випробувальне (вимірювальне) напруга на об'єкт випробувань (вимірювань) слід після видалення персоналу з випробувального (вимірювального) поля і попереднього сповіщення звуковим сигналом. Будьякому персоналу не дозволяється перебувати на випробувальному обладнанні (об'єкті вимірювань) під час проведення випробувань (вимірювань).

3.6 За персоналом, що знаходяться на випробувальному (вимірювальному) полі після подачі випробувальної (вимірювальної) навантаження, необхідно здійснювати неперервне спостереження.
3.7 У період проведення випробувань (вимірювань) на обладнанні, електроустановки, що перебувають під випробувальним (вимірювальним) напругою, не допускається проводити на них ремонтні, монтажні та налагоджувальні роботи.

4 Вимоги охорони праці в аварійних ситуаціях:

4.1. У разі виникнення аварійної ситуації (нещасного випадку, пожежі, стихійного лиха) слід негайно припинити роботу і повідомити про ситуацію вищому оперативному персоналу.

4.2 У випадках, що не терплять зволікання, слід виконати необхідні перемикання в електроустановці з наступним повідомленням вищого оперативного персоналу.

4.3При нещасний випадку необхідно негайно звільнити потерпілого від дії травмуючого фактора, надати йому першу допомогу і повідомити безпосереднього керівника про нещасний випадок. Викликати бригаду швидкої допомоги за телефоном 103.

4.4 При звільненні потерпілого від дії електричного струму необхідно стежити за тим, щоб самому не опинитися в контакті з струмопровідною частиною або під кроковим напругою.

4.5 По можливості зберегти ситуацію, якщо це не призведе до аварії і / або травмування інших людей, або зафіксувати на фото-, відео.

5. Вимоги охорони праці після закінчення роботи:

5.1 Відключити випробувальне (вимірювальне) обладнання.

5.2 У разі повного закінчення випробувань від'єднати дроти від випробувальної установки та зняти огорожі.

5.3 Весь інструмент, пристосування, прилади та засоби захисту привести в належний порядок і розмістити у спеціальних шафах та на стелажах.

5.4. Доповісти про завершення робіт вище стоячому оперативному (черговому) персоналу та оформити закінчення робіт розписом в оперативному журналі.

5.5. Зняти спецодяг, прибрати її та інші засоби індивідуальної захисту в шафу для робочого одягу.

5.6. Про всі помічені в процесі роботи несправності застосовуваного інструменту та обладнання, а також про інші порушення вимог охорони праці слід повідомити своєму безпосередньому керівнику.

## **4.4.2 Розрахунок пристрою заземлення**

Розрахунок заземлюючого пристрою зводиться до розрахунку заземлювача, так як заземлюючі провідники в більшості випадків приймають за умовами механічної міцності і стійкості до корозії.

Нормований опір відповідно до ПУЕ становить 4 Ом. Контур заземлення передбачається спорудити з зовнішньої сторони з розташуванням вертикальних електродів по контуру. В якості вертикальних заземлювачів приймаємо електроди з діаметром 20 мм і довжиною 2,5 м, які занурюються в ґрунт. Верхні кінці електродів маємо на глибині 0,5 м від поверхні землі. До них приварюються горизонтальні електроди з тієї ж стали, що і вертикальні електроди.

Попередньо з урахуванням площі (20x15 м), займаної об'єктом, намічаємо розташування заземлювачів по периметру довжиною 70 м.

Шар ґрунту – глина.

Параметри двошарового ґрунту в місці спорудження, кліматичні коефіцієнти та інші вихідні дані для розрахунку зведені в таблиці 5.1.

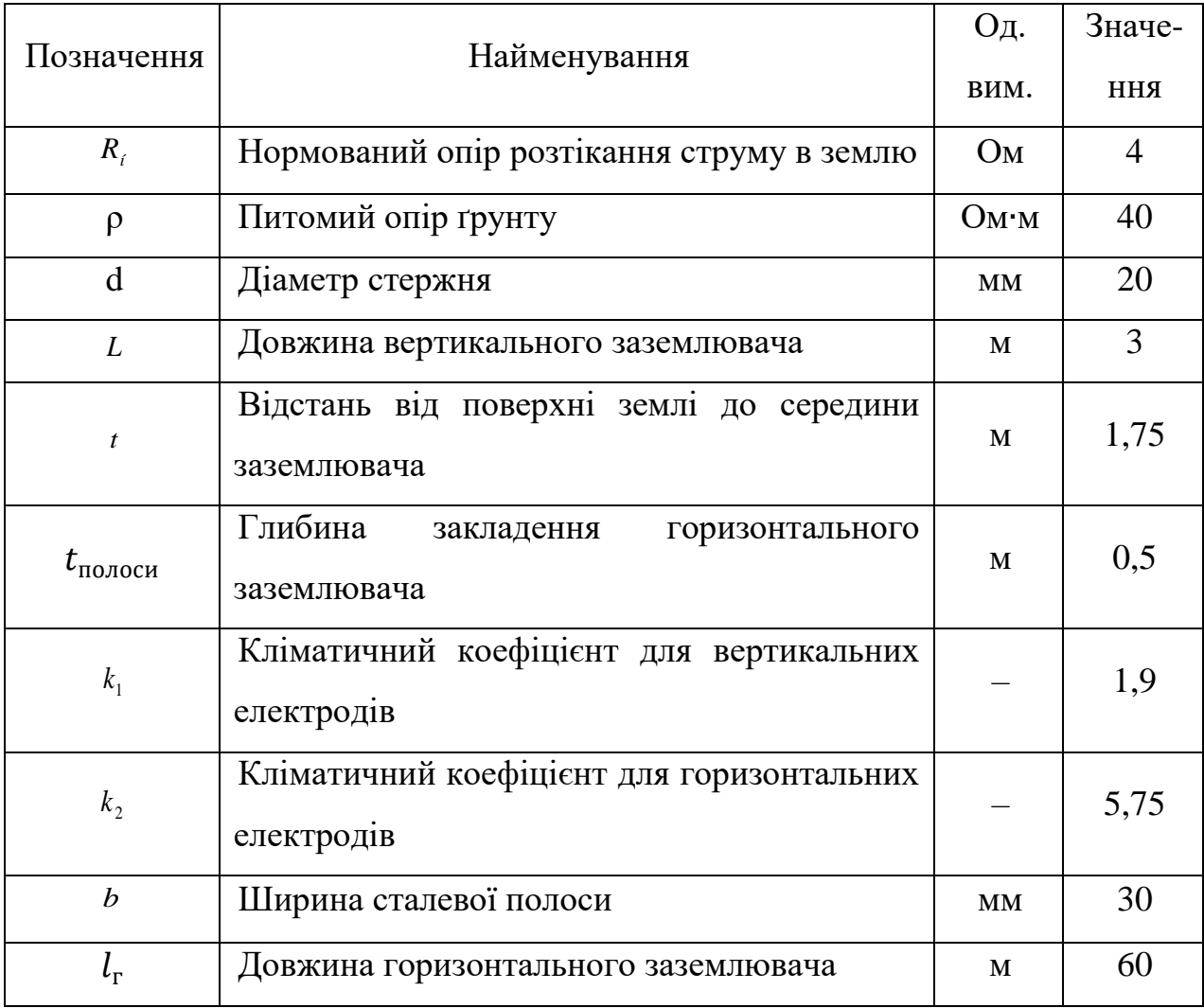

Опір розтіканню одного вертикального електрода визначаємо за формулою:

$$
r_{\rm B} = \frac{0.366 \cdot k_1 \cdot \rho}{L} \cdot \left( \lg \left( \frac{2 \cdot L}{0.95 \cdot d} \right) + \frac{1}{2} \cdot \lg \left( \frac{4 \cdot t + L}{4 \cdot t - L} \right) \right),\tag{5.1}
$$

$$
r_{\rm B} = \frac{0.366 \cdot 1.9 \cdot 40}{3} \cdot \left( \lg \left( \frac{2 \cdot 3 \cdot 1000}{0.95 \cdot 20} \right) + \frac{1}{2} \cdot \lg \left( \frac{4 \cdot 1.75 + 3}{4 \cdot 1.75 - 3} \right) \right) = 25.03 \text{ OM}.
$$

Передбачувана кількість вертикальних заземлювачів визначаємо за формулою:

$$
\eta_{\text{BHK}} = \frac{r_{\text{B}}}{R_i \cdot \eta_{\text{B}}},\tag{5.2}
$$

де  $\eta_{\text{\tiny B}}$  - коефіцієнт використання вертикальних заземлювачів;

$$
\eta_{\text{BHK}} = \frac{25,03}{4 \cdot 0,66} = 10 \text{ mT}.
$$

Таблиця 4.2 – Параметри вертикальних і горизонтальних заземлювачів

| Позначення                         | Найменування                                 | <b>Од.</b> | Значе-     |
|------------------------------------|----------------------------------------------|------------|------------|
|                                    |                                              | вим.       | <b>RHH</b> |
|                                    | Коефіцієнт<br>використання<br>вертикальних   |            | 0.66       |
| $\eta_{\textrm{\tiny B}}$          | заземлювачів                                 |            |            |
|                                    | Коефіцієнт<br>використання<br>горизонтальних |            | 0,36       |
| $\eta_{\scriptscriptstyle \Gamma}$ | заземлювачів                                 |            |            |
| h                                  | Відстань між заземлювачами                   | M          |            |

Опір горизонтального заземлювача визначимо за формулою:

$$
r_{\rm r} = \frac{0.366 \cdot k_2 \cdot \rho}{l_{\rm r} \cdot \eta_{\rm r}} \cdot \lg \left( \frac{2l_{\rm r}^2}{b \cdot t_{\rm no, \rm nocl}} \right),\tag{5.3}
$$

$$
r_{\rm r} = \frac{0.366 \cdot 5.75 \cdot 40}{60 \cdot 0.36} \cdot \lg \left( \frac{2 \cdot 60^2 \cdot 1000}{30 \cdot 0.5} \right) = 22.13 \text{ OM}.
$$

Опір вертикальних заземлювачів R не повинно перевищувати значення визначається за формулою:

$$
R = \frac{R_i \cdot r_r}{r_r - R_i},
$$
  
\n
$$
R = \frac{4 \cdot 22.13}{22.13 - 4} = 4.88 \text{ OM}.
$$
\n(5.4)

З урахуванням повного опору вертикальних заземлювачів уточнене кількість вертикальних заземлювачів з урахуванням сполучної смуги визначається за формулою:

$$
n = \frac{r_{\rm B}}{R \cdot \eta_{\rm B}},\tag{5.5}
$$

$$
n = \frac{25,03}{4,88 \cdot 0,66} = 8 \text{ m.}
$$

Приймаються до установки 10 вертикальних заземлювачів, загальна довжина горизонтального заземлювача 60 м при середній відстані між вертикальними заземлювачами 3 м. Остаточне відстань між вертикальними заземлювачами уздовж сполучної смуги вказується на плані заземлювального пристрою.

Конструкція заземлюючого пристрою вказано на рисунку 5.1, а монтажні параметри одиночного заземлювача у ґрунт на рисунку 5.2.

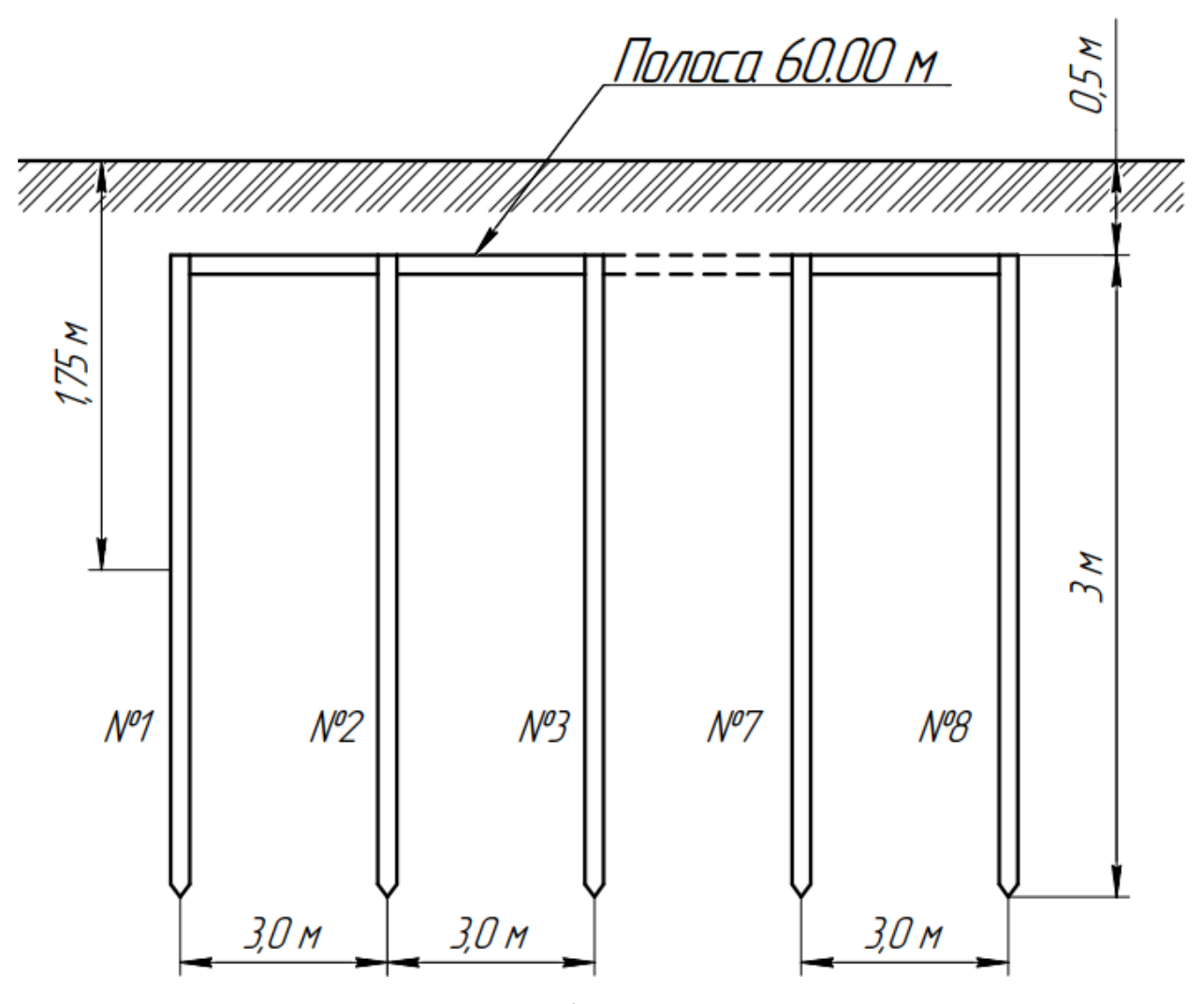

Рисунок 4.14 – Конструкція заземлювального пристрою.

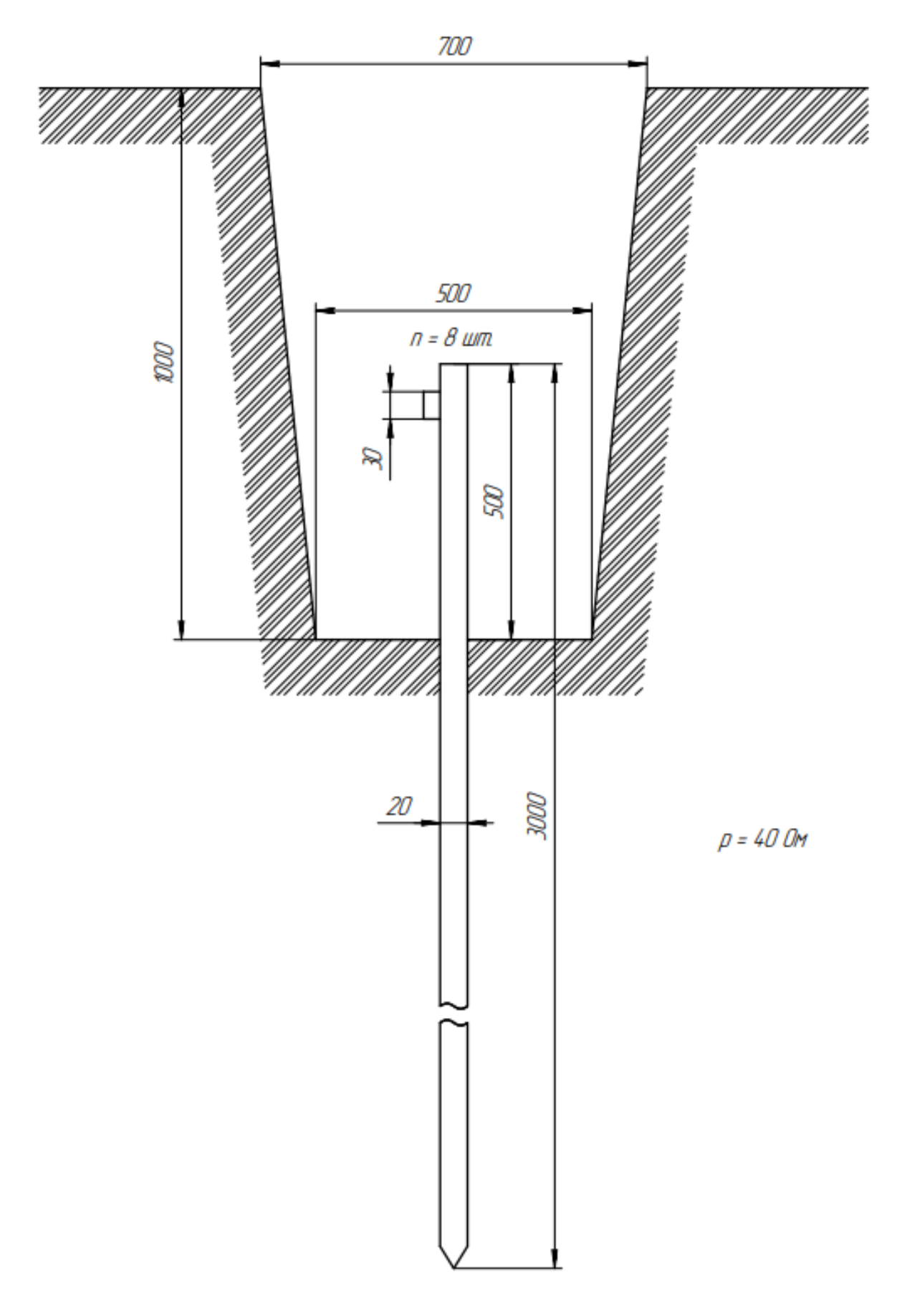

Рисунок 4.15 – Установка одиночного заземлювача у ґрунт.

#### **4.4.3 Рекомендації по монтажу заземлюючого пристрою**

1. Опір заземлюючого пристрою, згідно з вимогами ПУЕ-2017, у будьякий час року має бути не більше 4 Ом.

2. По закінченню монтажу зробити вимір дійсного опору розтіканню струму заземлюючого пристрою. При необхідності збільшити кількість вертикальних і довжину горизонтального електродів.

3. Роботи по установці елементів заземлюючого пристрою виконати у відповідності з рисунком 4.2.

4. Вертикальний електрод - сталевий прут  $l = 3$  м,  $d = 20$  мм, кількість -8 шт.

5. Горизонтальний електрод – сталева полоса  $l = 60$  м, шириною = 30 мм, кількість - 1 шт..

6. Перед забиванням в землю один кінець вертикального електрода зрізати під клин (кут 60 градусів).

7. Відстань між вертикальними електродами - 3 м.

8. Глибина залягання горизонтального заземлювача - 0,5 м нижче рівня землі.

9. Всі з'єднання елементів заземлюючого пристрою виконати зварюванням внахлест.

10. Всі місця зварювальних з'єднань покрити бітумною мастикою в два шари.

# **ЕКОНОМІЧНЕ ОБҐРУНТУВАННЯ ПРОЕКТОВАНОГО ВИРОБУ**

Одним з основних показників, за допомогою якого оцінюється економічна ефективність нової техніки, є величина капітальних вкладень [18].

До таких капітальних вкладень відносяться витрати на науково-дослідні і дослідно-конструкторські роботи, включаючи випробування і доопрацювання дослідних зразків.

Для визначення вартості конструкторської підготовки виробництва складається кошторис витрат з моменту отримання завдання до виготовлення і заводських випробувань дослідного зразка включно і коректування документації за наслідками цих подій.

Розшифровка суми витрат по статтям кошторису:

1. Зарплата розробників по етапам розраховується, виходячи з кількості технічної документації (схем, креслень, текстової документації), що розробляється, з використанням нормативів на розробку різних видів документації. Зарплата виконавців по кожному етапу є сумою добутків тривалості етапів в днях на денну ставку виконавця (по всім виконавцям).

Тривалість етапу визначається як добуток кількості листів розробленої документації на відповідну норму часу в нормо-годинах на розробку, поділене на число прийнятих розробників і середню тривалість робочого дня (8,0 годин) [19].

Денна ставка виконавця визначається відношенням місячного окладу до середнього числа робочих днів в місяці (22 дні).

Розрахунок зарплати розробників технічної документації на розробку виробу приведений в таблиці 6.1.

Таблиця 5.1 – Розрахунок зарплати розробників технічної документації

| $N_2$          | етапів розробки<br>Найменування               | Одиниця             | К-ть креслень  | Норматив часу<br>на одиницю. | Грудомісткість<br>етапу, люд.-<br>голица | Число          | етапу, днів<br>Тривалість | Денна ставка<br>виконавців | Зарплата на<br>етап, грн. |
|----------------|-----------------------------------------------|---------------------|----------------|------------------------------|------------------------------------------|----------------|---------------------------|----------------------------|---------------------------|
| $\mathbf{1}$   | $\overline{2}$                                | 3                   | $\overline{4}$ | $\overline{5}$               | 6                                        | $\overline{7}$ | 8                         | 9                          | 10                        |
| $\mathbf{1}$   | Схема<br>електрична<br>структурна             | Схема<br>$\Phi$ .A1 | $\mathbf{1}$   | 8,00                         | 8,00                                     | $\mathbf{1}$   | 1,00                      | 560,00                     | 560,00                    |
| $\overline{2}$ | Схема<br>електрична<br>принципова             | Схема<br>$\Phi$ .A1 | $\mathbf{1}$   | 8,00                         | 8,00                                     | $\mathbf{1}$   | 1,00                      | 560,00                     | 560,00                    |
| 3              | Перелік<br>елементів                          | $\Phi$ .A4          | $\overline{2}$ | 2,00                         | 4,00                                     | $\mathbf{1}$   | 0,50                      | 560,00                     | 280,00                    |
| $\overline{4}$ | Моделювання                                   | $\Phi$ .A1          | $\mathbf{1}$   | 4,00                         | 4,00                                     | $\mathbf{1}$   | 0,50                      | 560,00                     | 280,00                    |
| 5              | Аналіз ринку                                  | $\Phi$ .Al          | $\mathbf{1}$   | 8,00                         | 8,00                                     | $\mathbf{1}$   | 1,00                      | 560,00                     | 560,00                    |
| 6              | Креслення<br>заземлю-<br>вального<br>пристрою | $\phi$ .A1          | $\mathbf{1}$   | 4,00                         | 4,00                                     | $\mathbf{1}$   | 0,50                      | 560,00                     | 280,00                    |
| 7              | Креслення<br>економічних<br>показників        | $\Phi$ .A1          | $\mathbf{1}$   | 2,00                         | 2,00                                     | $\mathbf{1}$   | 0,25                      | 560,00                     | 140,00                    |
| 8              | Специфікація                                  | $\Phi$ .A4          | $\mathbf{1}$   | 2,00                         | 2,00                                     | $\mathbf{1}$   | 0,25                      | 560,00                     | 140,00                    |
| 9              | Таблиці                                       | $\Phi$ .A4          | 10             | 1,00                         | 10,00                                    | $\mathbf{1}$   | 1,25                      | 560,00                     | 700,00                    |
| 10             | Розрахунки                                    | $\Phi$ .A4          | 10             | 2,00                         | 20,00                                    | $\mathbf{1}$   | 2,50                      | 560,00                     | 1400,00                   |
| 11             | Записка<br>пояснення                          | $\Phi$ .A4          | 70             | 2,00                         | 140,00                                   | $\mathbf{1}$   | 17,5                      | 560,00                     | 9 800,00                  |
|                | Разом                                         |                     |                |                              |                                          |                |                           |                            | 14 700,00                 |

Зарплата виконавців на коректування документації визначається з трудомісткості розробки відповідних документів: коректування складає 15–20% цієї трудомісткості.

2. Зарплата на виготовлення і випробування дослідного зразка по всім етапам визначається таким чином: дослідний зразок виготовляється і випробовується в лабораторії; тривалість цих робіт узяті з досвіду базового

підприємства, а потім розраховані аналогічно розрахунку зарплати на розробку документації див. табл. 5.1.

При визначенні зарплати на виготовлення дослідного зразка трудомісткість по видам робіт збільшена на 100% проти трудомісткості серійного виробу і розряди роботи підвищені на один з урахуванням ручних робіт в дослідному виробництві.

| $N_2$          | Вид робіт           | Середній  <br>розряд<br>робіт | Трудомісткість<br>нормо - год | Тарифна<br>ставка,<br>грн/год | Зарплата,<br>грн |
|----------------|---------------------|-------------------------------|-------------------------------|-------------------------------|------------------|
|                | Складальні          |                               | 40                            | 60,00                         | 2 400,00         |
| $\overline{2}$ | Монтажні            |                               | 24                            | 66,00                         | 1 584,00         |
| 3              | <b>Регулювальні</b> |                               | 16                            | 72,60                         | 1 161,60         |
|                | Разом               |                               |                               |                               | 5 145,60         |

Таблиця 5.2 – Зарплата за виготовлення дослідного зразка

3. Матеріальні витрати на зразок складаються комплектуючих виробів (табл. 6.4) на проектований виріб. При цьому, виходячи з обліку втрат, вартість комплектуючих матеріалів збільшена на 30%.

Таблиця 5.3 – Вартість матеріалів

| $N_2$ | Найменування         | Одиниця | К-ть на | Ціна за | Сума, грн |
|-------|----------------------|---------|---------|---------|-----------|
|       |                      | виміру  | виріб   | одиницю |           |
|       | Ізоляційні матеріали | KГ      | 1,50    | 20      | 30,00     |
|       | Шина мідна 1,7х6,3   | ΚГ      | 0,3     | 278     | 83,40     |
|       | $\Pi$ OC-60          | KГ      | 0,3     | 10,00   | 3,00      |
|       | Метиси               | КΓ      |         | 5,00    | 5,00      |
|       | Разом:               |         |         |         | 121,40    |

Таблиця 5.4 – Витрати на куповані комплектуючи вироби

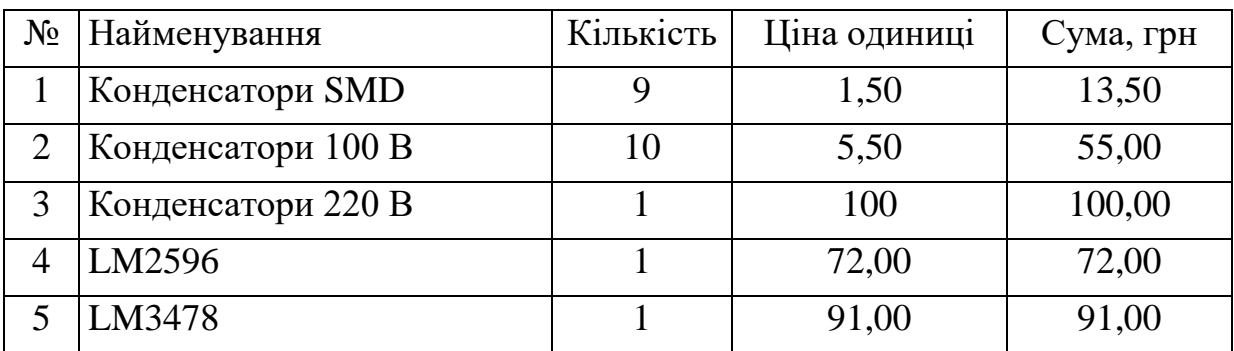

Продовження таблиці 5.4.

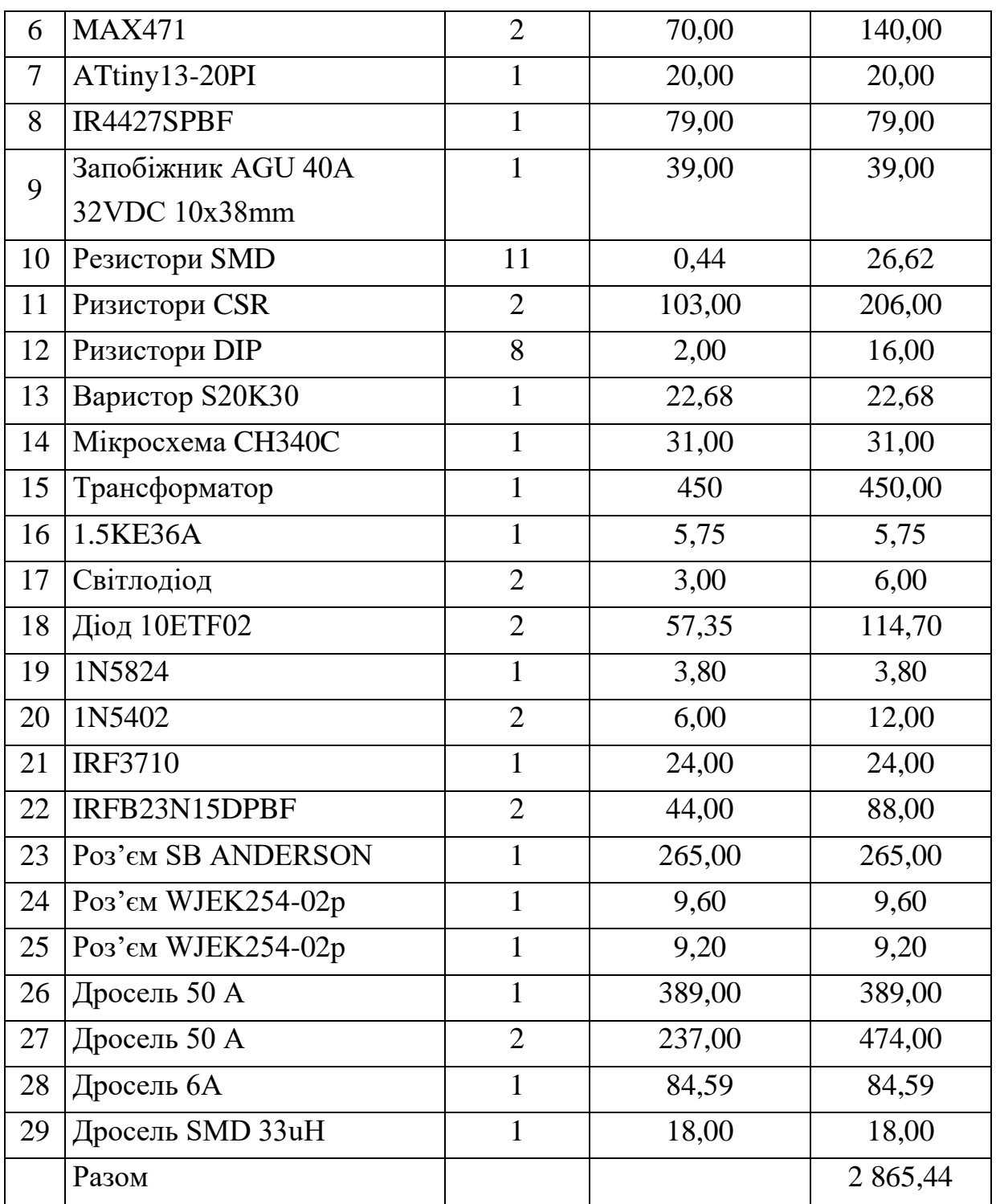

4. Накладні витрати беруться у розмірі 120…140% сумарної зарплати розробників з урахуванням виготовлення і випробування дослідного зразка і коректування документації за наслідками випробувань.

5. Собівартість дослідного зразка визначається за формою таблиці 5.5.

|                |                                          | Витрати на          |
|----------------|------------------------------------------|---------------------|
| $N_2$          | Стаття витрат                            | проектований виріб, |
|                |                                          | грн.                |
| 1              | $\overline{2}$                           | 3                   |
| 1.             | Матеріали (табл. 5.3)                    | 121,40              |
| 2              | Куповані комплектуючи вироби (табл. 5.4) | 2 865,44            |
| 3              | Транспортні витрати (5% п.1+п.2)         | 149,34              |
| $\overline{4}$ | Заробітна плата виробничих робочих       | 5 145,60            |
|                | (TA6J1.5.2)                              |                     |
| 5              | Нарахування на зарплату (36,9%)          | 1 898,73            |
| 6              | Накладні витрати(120% п.4)               | 6 174,72            |
|                | Разом собівартість                       | 16 355,22           |

Таблиця 5.5 – Калькуляція собівартості дослідного зразка

6. Інші витрати включають невраховані витрати, наприклад, витрати на відрядження, на виготовлення або придбання спеціальної апаратури, необхідної для випробування макетів або зразків та ін.

Кошторис витрат на конструкторську підготовку виробництва складається за формою таблиці 5.6.

Таблиця 5.6 – Кошторис витрат на конструкторську підготовку виробництва

| $N_2$                       | Стаття витрат                                                                                            | Сума, грн  |
|-----------------------------|----------------------------------------------------------------------------------------------------|------------|
|                             | Зарплата розробників по всім етапам розробки (табл.6.1)                                                  | 14 700,00  |
| $\mathcal{D}_{\mathcal{L}}$ | Зарплата на коректування технічної документації за<br>наслідками випробувань дослідного зразка (20% п.1) | 2 940,00   |
| 3                           | Pазом ФЗП (п.1 + п.2)                                                                                    | 17 640,00  |
| 4                           | Нарахування на зарплату (36,9% п.3)                                                                      | 6 9 8 5,40 |
| 5 <sup>5</sup>              | Накладні витрати (120% п. 3)                                                                             | 21 168,00  |
| 6                           | Собівартість дослідного зразка (табл. 5.5)                                                               | 17 214,13  |
|                             | Інші витрати                                                                                             | 440,00     |
|                             | Всього вартість розробки                                                                                 | 81 087,53  |

7. Розрахунок планованої собівартості одиниці продукції

Розрахунок вартості матеріалів.

Витрати на матеріали визначаються з норм витрати і їх вартості за прейскурантом цін (таблиця 3), зменшені на 30%.

Розрахунок витрат на куповані комплектуючі вироби.

Витрати на куповані комплектуючі вироби визначаються на основі відомості купованих комплектуючих виробів і їх вартості (табл. 6.4), зменшені на 30%.

Розрахунок основної заробітної плати виробничих робітників.

Заробітна плата виробничих робітників визначається на підставі трудомісткості виготовлення виробу і відповідних тарифних ставок по видах робіт. При визначенні зарплати на виготовлення серійного виробу трудомісткість по видам робіт зменшується на 100% проти трудомісткості (табл. 2) і розряди роботи знижені на один.

Розрахунок приведений в таблиці 6.7.

| $N_{2}$ | Вид робіт    | Середній<br>розряд<br>робіт | Трудомісткість<br>нормо - год | Тарифна<br>ставка,<br>грн/год | Зарплата, грн |
|---------|--------------|-----------------------------|-------------------------------|-------------------------------|---------------|
|         | Складальні   |                             | 20                            | 58,00                         | 1 160,00      |
|         | Монтажні     |                             | 12                            | 62,00                         | 744,00        |
|         | Регулювальні |                             |                               | 72,60                         | 580,80        |
|         | Разом        |                             |                               |                               | 2 4 8 4 , 8 0 |

Таблиця 5.7 – Зарплата робочих за виготовлення серійного виробу

Доплати і премії приймаються у розмірі 10–25% тарифної заробітної плати.

8. Розрахунок планованої собівартості одиниці продукції проводиться на основі калькуляційних статей, зведених в таблицю 6.8:

| $N_2$          | Стаття витрат                                                       | Витрати на виріб, грн. |
|----------------|---------------------------------------------------------------------|------------------------|
| 1              |                                                                     | 3                      |
|                | Матеріали                                                           | 121,40                 |
| 2              | Куповані комплектуючи вироби                                        | 2 865,44               |
| 3              | Транспортні витрати (5% (п.1+п.2)                                   | 149,34                 |
| $\overline{4}$ | Основна заробітна плата виробничих робочих<br>$(\text{табл. } 5.7)$ | 2484,80                |
| 5              | Додаткова заробітна платня виробничих<br>робочих (20% п.4)          | 496,96                 |
| 6              | Pазом ФЗП (п.4+п.5)                                                 | 2981,76                |
| 7              | Нарахування на зарплату (36,9% п.6)                                 | 1 100,27               |
| 8              | Накладні витрати (140% п.4)                                         | 3 478,72               |
| 9              | Разом собівартість (п.1+п.2+п.3+п.6+п.7)                            | 7 218,21               |
| 10             | Прибуток (30% собівартості)                                         | 2 165,46               |
| 11             | Ціна виробника                                                      | 9 3 8 3 . 6 7          |

Таблиця 5.8 – Калькуляція собівартості і ціни одиниці виробу

9. Розрахунок критичного обсягу виробництва

Критичний обсяг виробництва визначається по наступній формулі:

$$
V_{\rm KP} = \frac{\Pi_{\rm oct} \cdot V}{\Pi - C_{\rm n}},\tag{5.1}
$$

де  $V_{kp}$  – критичний обсяг виробництва, шт.;

V – планований обсяг виробництва, V=10 шт.;

 $\Pi_{\rm oc}$  – постійні витрати,  $\Pi_{\rm oc}$  =7 218,21 грн.;

Ц – ціна виробу, Ц= 9 383,67 грн.;

 $C_{\text{n}}$  – середньозмінні витрати,  $C_{\text{n}}$  = 2 165,46 грн.

Види витрат і ціна виробу визначаються з калькуляції собівартості (табл. 6.8). До постійних витрат відносяться загальновиробничі витрати, загальногосподарські витрати і позавиробничі витрати. Останні статті відносяться до середньозмінних витрат.

Тоді критичний обсяг виробництва:

$$
V_{\text{kp}} = \frac{7218,21 \cdot 10}{9383,67 - 2165,46} = \frac{72182,10}{7218,21} = 10 \text{ mT}.
$$

Критичний обсяг виробництва виробу складає 10 шт.

10. Розрахунок річного економічного ефекту

Річний економічний ефект від впровадження нових виробів розраховується по формулі [20]:

$$
E_p = (\Pi - E_{\rm H} \cdot K_{\rm y}) \cdot A_p, \tag{5.2}
$$

де П – прибуток на одиницю продукції;

- Е<sup>н</sup> нормативний коефіцієнт ефективності капітальних вкладень  $(E_{\text{H}} = 0.15);$
- А<sup>р</sup> річний об'єм випуску продукції. Для серійного виробництва  $A_r = 10$  шт/рік;

К<sup>у</sup> – питомі капіталовкладення на одиницю річного об'єму продукції

$$
K_y = K/A_p = 81\ 087,53/10 = 8\ 108,75\ \text{rph/urr},\tag{5.3}
$$

де К – капіталовкладення в розробку виробу = витрати на КПВ + вартість основних фондів = 81 087,53 грн.

Передбачуваний річний економічний ефект :

$$
E_p = (2\ 165,46 - 0,15 \times 8\ 108,75) \times 10 = 9\ 491,50
$$
 rph.

Ефективність (Е) розробки дорівнює річному прибутку, що ділиться на капіталовкладення:

$$
E = 9.491,50 / 81.087,53 = 0,12
$$
 rph/rph (5.4)

Термін окупності продукції (Т) рівний зворотній величині ефективності:

$$
T = 1/E = 1/0, 15 = 8, 33 \text{ p.}
$$
 (5.5)

Таблиця 5.9 – Основні економічні показники

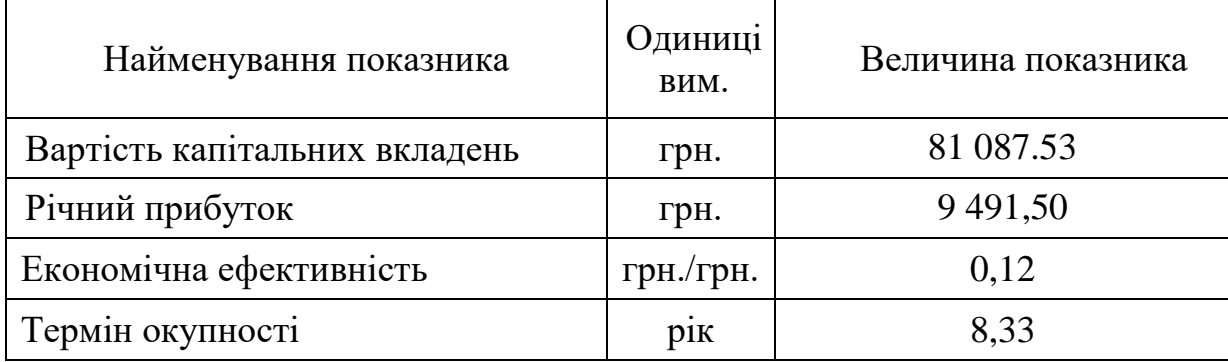

Не зовсім коректно розраховувати витрати на проектування та виготовлення блоку живлення окремо від розрахунку витрат на проектування та виготовлення блоку підготовки повітря озонатора так як блок живлення є невід'ємною частиною блоку підготовки повітря.

В зв'язку з тим, що забезпечення епідеміологічної безпеки населення є найважливішим завданням держави, розробка та виробництво такого обладнання є доцільним та необхідним.

Термін окупності можливо суттєво знизити при збільшенні об'єму виробництва.

## **ВИСНОВКИ**

У даній роботі було розроблено блок живлення блоку підготовки повітря бортового озонатора.

У першому розділі розглянуто систему живлення бортової мережі автотранспорту, основні технічні параметри акумуляторних батарей, види акумуляторів для живлення бортових мереж автотранспорту, імпульсні перетворювачі напруги та їх типи. Виконано аналіз проблем та ставляться завлання.

У другому розділі розроблено структурну схему блоку живлення для блоку підготовки повітря бортового озонатора та розроблено електричну принципову джерела живлення блоку осушувача.

У третьому розділі для автономного інвертора розраховано імпульсний перетворювач постійної напруги другого роду 60 В 5 А. За розрахунками будо обрано компоненти для ІППН. Після інженерних розрахунків компонентів була промодельована схема в програмному забезпеченні Micro-Cap 12, з яких видно що результати моделювання не критично відрізняються від розрахованих значень.

У четвертому розділі розглянуто автоматизація поверхневого монтажу SMD-компонентів, ручний монтаж SMD-компонентів з виводами та без них.

У п'ятому розділі розглянуто вимоги з охорони праці для працівників, що виконують монтаж, випробування і вимірювання в електроустановках, розраховано пристрій заземлення та зазначено рекомендації по монтажу заземлюючого пристрою.

У шостому розділі виконано економічне обґрунтування проектованого виробу.

# **СПИСОК ВИКОРИСТАНИХ ДЖЕРЕЛ**

1. Модуль LM2596S DC-DC знижуючий перетворювач: веб-сайт. URL: https://3v3.com.ua/product\_7293.html (дата звернення: 14.05.2023)

2. Модуль 300W DC-DC на мікросхемі XL4016: веб-сайт. URL: https://3v3.com.ua/product\_1113.html (дата звернення: 15.05.2023).

3. Модуль MT3608 Підвищуючий DC/DC перетворювач: веб-сайт. URL: https://3v3.com.ua/product\_1019.html (дата звернення: 16.05.2023).

4. XL6009 DC-DC підвищуючий перетворювач: веб-сайт. URL: https://3v3.com.ua/product\_1152.html (датазвернення:17.05.2023).

5. ІППН UC3843 підвищуючий: веб-сайт. URL: http://surl.li/igeyr (дата звернення: 18.05.2023).

6. Бортова мережа автомобіля веб-сайт. URL: https://studfile.net/preview/9726062/page:41/. (дата звернення: 19.05.2023).

7. Основні технічні параметри АКБ: веб-сайт. URL: http://surl.li/hehxi (дата звернення: 20.05.2023).

8. Види акумуляторних батарей: веб-сайт.URL: http://surl.li/hehve (дата звернення: 21.05.2023).

9. Імпульсні перетворювачі постійної напруги: веб-сайт. URL: https://studfile.net/preview/6440322/page:23/ (дата звернення: 22.05.2023).

10. Спосіб очищення води шляхом озонування: веб-сайт. URL: https://kvanta.ru/ochistka-vody/putem-ozonirovaniya (дата звернення: 23.05.2023).

11. Алексієвський Д. Г., Туришев К. О., Коротич Г. І. Концепція використання бортових озонаторів у каретах швидкої допомоги. Матеріали ІX Всеукраїнської науково-практичної конференції «Електроніка та телекомунікації» Сєвєродонецьк: НЦ СДПТ, 2020. C. 54-55..

12. Д.Г. Алексієвський, К.О. Туришев. "Методика проектування джерела живлення на базі імпульсного перетворювача постійної напруги другого роду". Запоріжжя – 2022.

13. Datasheet мікросхеми LM2596: веб-сайт. URL: https://www.ti.com/lit/ds/symlink/lm2596.pdf (дата звернення: 25.05.2023).

14. Datasheet мікросхеми LM3478: веб-сайт. URL: http://surl.li/igfht (дата звернення: 26.05.2023).

15. Автоматизація поверхневого монтажу SMD-компонентів: веб-сайт. URL: https://oessp.ru/articles/tekhnologiya-poverkhnostnogo-montazhapechatnykh-plat/ (дата звернення: 27.05.2023).

16. Поверхневий монтаж компонентів на друкованій платі: веб-сайт. URL:https://academy.evolvector.ru/index.php?route=product/product&product\_id =75 (дата звернення: 28.05.2023).

17. Інструкції з охорони праці: веб-сайт. URL: https://instruktor.ucoz.net/publ/instrukcija\_z\_okhoroni\_praci\_pri\_provedenni\_elek trichnikh\_vimirjuvan\_ta\_viprobuvan/1-1-0-1299 (дата звернення: 29.05.2023).

18. Стуколов П.М. Організація, планування та управління підприємствами електронної техніки. –М.:Висш.шк., -1986.

19. Стуколов П.М. Економіка електронної промисловості.-М.:Висш.шк., - 1983.

20. Пляскін И.И. Методичні вказівки до виконання курсової роботи "Організація та планування конструкторської підготовки виробництва нових виробів ".-Запоріжжя:ЗІІ, -1989.

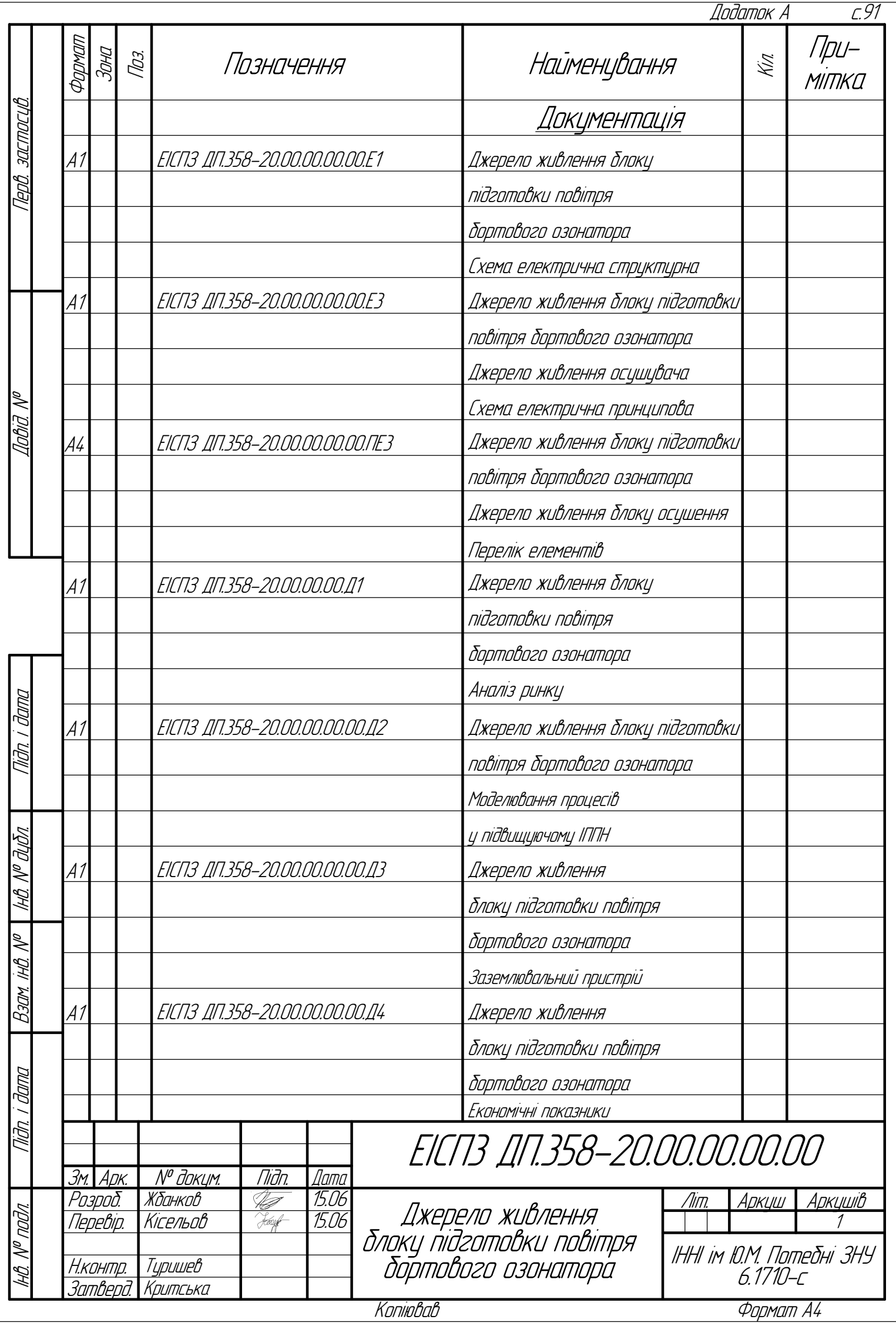

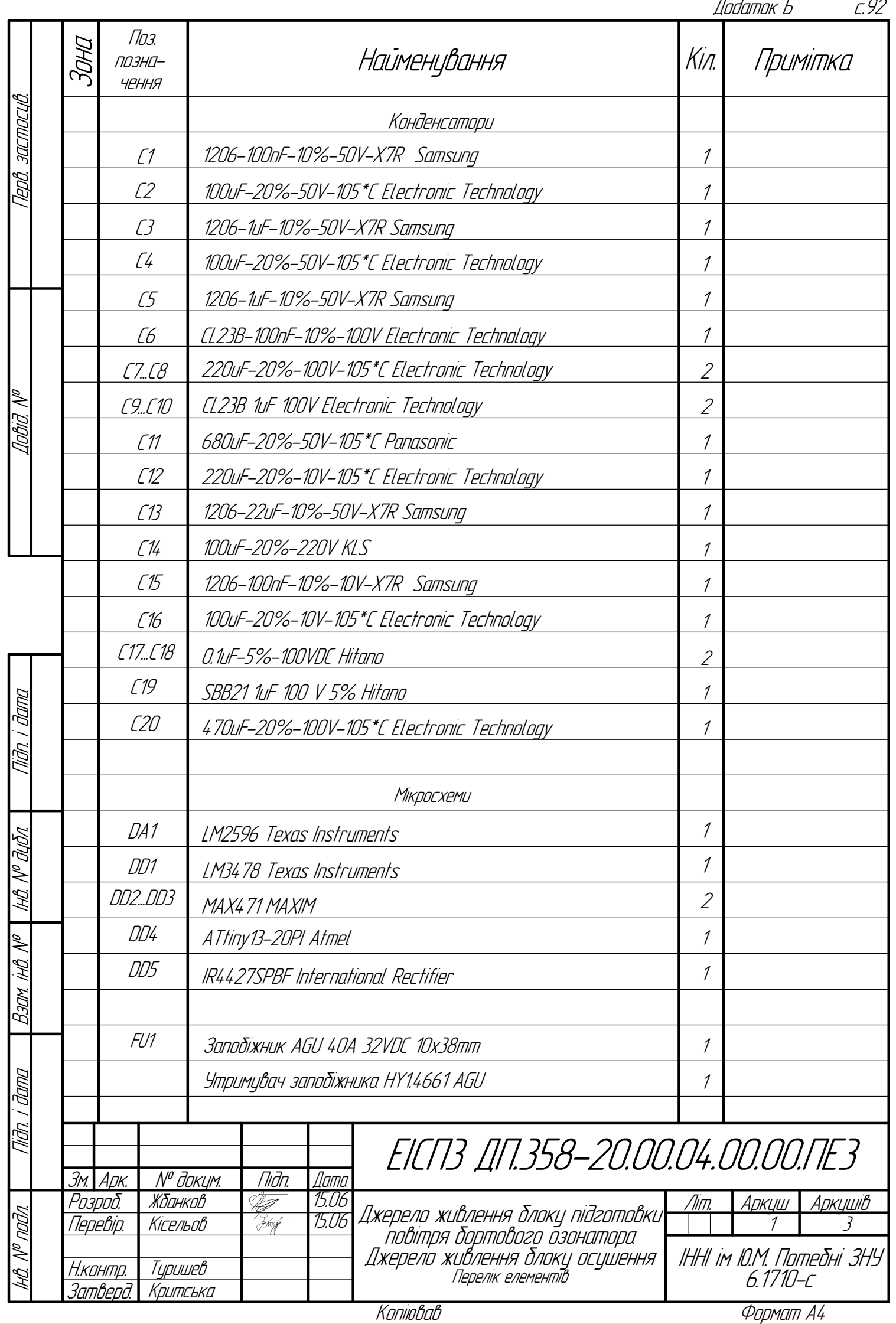

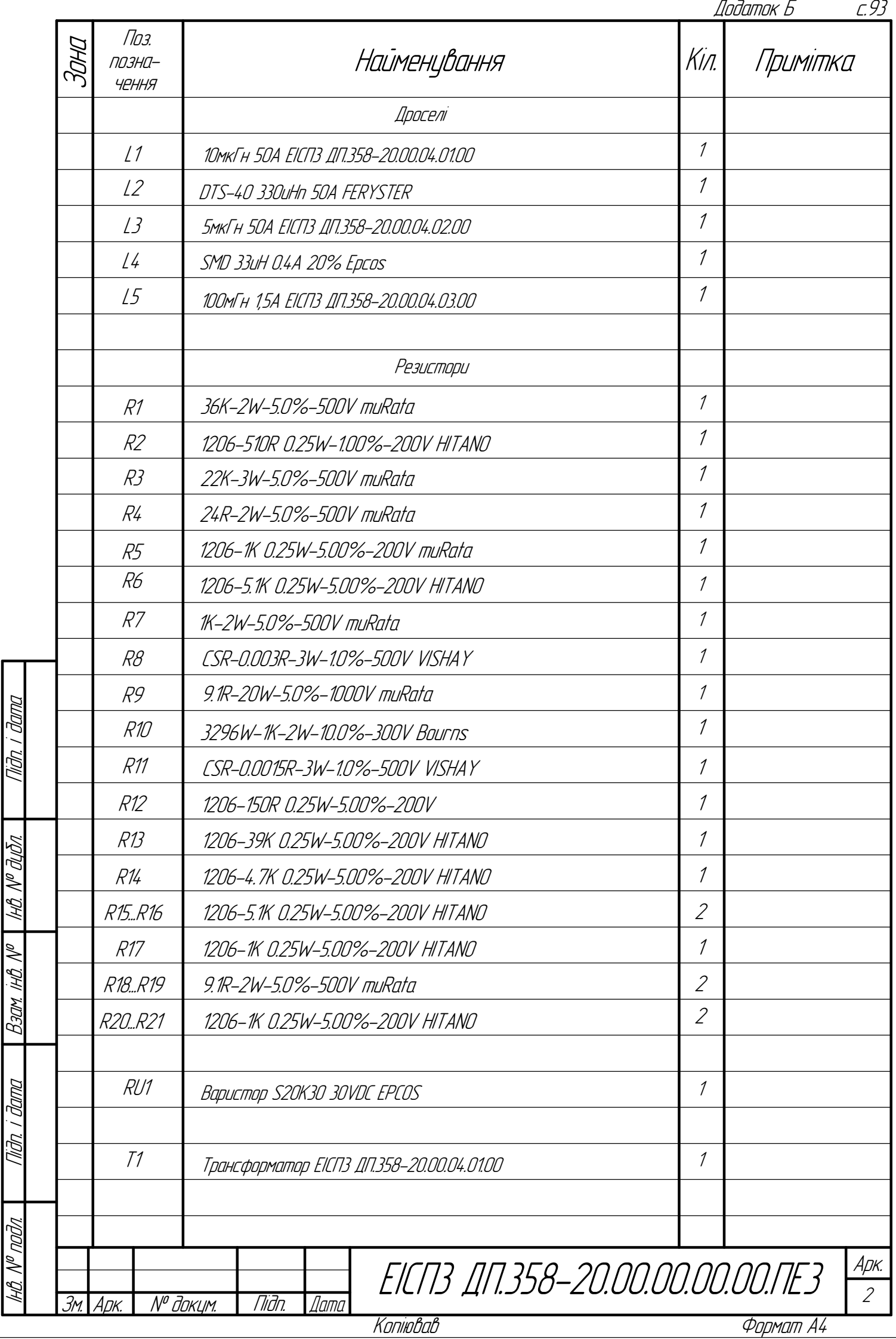

 $\overline{a}$ 

c

ï

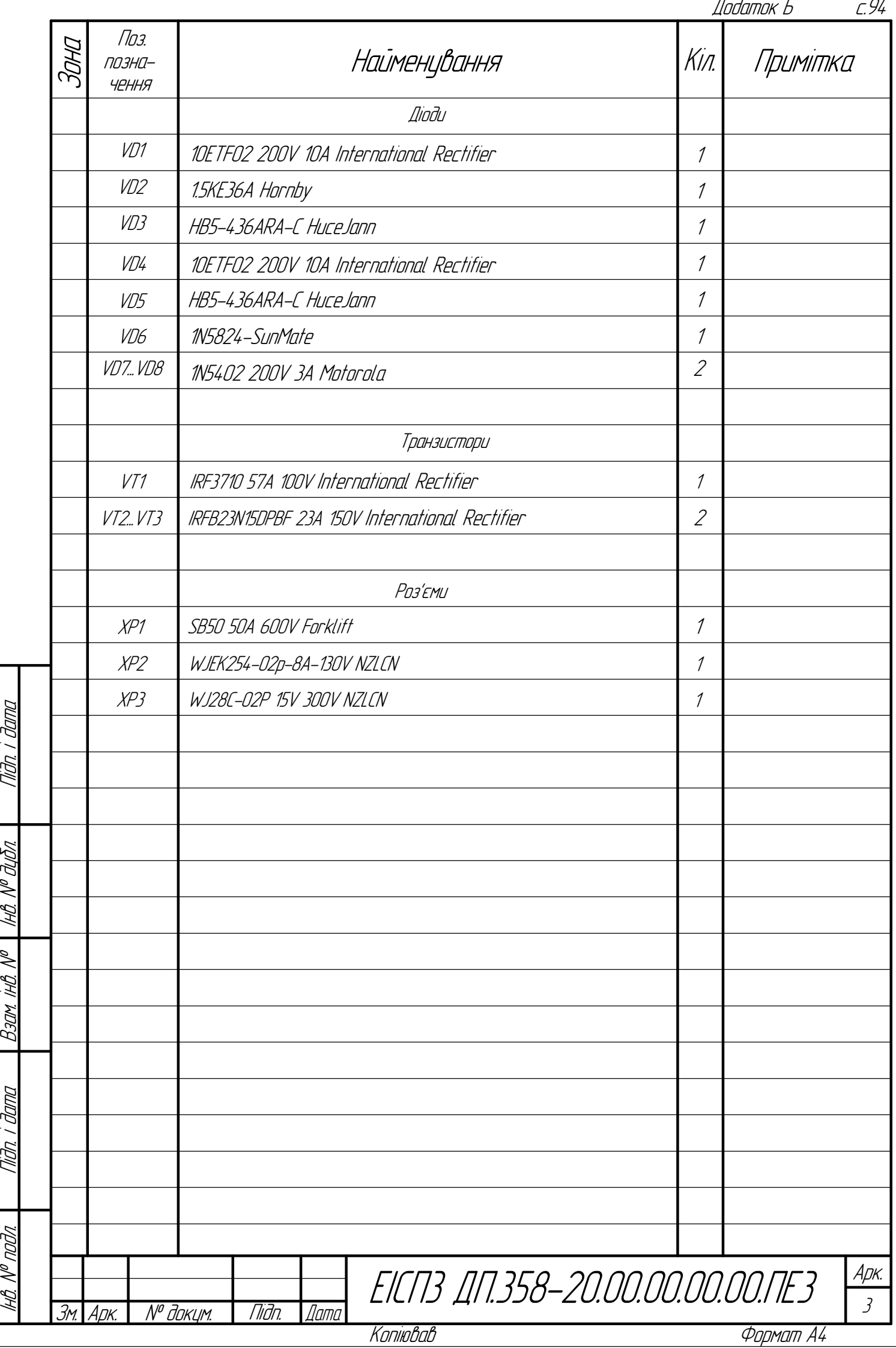